# *UNIVERSIDAD NACIONAL DE LOJA*

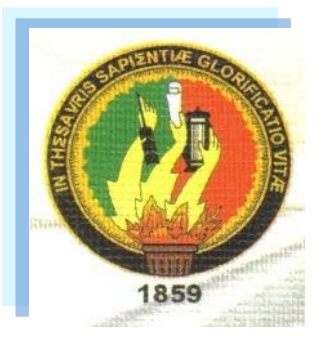

# **ÁREA DE LA ENERGÍA, LAS INDUSTRIAS Y LOS RECURSOS NATURALES NO RENOVABLES**

# **INGENIERÍA ELECTROMECÁNICA**

## **TEMA:**

# *"DISEÑO E IMPLEMENTACIÓN DE UN SISTEMA DE CONTROL AUTOMÁTICO PARA EL LAVADO DE LOS FILTROS EN LA PLANTA DE TRATAMIENTO DE AGUA POTABLE (PUCARÁ) EN LA CIUDAD DE LOJA"*

Tesis de Grado previa a la obtención del Título de Ingeniero Electromecánico

**AUTORES:** Eduardo Baudilio González Elizalde Claudio Ramiro Ortiz Romero Walter Fabián Vélez Chamba

**Director:** Ing. Julio Cesar Cuenca Tinitana.

**Fecha:** Diciembre del 2008

#### AGRADECIMIENTO

A Dios poseedor de paciencia y sabiduría para nosotros, que día a día nos enseña a ser mejores y a superarnos.

A los Docentes del Área de Energía Industrias y los Recursos Naturales no Renovables de la Carrera Ingeniería Electromecánica de la Universidad Nacional de Loja, ya que con sus sabias enseñanzas nos ayudaron en la formación académica profesional, con la capacidad de afrontar nuevos retos.

Hacemos un intensivo y sincero agradecimiento al Ing. Julio Cuenca Tinitana, quien nos guió con su apoyo y asesoramiento para la culminación de nuestra investigación como DIRECTOR DE TESIS.

Finalmente a la Unidad Municipal de Alcantarillado y Agua Potable de la ciudad de Loja, quien en forma desinteresada nos brindó su tiempo y la información requerida para el desarrollo y culminación de este trabajo investigativo.

*La realización del presente trabajo va dedicado a las personas que más AMO, primeramente le dedico a Dios que es el autor de mi vida que con su bendición y su luz me guía por el camino que tengo que seguir, a mis padres por brindarme sus sabios consejos su amor y apoyo incondicional, a mi hijo David que lo llevo impregnado en mi corazón, a mi novia Liliana que es la dueña de mi corazón, a mis hermanas y hermanos por su gran apoyo en especial a Marcia y Rita y para todos mis sobrinos y cuñados que los quiero mucho*

# *Claudio Ortiz.*

*Este trabajo lo dedico principalmente a DIOS la fuente de vida, magnifico instructor quien guía mi camino y hace derechas las sendas en que debo andar, como también a mis Padres, Hermanos, a mi Hijo y a mi esposa, así como demás familiares por su apoyo moral y económico, y a todas las personas que de una u otra manera me apoyaron para alcanzar esta meta.*

# *Walter Vélez*

*El presente trabajo dedico con todo mi cariño en primer lugar a Dios que con su sabiduría guía mi camino a seguir, a mi madre y padre, quienes me brindaron toda su fortaleza moral y económico en forma desinteresada, a mis hermanas hermanos y sobrinos, por el ánimo constante que me dieron para seguir adelante, a mi novia por su apoyo incondicional para poder llegar a cristalizar esta meta.*

# *Eduardo González*

# *ÍNDICE*

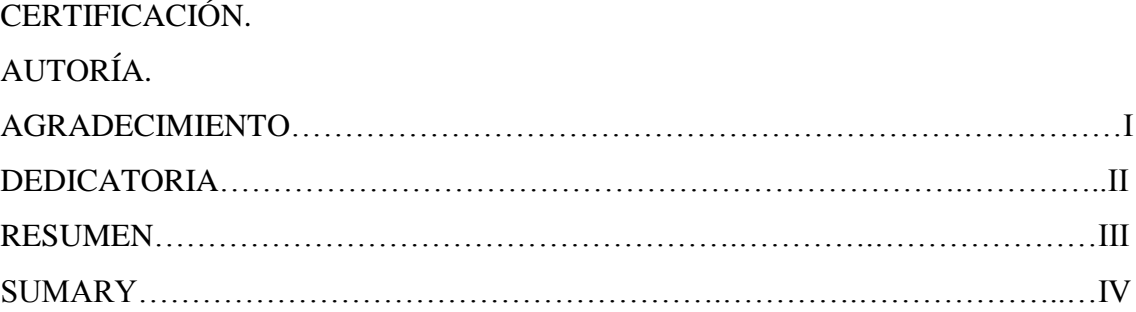

# **CAPITULO I**

# **1. DESCRIPCIÓN DEL OBJETO DE ESTUDIO**

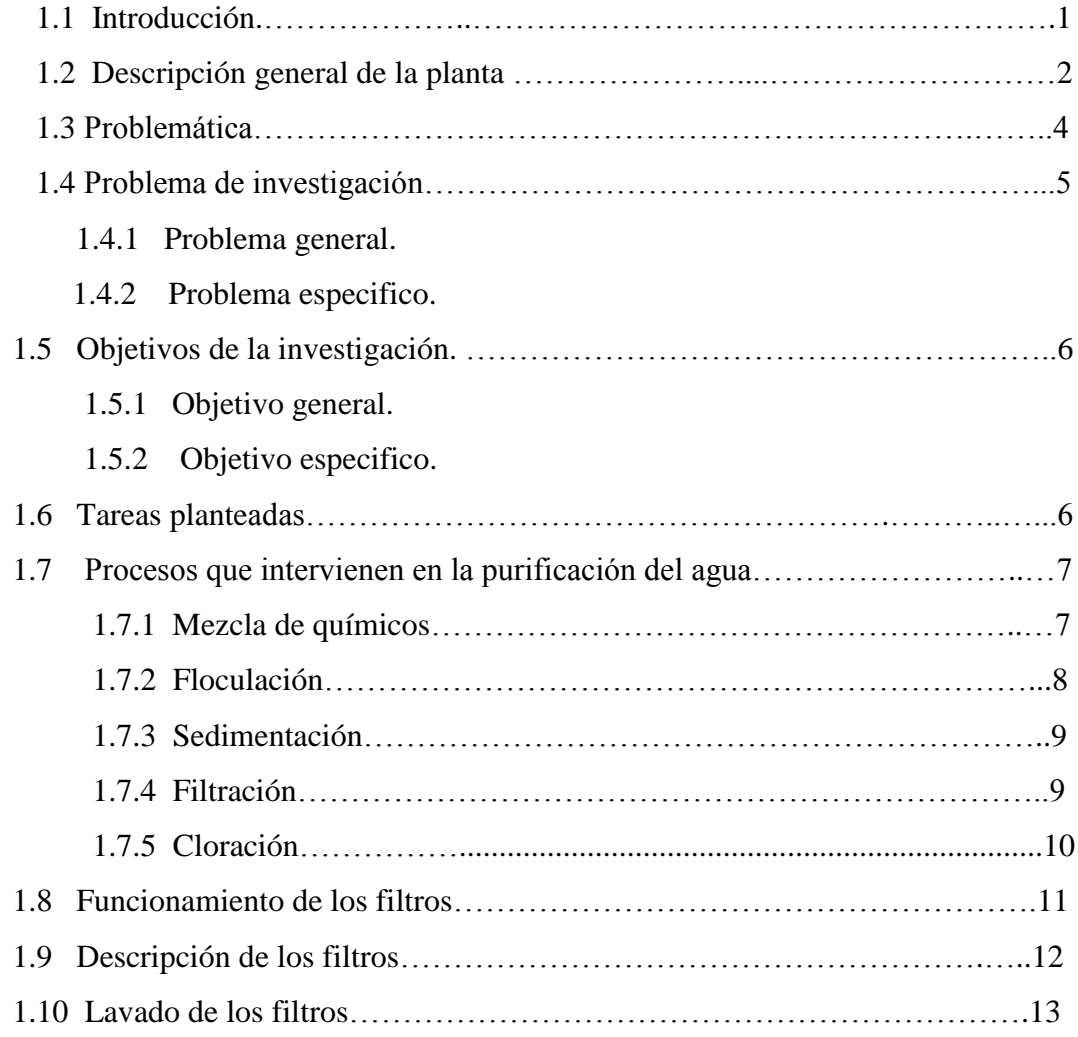

## **CAPITULO II**

# **2. DISEÑO CONCEPTUAL**

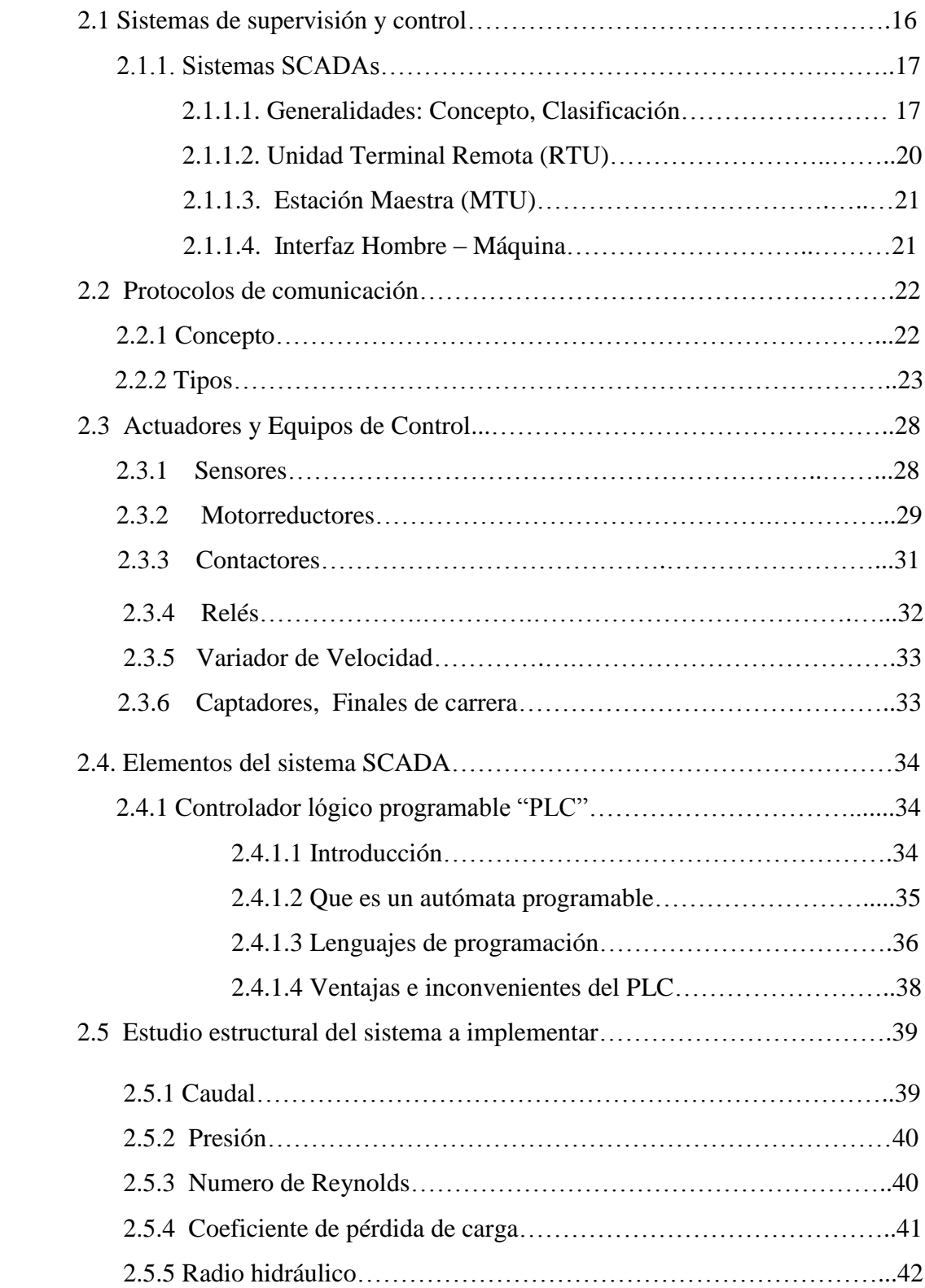

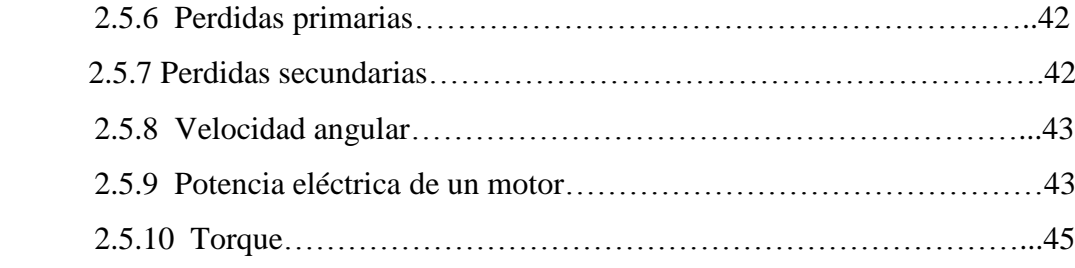

# **CAPITULO III**

# **3. DISEÑO A DETALLE Y SELECCIÓN DE COMPONENTES**

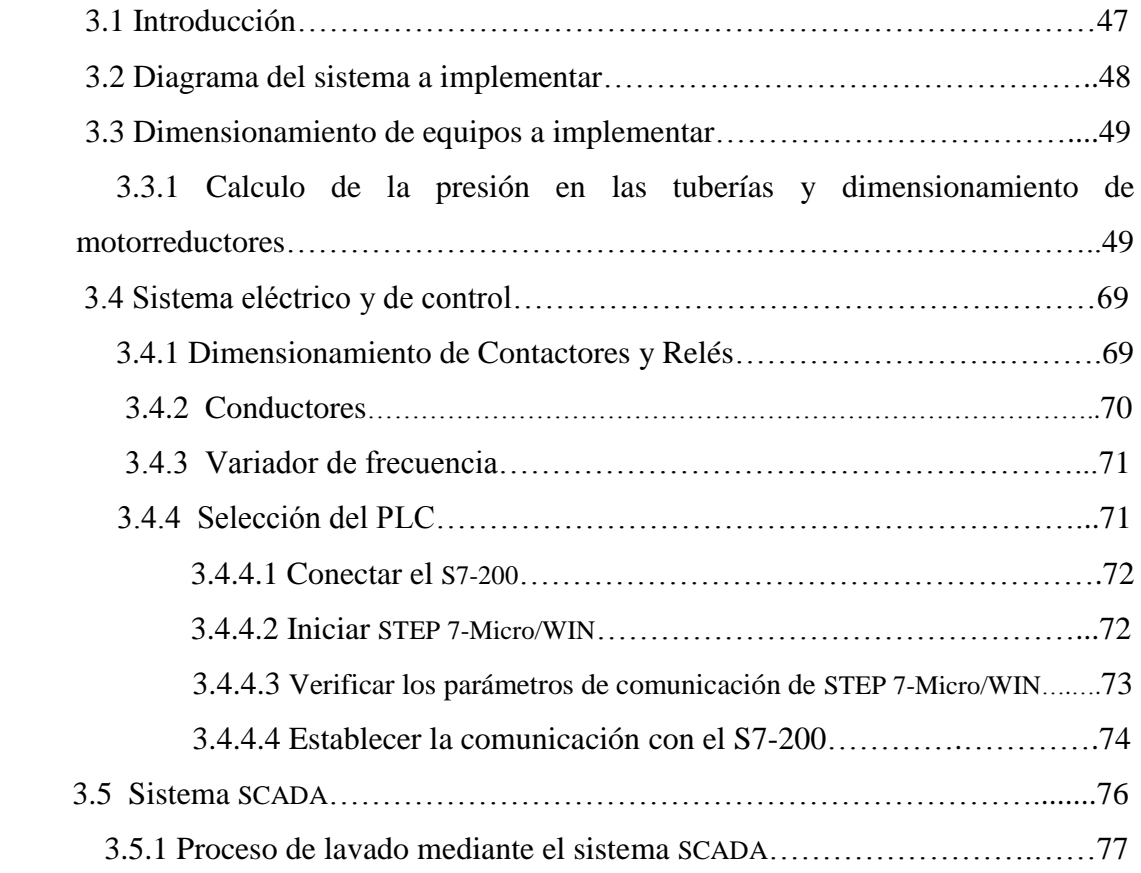

# **CAPITULO IV**

# **4. EVALUACIÓN TÉCNICO – ECONÓMICA E IMPACTO AMBIENTAL**

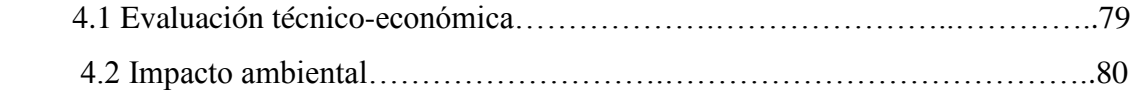

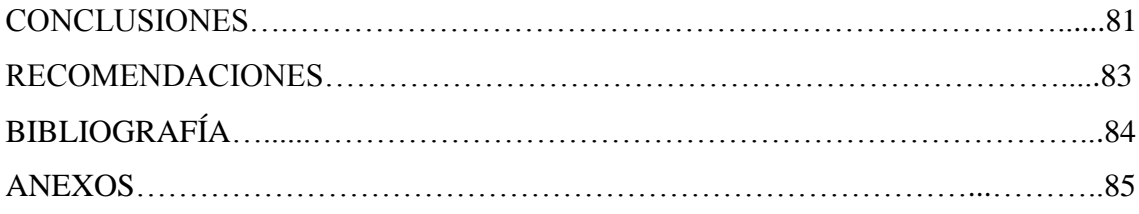

## **1. DESCRIPCIÓN DEL OBJETO DE ESTUDIO**

#### **1.1 INTRODUCCIÓN.**

El agua cubre tres cuartas partes de la superficie de la Tierra (mares, ríos, lagos, etc.) y constituye del 50% al 90% por peso, de todas las plantas y animales; Su gravedad específica es: 1. Calor específico: 1. A presión atmosférica normal hierve a 100° C y se congela a 0° C; Alcanza su densidad máxima a los 4° C (un gramo por cm<sup>3</sup>), en las propiedades del agua se han basado múltiples medidas físicas, como la graduación del termómetro, el peso específico, el calor especifico, etc. El agua es indispensable para la vida, por sus muchas reacciones químicas en las que entra, de las cuales la mas importante es la hidrólisis de los hidratos de carbono, grasas y proteínas, paso esencial en la digestión y asimilación de alimentos.

Se sabe que el origen de la vida estuvo en el agua, donde se desarrollaron los primeros organismos, que, al evolucionar, pudieron colonizar la Tierra. El agua es igualmente el mayor constituyente de los seres vivos, estando incorporada a sus tejidos y órganos. Así, y a modo de ejemplo, podemos indicar que el tejido adiposo contiene entre un 22% y un 34% de agua, y en el hígado y corazón la proporción oscila entre un 70% y 80%. El tejido con mayor contenido en agua es el nervioso, con una proporción entre el 82% y 94%. [<sup>1</sup>]

La contaminación de las aguas en la naturaleza ya no es algo extraño, es difícil en la mayoría de las veces saber si el agua que uno ingiere es de calidad potable. El aumento de la contaminación de las aguas en los últimos tiempos, va acompañado con el aumento de las salidas a la naturaleza y la explotación de las áreas naturales por el turismo.

Tener idea básica de cómo hacer una desinfección del agua es algo que todos los profesionales y aficionados deben poseer. Son innumerables los problemas médicos que puede ocasionar los contaminantes biológicos del agua, a continuación a modo de ejemplificar se describen los efectos de los mismos. [Tabla 1.1]

 $\overline{a}$ 

<sup>1</sup> www.característicasdelaguayprocesosdepotabilización.htm

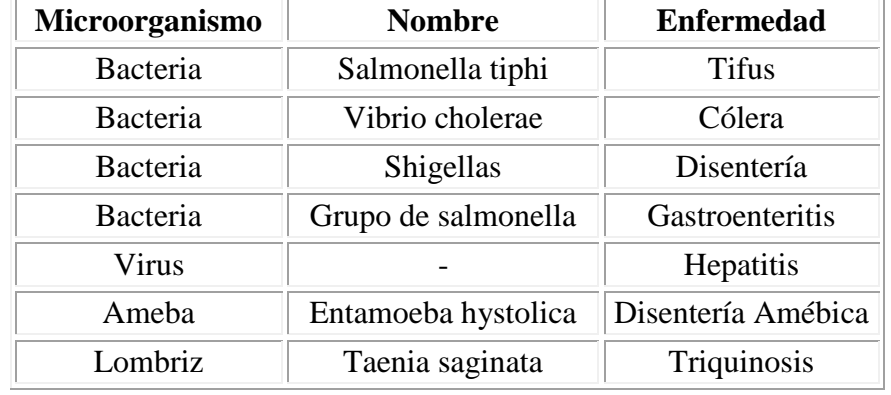

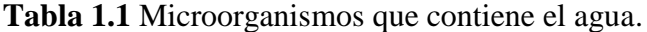

Inicialmente predomino el enfoque empírico, en el que por lo general se adoptaban soluciones sin el conocimiento de los mecanismos físicos, químicos que gobernaban los procesos. Fue la época de Fuller y Hazen, donde hubo una gran polémica entre los filtros lentos europeos y los rápidos americanos cual se decidió por estos últimos, del hallazgo de la necesidad de la floculación por Lagelier y de la cloración para la reducción de bacterias patógenas, en las que se considero la filtración como un proceso esencial previo a la decantación con adición de coagulantes que se implanto posteriormente con una forma para reducir la carga de sólidos aplicada a los filtros.

Desde entonces se establecieron los cinco procesos básicos que hoy utilizamos para clarificar el agua: la mezcla rápida, la floculación, la sedimentación, la filtración y la cloración.

## **1.2 DESCRIPCIÓN GENERAL DE LA PLANTA**

El cantón Loja se encuentra localizado geográficamente en la región Sur del Ecuador, a una altitud de 2100 m.s.n.m. la misma que se encuentra rodeada por los ríos Zamora y Malacatos, en la actualidad cuenta con 150000 habitantes con una tasa de crecimiento alta que ha permitido que su población se quintuplique en los últimos 30 años, distribuyéndose un 68% en el área urbana, 13% en la periferia y el 19% restante en las parroquias Rurales.

La ciudad de Loja actualmente dispone de cuatro plantas procesadoras de agua potable en funcionamiento. La planta de agua potable (PUCARA) fue diseñada para abastecer a una población de 75000 habitantes. Cuyo suministro de agua provenían desde las quebradas del Carmen y San Simón con un caudal de 1200m<sup>3</sup>/h y 300m<sup>3</sup>/h respectivamente. La planta entro en funcionamiento el 23 de Enero de 1970 con un caudal de 300m<sup>3</sup>/h.

En los años 1986-1988 debido a la alta tasa de crecimiento poblacional en la ciudad de Loja, en la planta de tratamiento de agua potable (PUCARA) se empleó un **PLAN EMERGENTE**, donde se aumenta la capacidad de entrada de agua a la planta, con la ampliación de las estructuras de llegada del canal Porshal, elevan los tabiques de floculadores, sedimentadores, se colocó en los lechos de los filtros una capa de antracita, estos lechos filtrantes en la actualidad están compuestos por un fondo de bolas de porcelana, una capa de soporte de grava, una capa de 60cm de arena cuarcífera y 40cm de antracita.

Se incrementaron los caudales de entrada de Jipiro 1 y 2, la captación de la quebrada Pizarros con lo que se tiene una capacidad de 1850 m<sup>3</sup>/h los mismos que la época de estiaje disminuye hasta un 50%. Se instalaron nuevas tuberías y válvulas de ingreso de agua sedimentada y tuberías de salida de agua filtrada incrementando los diámetros de las mismas con la finalidad de mejorar la producción en la planta.

En el año 2005 se incrementaron módulos de ABS para mejorar la eficiencia de las unidades de sedimentación y se cambiaron los lechos de las unidades de filtración como son el lecho de arena cuarcífera y el lecho de antracitas.

Actualmente, la planta de agua potable PUCARA posee un caudal de entrada aproximado de 1850m<sup>3</sup>/h, lo que da una cobertura a más de 50 % de usuarios de la ciudad de Loja.

## **1.3 PROBLEMÁTICA**

Debido a que la planta ha servido por el tiempo de 38 años en el tratamiento de agua potable, sus instalaciones y por ende su operación ha quedado rezagados en los actuales momentos frente a los adelantos tecnológicos en lo que se refiere a la implantación de sistemas automáticos de monitoreo y control de procesos.

Esto ha generado molestias en el personal de operación, mantenimiento y administrativo de la UMAPAL en darle un uso eficiente a la planta, debido a que no se cuenta con los conocimientos científicos, tecnológicos y técnicos así como la metodología de implantación de un sistema de monitoreo y automatización que permita mejorar la eficiencia en la operación de dicha planta.

El lavado de los filtros se lo realiza según el grado de agotamiento de los lechos filtrantes (colmatación del filtro), para lo cual se necesita de un operador de turno que revise constantemente cada uno de los filtros, esto se realiza a simple vista y en base a la experiencia del operador, el cual chequea cuando un filtro esta colmatado de limo y si estos están colmatados el proceso de filtración no es eficiente y este se paraliza, el agua empieza a aglomerarse y el nivel de esta sube porque el limo existente en el filtro evita que el agua se filtre adecuadamente, en vista a esto el operador procede abrir y cerrar las válvulas, iniciando el retro lavado de cada uno de los filtros según estos lo ameriten.

El mecanismo para la limpieza de los filtros se los hace de forma empírica y manual. A pesar de que todo el sistema es manejado de forma manual, la planta de tratamiento de agua potable se encuentra en buen estado sin dejar a un lado que a esta se le puede *implementar nuevas tecnologías como sistemas automáticos*, los mismos que ayudarían a que la planta mejore su rendimiento.

En vista que hoy en día los ríos se ven afectados por la contaminación y en época invernal por la alta concentración de turbidez, se ha procedido a incorporar cinco procesos básicos que se utilizan para clarificar y purificar el agua: la mezcla rápida, la floculación, la sedimentación y la filtración rápida y desinfección con cloro gaseoso. En el proceso de sedimentación se elimina el 90% de material suspendido en el agua y el 10% restante se elimina por medio de la filtración rápida que es un proceso importante

ya que en este se obtiene una remoción de hasta el 99% de los virus, bacterias y limo que se quedan en el agua luego del proceso de sedimentación.

Por lo expuesto anteriormente se cree conveniente automatizar el mecanismo para el lavado de los filtros de la planta ya que se reduciría tiempo, costos, operación y mantenimiento en las diferentes labores que se realizan en la planta procesadora de agua PUCARÁ de la ciudad de Loja.

## **1.4 PROBLEMA DE LA INVESTIGACIÓN**

"*Ineficiencia en la medición de la colmatación de los filtros, y el proceso de lavado de los filtros se lo realiza de forma manual, esto lo ejecuta un operador de turno, que está pendiente de forma visual del estado de colmatación de cada filtro".*

#### **1.4.1 Problemas**

#### **1.4.1.1 Problema General**

El lavado de los filtro, se lo realiza de forma manual, incrementando tiempo de operación y costos, en la planta de tratamiento de agua potable (PUCARA).

#### **1.4.1.2 Problemas Específicos**

- $\checkmark$  Desconocimiento de los métodos para el lavado de los filtros que se lo realiza de acuerdo a la experiencia de un operador de turno y de forma manual.
- $\checkmark$  Inexistencia de un estudio y diseño para el sistema electromecánico, control automático y toma de datos que se va a implementar en la planta de tratamiento de agua potable.
- Falta de conocimiento de la secuencia del proceso en el diseño seleccionamiento, del sistema SCADA y el autómata programable para la automatización y adquisición de datos.
- $\checkmark$  Desconocimiento de estrategias para implementar y adaptar los diferentes dispositivos y componentes eléctricos, mecánicos y control automático para el sistema.

 $\checkmark$  Falta de conocimiento por parte comunidad y de las personas que laboran en el en la planta de tratamiento de agua potable, acerca de la operación y mantenimiento del nuevo sistema de control automático y obtención de datos.

## **1.5 OBJETIVOS DE LA INVESTIGACIÓN**

#### **1.5.1 Objetivo General**

Rediseñar el sistema de control manual, adquisición de datos y lavado de los filtros, por un sistema de control automatizado con ayuda de un HMI.

#### **1.5.2 Objetivos Específicos**

- $\checkmark$  Investigar los mecanismos para el proceso de lavado de los filtros de la planta.
- $\checkmark$  Seleccionar los instrumentos y mecanismos que se utilizarán en los nuevos sistemas de control automático.
- $\checkmark$  Diseñar un sistema de control automático y toma de datos mediante un HMI (Interfaz Hombre-Máquina)
- $\checkmark$  Implementar equipos electromecánicos, sistema de monitoreo y control automático.

Socializar los resultados de la investigación

#### **1.6 TAREAS PLANTEADAS**

- $\checkmark$  Investigar y especificar los mecanismos del sistema de control actual, para el lavado de los filtros de la planta de agua potable (PUCARA)
- $\checkmark$  Detallar los procesos de potabilización del agua
- $\checkmark$  Adquirir conocimientos sobre elementos eléctricos, mecánicos y electrónicos.
- $\checkmark$  Seleccionar tipo de motorreductores, accionamientos eléctricos, sensor de nivel, variador de frecuencia, PLC.
- Adquirir conocimientos básicos acerca del software a utilizar en el controlador.
- $\checkmark$  Elaboración del sistema de control automático y el HMI (Interfaz Hombre-Máquina).
- $\checkmark$  Instalar los instrumentos y materiales del nuevo sistema de control en uno de los filtros
- $\checkmark$  Poner a prueba el nuevo sistema, y ajustar posibles fallas.
- $\checkmark$  Analizar si el sistema implementado compensa, las necesidades para el que fue diseñado.
- $\checkmark$  Elaborar manuales de operación y mantenimiento
- $\checkmark$  Difundir los resultados de la investigación.

## **1.7 PROCESOS QUE INTERVIENEN EN LA PURIFICACIÓN DEL AGUA.**

 **1.7.1 Mezcla de químicos.-** Unión de dos o más [sustancias](http://es.wikipedia.org/wiki/Sustancia) en proporciones variables que conservan sus propiedades; sus componentes pueden separarse por medios físicos, generalmente no hay [absorción](http://es.wikipedia.org/wiki/Absorci%C3%B3n_%28qu%C3%ADmica%29) o desprendimiento de energía al hacerlo (interacción química). Las disoluciones son aquellas en las que sus componentes se encuentran distribuidos uniformemente.

Los químicos utilizados en la planta de agua potable PUCARA son: Cal, Sulfato de Aluminio, cuya mezcla se la realiza en un tanque, la dosificación de estos elementos se la realiza según el grado de turbidez y el caudal de entrada de agua cruda. En la (fig. 1.1) y (fig.1.2) se muestra el proceso de la mezcla de los químicos así como la dosificación de la mezcla con el agua.

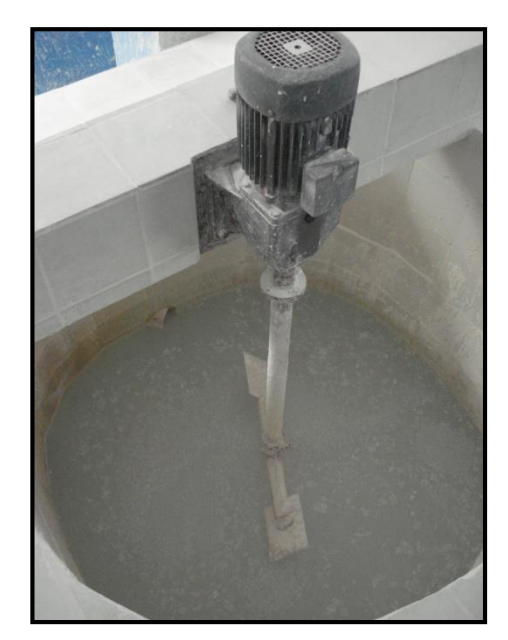

Fig. 1.1 Mezcla de químicos. Fig. 1.2 Dosificación

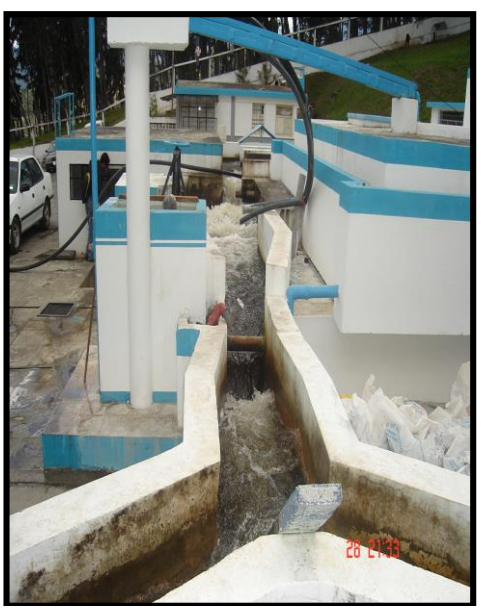

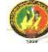

 **1.7.2 Floculación.-** Es un proceso [químico](http://es.wikipedia.org/wiki/Qu%C3%ADmico) mediante el cual, con la adición de sustancias denominadas floculantes, se aglutina las [sustancias coloidales](http://es.wikipedia.org/wiki/Coloide) presentes en el [agua,](http://es.wikipedia.org/wiki/Agua) facilitando de esta forma su [decantación](http://es.wikipedia.org/wiki/Decantaci%C3%B3n) y posterior remoción. Es un paso del proceso de potabilización de aguas de origen superficial y del tratamiento de [aguas](http://es.wikipedia.org/wiki/Aguas_servidas)  [servidas](http://es.wikipedia.org/wiki/Aguas_servidas) domésticas, industriales y de la minería.

Los factores que pueden promover la coagulación-floculación son el gradiente de la velocidad, el tiempo y el [pH.](http://es.wikipedia.org/wiki/PH) El tiempo y el gradiente de velocidad son importantes al aumentar la probabilidad de que las partículas se unan y da más tiempo para que las partículas desciendan, por efecto de la gravedad, y así se acumulen en el fondo. Por otra parte el pH es un factor prominente en acción desestabilizadora de las sustancias coagulantes y floculantes.

La solución floculante más adaptada a la naturaleza de las materias en suspensión con el fin de conseguir aguas decantadas limpias y la formación de lodos espesos se determina por pruebas, ya sea en laboratorio o en el campo.

Una vez realizada la dosificación de los químicos en el agua cruda, ésta es dirigida hacia los floculadores, éstos tienen la función de mezclar los químicos con el agua para que estos formen los flóculos, que son unos granitos los cuales atrapan las impurezas que contiene el agua. En la actualidad la Planta cuenta con dos floculadores como se muestra en la (fig. 1.3).

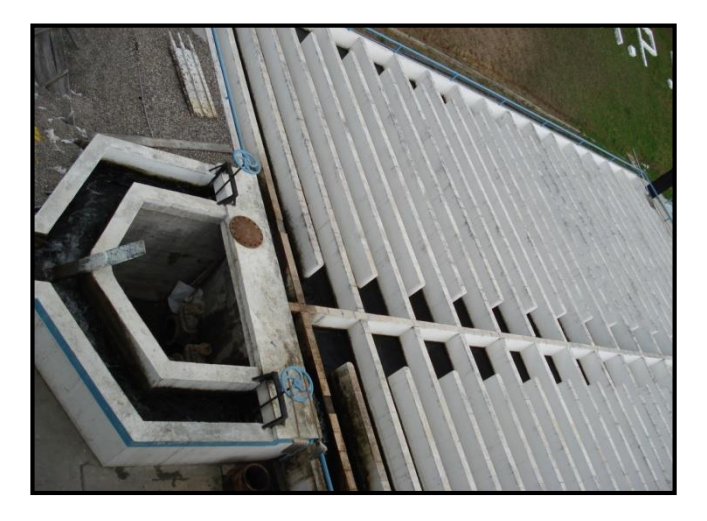

Fig. 1.3 Floculadores

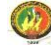

 **1.7.3 Sedimentación**.- En este proceso se produce la decantación del floc, que precipitan al fondo del decantador formando barros. Normalmente la retención de velocidad del agua que se produce en esta zona es de 40 minutos a una hora. Los decantadores o sedimentadores es su tramo final poseen vertederos en los cuales se capta la capa superior del agua (que contiene menor turbiedad) por medio de estos vertederos el agua pasa a la zona de filtración.

La tasa de sedimentación se incrementa en algunas plantas de tratamiento industrial incorporando procesos llamados coagulación y floculación químicas al tanque de sedimentación. La coagulación es un proceso que consiste en añadir productos químicos como el sulfato de aluminio, el cloruro férrico o polielectrolítos a las aguas residuales; esto altera las características superficiales de los sólidos en suspensión de modo que se adhieren los unos a los otros y se precipitan. La floculación provoca la aglutinación de los sólidos en suspensión. Ambos procesos eliminan más del 80% de los sólidos en suspensión.

La Planta posee tres sedimentadores, en el proceso de sedimentación se elimina el 90% de material suspendido en el agua (fig. 1.4).

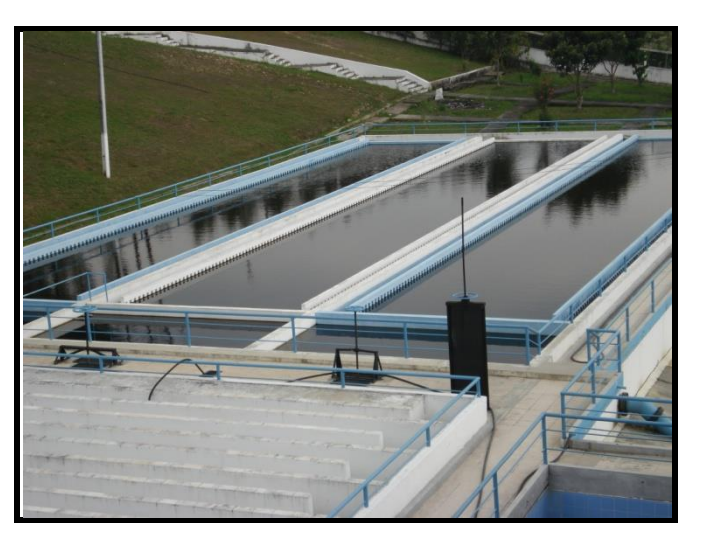

Fig. 1.4 Sedimentadores.

 **1.7.4 Filtración.-** Es un método físico que se utiliza para separar mezclas heterogéneas. En este tipo de mezclas uno de los componentes es una sustancia líquida y otra sólida. La mezcla se hace pasar por un material poroso donde el sólido queda atrapado.

Un filtro está compuesto por un manto sostén: piedras y arena. La filtración se realiza ingresando el agua sedimentada o decantada por encima del filtro. Por gravedad el agua pasa a través de la arena la cual retiene las impurezas o turbiedad residual que queda en la etapa de la sedimentación.

Una vez que el filtro colmató su capacidad de limpieza, se lava ingresando agua limpia desde la parte inferior del filtro hacia arriba, esto hace que la suciedad retenida en la arena, se despegue de la misma.

La filtración de la arena es un método usado con frecuencia, muy robusto para quitar los sólidos suspendidos del agua. El medio de filtro consiste en una capa múltiple de arena con una variedad de tamaño y gravedad específica.

La Planta posee dos bancos con tres filtros cada uno, los mismos que se muestran en la (figura 1.5).

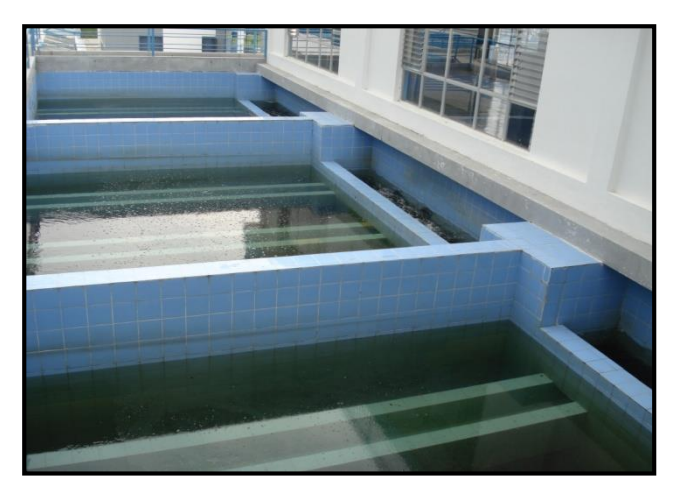

Fig. 1.5 Filtros.

 **1.7.5 Cloración.-** Una vez que el agua fue filtrada, pasa a la reserva, allí se desinfecta según distintos métodos. El más usado es el agregado de cloro líquido en el agua por medio de un sistema dosificador tal como se muestra en la (fig. 1.6). El cloro tiene la característica química de ser un oxidante, lo cual hace que se libere oxígeno matando los agentes patógenos, por lo general bacterias anaeróbicas.

Otros desinfectantes utilizados son: hipoclorito de sodio, hipoclorito de calcio (pastillas), ozono, luz ultravioleta, etc. Durante todo el proceso de potabilización se realizan controles analíticos de calidad. La suma de las etapas para potabilizar el agua se realiza en aproximadamente 4 horas.

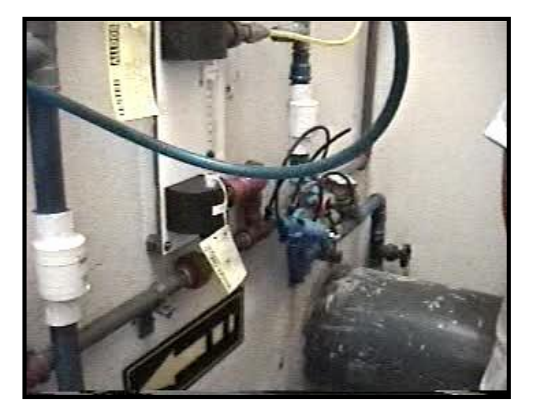

Fig. 1.6 Sistema para la desinfección del agua.

#### **1.8 FUNCIONAMIENTO DE LOS FILTROS**

**Objetivo básico de la filtración,** el objetivo básico de la filtración es separar las partículas y microorganismos objetables, que no han quedado retenidos en los procesos de coagulación y sedimentación. En consecuencia el trabajo que los filtros desempeñan, depende directamente de la mayor o menor eficiencia de los procesos preparatorios.

La filtración puede efectuarse en muchas formas: Con baja carga superficial (filtros lentos) o con alta carga superficial (filtros rápidos), en medios porosos (pastas arcillosas, papel de filtro) o en medios granulares (arena, antracita, granate o combinados), con flujo ascendente de abajo hacia arriba o descendente de arriba hacia abajo y mixto (parte ascendente y parte descendente). Por último, el filtro puede trabajar a presión o por gravedad, según sea la magnitud de la carga hidráulica que exista sobre el lecho filtrante.

La filtración se identifica por la velocidad de pasaje del agua a través del manto filtrante o del manto poroso, medida como rata o carga superficial.

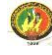

## **Factores que influyen en la filtración**

Existe una larga lista de factores que de una u otra forma influyen en el proceso de filtración. Podríamos enumerar los siguientes:

- **1.** Tipo de medio filtrante.
- **2.** Velocidad de filtración
- **3.** Tipo de suspensión
	- **a.** Características físicas (volumen, densidad, tamaño).
	- **b.** Características químicas (pH, potencial zeta).
- **4.** Influencia de la temperatura
- **5.** Dureza del floc.  $[^2]$ .

## **1.9 DESCRIPCIÓN DE LOS FILTROS**

La planta de tratamiento de agua potable PUCARA posee seis filtros que se encuentran divididos en dos baterías de tres filtros cada uno; dichos filtros están constituidos por las siguientes partes como se muestra en la (fig. 1.7 y 1.8)

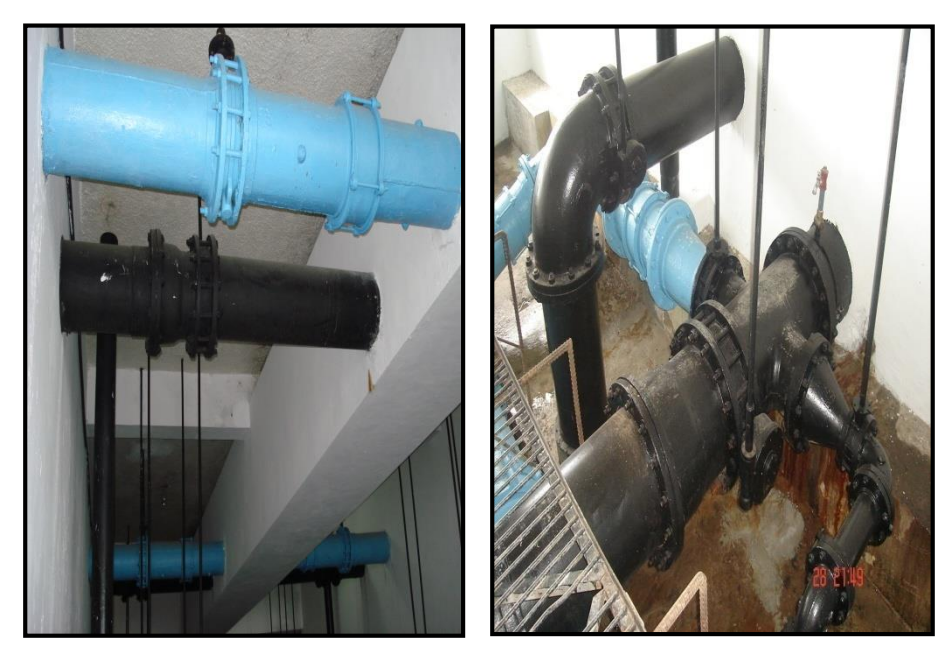

Fig. 1.7 y 1.8 Accesorios y tuberías de los filtros de la planta PUCARA.

**Entradas de agua cruda hacia el filtro**, la misma que es alimentada por el canal que conduce el agua sedimentada, esta agua es transportada del canal hacia el

 $\overline{a}$ 

*<sup>2</sup> Arboleda Valencia Jorge, Teoría y Práctica de la Purificación del Agua, tercera edición tomo II, Editorial NOMOS S.A.*

filtro por medio de tuberías de  $\varnothing$  300mm, la tubería posee una válvula de mariposa de  $\varnothing$  300mm. Adicionalmente el filtro cuenta con una tubería de las mismas características la misma que en la actualidad no se encuentra en funcionamiento.

**Salida de agua filtrada,** esta tubería tiene un  $\varnothing$  300mm, está conectada a una T de 400x250mm. De una salida de  $\varnothing$  250mm de la T se acopla a una ampliación de 250x300mm la misma que está destinada a la **salida de agua filtrada,** esta sección se encuentra constituida por una válvula mariposa de  $\varnothing$  250mm, la misma que permanece abierta, únicamente ésta se cierra cuando se realiza el lavado del filtro. Esta sección se ajusta a la salida de agua filtrada por medio de una T reductora de  $\varnothing$  500 x 300mm a donde convergen las demás salidas de agua filtrada de los demás filtros.

La otra salida de  $\varnothing$  400mm de la T está destinada a realizar la función del **retrolavado,** este tramo se encuentra adherida a una válvula de mariposa de  $\varnothing$  400mm., esta válvula permanece cerrada, únicamente se la abre cuando se realiza la limpieza del medio filtrante, específicamente en el retrolavado.

Una de las salidas de la tubería tipo T que tiene un  $\varnothing$  250mm se la utiliza como **purga del filtro**, el acoplamiento de dicha purga esta realizado por medio de un reductor de 250 x 150mm, la cual es conectada a una válvula de mariposa de  $\varnothing$  150mm.

#### **1.10 LAVADO DE LOS FILTROS**

Los filtros convencionales esencialmente constan de un tanque rectangular de concreto de 3.5 a 5 m de profundidad total, en el cual se coloca un lecho de arena y grava sobre un sistema adecuado de drenaje. El flujo pasa de la parte superior del tanque, cuya profundidad suele hacer de 0.5 a 2.0 m, a los drenes del fondo atravesando el medio filtrante. Como al cabo de cierto número de horas de servicio el filtro se obstruye, se hace necesario lavarlo invirtiendo el sentido del flujo, por medio de agua que se inyecta a presión por medio de los drenes y se recoge en las canaletas de lavado colocadas sobre la superficie de la arena, como lo muestra la (fig. 1.9). [<sup>3</sup>]

 $\overline{a}$ 

<sup>3</sup> *Arboleda Valencia Jorge, Teoría y Práctica de la Purificación del Agua, tercera edición tomo II, Editorial NOMOS S.A*

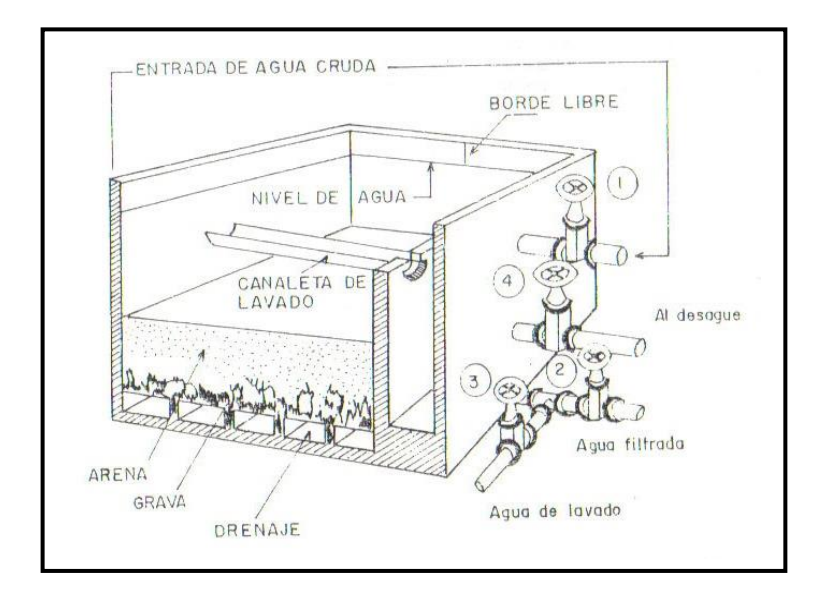

Fig. 1.9 Diagrama de un filtro convencional

El sistema consta de cuatro flujos básicamente:

- 1. Flujo de entrada del agua sedimentada al filtro.
- 2. Flujo de salida de agua filtrada
- 3. Flujo de entrada de agua de lavado al filtro (retrolavado)
- 4. Flujo de desagüe del agua sucia

La mayoría de los problemas del filtro se originan en un lavado deficiente incapaz de: (a) Desprender la película que recubre los granos del lecho; (b) Romper las grietas o cavidades en donde se acumula el material que trae el agua y (c) Transportar el material desde el interior del lecho hasta las canaletas del lavado.

En ambos casos al lavar el lecho y luego iniciar la operación de filtrado, el material no removido queda atrapado entre los granos del medio y al progresar la carrera de filtración se compacta, con lo que la superficie del filtro desciende lentamente y las áreas más obstruidas, generalmente alrededor de las paredes, se desprenden dejando una grieta entre ellas y la arena. En casos de serio deterioro, estas grietas pueden llegar hasta la grava y todo el medio granular llenarse de "bolas de barro" que disminuyen el área de paso del flujo. Este fenómeno se presenta paulatinamente: primero se llenan las cavidades dentro del lecho, al no ser removido este material se compacta y una cavidad se une con otra, hasta formar bolas

Ingeniería Electromecánica Eduardo González/Claudio Ortiz/Walter Vélez.

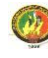

relativamente grandes. En estas condiciones, el filtro deja de ser útil como proceso de tratamiento y debe ser reconstruido totalmente.

Para evitar que esto ocurra con frecuencia, lo que suele ser muy gravoso para la operación del sistema, el lavado debe hacerse con sumo cuidado.

## **2. DISEÑO CONCEPTUAL**

## **2.1 SISTEMAS DE SUPERVISIÓN Y CONTROL**

Las primeras tecnologías disponibles para implementar controladores de sistemas, se basaban en la aplicación de tecnologías cableadas, lo que se denominaba automatismos cableados. Se utilizaban principalmente las tecnologías neumática y electromecánica. Esta tecnología funciona pero posee una gran problemática.

- $\checkmark$  La tecnología cableada no es muy adecuada para implementar sistemas de control complejos.
- $\checkmark$  Los elementos que la forman son electromecánicos (relés), lo cual implica un número no limitado de maniobras y la necesidad de implementar logísticas de mantenimiento preventivo.
- $\checkmark$  Ofrecen una gran dificultad para la búsqueda de averías. Para facilitar la localización de averías se necesita la instalación de relés y contactores para señalar los fallos.
- $\checkmark$  Se deben realizar conexiones entre varios relés, lo que implica un enorme esfuerzo de diseño y mantenimiento.
- $\checkmark$  Cuando se cambia el proceso cambia también el sistema de control.
- $\checkmark$  Los tiempos de parada ante cualquier avería son apreciables.

En la actualidad, además de la tecnología cableada existen otros métodos para realizar automatizaciones. Así tenemos:

Mediante equipos específicos realizado con micro controladores. Se utiliza para grandes series de máquinas iguales, pero tiene la dificultad de que su programación es compleja, por lo que solo está al alcance de unos pocos técnicos especialistas su diseño y programación.

Y finalmente, mediante PLC, la más extendida en la industria actual, dado que se apoya en equipos industriales de amplia difusión, que se pueden programar de forma simple, con lenguajes de programación estandarizados, mediante potentes herramientas de desarrollo ofrecidas por los propios fabricantes. Aquí, el tratamiento y el control lo ejercen los autómatas programables u ordenadores industriales, que han reemplazado una gran cantidad de aplicaciones de cableado.

Sin embargo, la acción directa sobre las máquinas sigue siendo efectuada mediante elementos de tecnología cableada. Los contactores eléctricos dan alimentación a los accionadores eléctricos tales como motores, resistencias de calentamiento… Los relés eléctricos siguen siendo utilizados en las salidas digitales relevando al autómata en potencia.

El avance de los sistemas de comunicación en esta década ha permitido que la supervisión y el control de procesos industriales puedan ser realizados a distancia. Es así que los sistemas basados en PLCs, DCS (sistemas de control distribuidos), se orienten al control integral de procesos ubicados en lugares remotos, a menudo muy alejados unos de otros. El presente documento brindará las nociones fundamentales de la implementación y funcionamiento de un sistema SCADA.

#### **2.1.1 Sistemas Scadas**

#### **2.1.1.1 Generalidades: Concepto, Clasificación**

El Sistema de Control Supervisorio y de Adquisición de Datos (SCADA) es una tecnología que permite obtener y procesar información de procesos industriales dispersos o lugares remotos, transmitiéndola a un lugar para supervisión, control y procesamiento, normalmente una Sala o Centro de Control. Un SCADA permite entonces supervisar y controlar simultáneamente procesos e instalaciones distribuidos en grandes áreas, y generar un conjunto de información procesada como, por ejemplo, presentación de gráficos de tendencias e información histórica, de informes de operación y programación de eventos, programas de mantenimiento preventivo, etc.

Un sistema SCADA incluye una señal de entrada y salida, un hardware, controladores, interfase hombre-maquina, redes, comunicaciones y software.

El termino SCADA usualmente se refiere al sistema central que monitorea y controla un sitio completo o un sistema de despliegue de larga distancia (kilómetros/millas). Las funciones contenidas están restringidas casi siempre al sitio base o un nivel de capacidad supervisada. Por ejemplo un PLC puede controlar el flujo de agua fría a través de un proceso, pero un sistema SCADA puede permitirle a un operador el cambio del punto de control para el flujo y podrá permitir grabar y mostrar cualquier condición de alarma como la perdida de un flujo o una alta temperatura. El control cíclico de retroalimentación es cerrado a través de la Unidad Terminal Remota (RTU) o el PLC; el sistema SCADA monitorea el desempeño en conjunto y su retorno.

La adquisición de datos inicia al nivel del RTU o del PLC e incluye lectores de medidores y equipo de estado que están comunicados con SCADA según su requerimiento. Los datos son recopilados y formateados de tal manera que un operador en el centro de control usando la interface hombre-máquina HMI puede supervisar apropiadamente decisiones que pueden ser requeridas para ajustar o normalizar el sobre flujo en los controles RTU (o PLC).

Los sistemas SCADA son típicamente implementados en bases de datos distribuidas que contienen elementos de datos llamados puntos. Un punto representa un valor de salida o entrada monitoreado o controlado por el sistema. Los puntos pueden ser "duros" o "blandos". Un punto duro es representativo de una entrada o salida actual conectada al sistema, mientras que un punto blando representa el resultado de operaciones lógicas o matemáticas aplicadas a puntos duros y blandos.

Los valores de los puntos normalmente son guardados como combinaciones de valores y tiempos; el tiempo (fecha y hora) cuando él fue guardado o calculado el valor. Una serie de combinaciones valores-tiempos es la historia de un punto.

Esto es posible al comprar un sistema SCADA o sistema de control distribuido (DSC) por un proveedor simple. También al ensamblar un sistema SCADA por componentes como Wonderware HMI, WINCC de Siemens, Allen-Bradley & GE PLCs, aparatos de comunicación Ethernet etc.

Los sistemas de interfaz entre usuario y planta basados en paneles de control repletos de Indicadores luminosos, instrumentos de medida y pulsadores, están siendo sustituidos por sistemas digitales que implementan el panel sobre la pantalla de un ordenador.

El control directo lo realizan los controladores autónomos digitales y/o autómatas programables y están conectados a un ordenador que realiza las funciones de

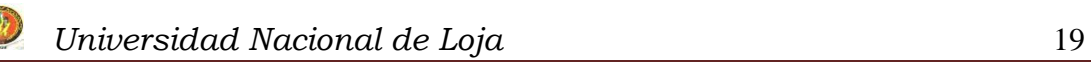

diálogo con el operador, tratamiento de la información y control de la producción, utilizando el SCADA. Como se muestra en la (fig. 2.1)

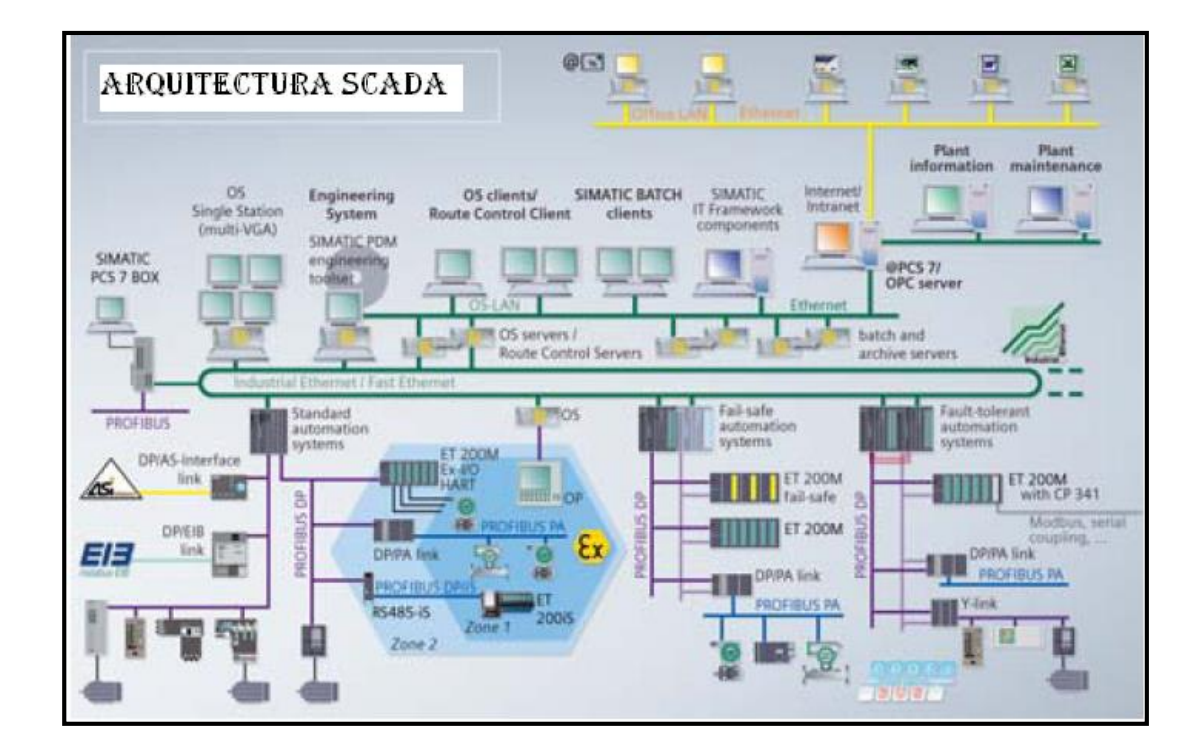

Fig. 2.1 Arquitectura de un SCADA: Componentes, Características, RTU, MTU

Funciones Principales

 Adquisición de datos, para recoger, procesar y almacenar la información recibida.

 Supervisión, para observar desde un monitor la evolución de las variables de control.

 Control, para modificar la evolución del proceso, actuando bien sobre los reguladores autónomos básicos (consignas, alarmas, menús, etc.) bien directamente sobre el proceso mediante las salidas conectadas.

Funciones más específicas:

- Transmisión. De información con dispositivos de campo y otros PC.
- Base de datos. Gestión de datos con bajos tiempos de acceso. Suele utilizar ODBC.

Ingeniería Electromecánica Eduardo González/Claudio Ortiz/Walter Vélez.

- Presentación. Representación gráfica de los datos. Interfaz del Operador o HMI (Human Machine Interface).
- Explotación. De los datos adquiridos para gestión de la calidad, control estadístico, gestión de la producción y gestión administrativa y financiera.

#### Ejemplos de Software SCADA

Algunos de los programas SCADA, o que incluyen SCADA como parte de ellos, son:

- $\triangleright$  Aimax, de Desin Instruments S.A.
- CUBE, Orsi España S.A.
- $\triangleright$  FIX, de Intellution.
- Lookout, National Instruments.
- Monitor Pro, de Schneider Electric.
- $\triangleright$  SCADA InTouch, de LOGITEK.
- $\triangleright$  SYSMAC SCS, de Omron.
- $\triangleright$  Scatt Graph 5000, de ABB.
- $\triangleright$  WinCC, de Siemens.

Los tres componentes de un sistema SCADA son:

- 1. Múltiples Unidades de Terminal Remota (también conocida como RTU o Estaciones Externas).
- 2. Estación Maestra y Computador con HMI.
- 3. Infraestructura de Comunicación

#### **2.1.1.2 Unidad Terminal Remota (RTU)**

La RTU se conecta al equipo físicamente y lee los datos de estado como los estados abierto/cerrado desde una válvula o un intercambiador, lee las medidas como presión, flujo, voltaje o corriente. Por el equipo el RTU puede enviar señales que pueden controlarlo: abrirlo, cerrarlo, intercambiar válvulas o configurar la velocidad de la bomba. La RTU puede leer el estado de los datos digital o medidas de datos análogos y envía comandos digitales de salida o puntos de ajuste análogos.

#### **2.1.1.3 Estación Maestra (MTU)**

El termino "Estación Maestra" se refiere a los servidores y el software responsable para comunicarse con el equipo del campo (RTUs, PLCs, etc) en estos se encuentra el software HMI corriendo para las estaciones de trabajo en el cuarto de control, o en cualquier otro lado. En un sistema SCADA pequeño, la estación maestra puede estar en un solo computador, A gran escala, en los sistemas SCADA la estación maestra puede incluir muchos servidores, aplicaciones de software distribuido, y sitios de recuperación de desastres.

El sistema SCADA usualmente presenta la información al personal operativo de manera grafica, en la forma de un diagrama de representación. Esto significa que el operador puede ver un esquema que representa la planta que está siendo controlada. Por ejemplo un dibujo de una bomba conectada a la tubería puede mostrar al operador cuanto fluido esta siendo bombeado desde la bomba a través de la tubería en un momento dado. El operador puede cambiar el estado de la bomba a apagado.

El software HMI mostrara el promedio de fluido en la tubería decrementándose en tiempo real. Los diagramas de representación pueden consistir en gráficos de líneas y símbolos esquemáticos para representar los elementos del proceso, o pueden consistir en fotografías digitales de los equipos sobre los cuales se animan las secuencias.

El paquete HMI para el sistema SCADA típicamente incluye un programa de dibujo con el cual los operadores o el personal de mantenimiento del sistema usan para cambiar la manera que estos puntos son representados en la interface.

#### **2.1.1.4 Interfaz Hombre - Maquina**

Una interface Hombre - Maquina o HMI (Human Machine Interface) es el aparato que presenta los datos a un operador (humano) y a través del cual éste controla el proceso.

La industria de HMI nació esencialmente de la necesidad de estandarizar la manera de monitorear y de controlar múltiples sistemas remotos, PLCs y otros mecanismos de control. Aunque un PLC realiza automáticamente un control preprogramado sobre un proceso, normalmente se distribuyen a lo largo de toda la planta, haciendo difícil recoger los datos de manera manual, los sistemas SCADA lo hacen de manera automática. Históricamente los PLC no tienen una manera estándar de presentar la información al operador.

La obtención de los datos por el sistema SCADA parte desde el PLC o desde otros controladores y se realiza por medio de algún tipo de red, posteriormente esta información es combinada y formateada. Un HMI puede tener también vínculos con una base de datos para proporcionar las tendencias, los datos de diagnostico y manejo de la información así como un cronograma de procedimientos de mantenimiento, información logística, esquemas detallados para un sensor o maquina en particular, incluso sistemas expertos con guía de resolución de problemas.

Desde cerca de 1998, virtualmente todos los productores principales de PLC ofrecen integración con sistemas HMI/SCADA, muchos de ellos usan protocolos de comunicaciones abiertos y no propietarios. Numerosos paquetes de HMI/SCADA de terceros ofrecen compatibilidad incorporada con la mayoría de PLCs, incluyendo la entrada al mercado de ingenieros mecánicos, eléctricos y técnicos para configurar estas interfaces por sí mismos, sin la necesidad de un programa hecho a medida escrito por un desarrollador de software.

SCADA es popular debido a esta compatibilidad y seguridad. Ésta se usa desde aplicaciones pequeñas, como controladores de temperatura en un espacio, hasta aplicaciones muy grandes como el control de plantas nucleares.

## **2.2 PROTOCOLOS DE COMUNICACIÓN**

#### **2.2.1 Concepto**

Un protocolo de comunicación es, un conjunto de reglas y procedimientos que proporcionan una técnica uniforme para gestionar un intercambio de información. Estas reglas y procedimientos proveen la administración, asignación y control de los recursos involucrados en el proceso; asimismo, establecen métodos para evitar y/o resolver problemas producidos por situaciones de excepción ocurridas en cualquiera de los elementos que intervienen en el proceso.

## **2.2.2 Tipos**

#### **Protocolo FOUNDATION- Fieldbus**

Es un protocolo para redes industriales, específicamente para aplicaciones de control distribuido, puede comunicar grandes volúmenes de información ideal para aplicaciones con varios lazos complejos de control de procesos y automatización de la fabricación. (fig. 2.2)

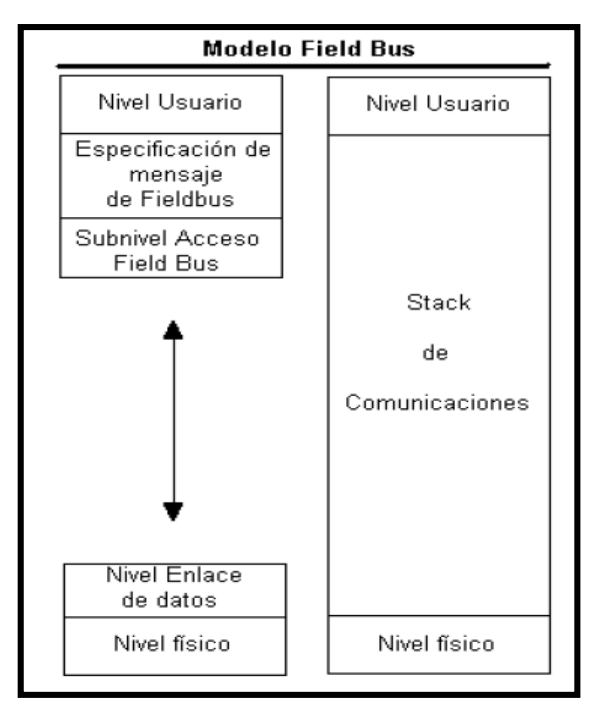

Fig. 2.2 Tipo de protocolos de comunicación

Este protocolo posee algunas **características**, entre estas tenemos:

- $\checkmark$  Diagnóstico integrado.
- $\checkmark$  Funciones básicas del actuador para aplicaciones a prueba de fallas (retorno por resorte) o de doble efecto.
- $\checkmark$  Todo el control y la retroalimentación por una conexión de 2 cables. No necesita una fuente de alimentación adicional.
- IPT*-*technology (Intelligent Position Tracking).
- Al presionar durante 4 segundos simultáneamente el botón "Abierto" y "Cerrado" se inicia el procedimiento de inicialización automática y automáticamente se configuran los conmutadores de retroalimentación.
- Electroalimentación de posición reajustable presionando el botón de la posición actual durante 5 segundos o mediante FOUNDATION- Fieldbus.
- $\checkmark$  Se puede revertir la retroalimentación presionando el botón opuesto a la posición actual durante 5 segundos o mediante FOUNDATION™- Fieldbus.
- Indicador LED de "Estado", que indica que se está ejecutando el procedimiento de inicialización (parpadeando), que se ha completado correctamente el procedimiento de inicialización (LED encendido) o que falló la inicialización (intermitente). Los LED de posición "Abierto" y "Cerrado" están inhabilitados.
- $\checkmark$  El módulo de funciones se puede enchufar fácilmente en el módulo de control neumático.

#### **Protocolo ETHERNET/IP**

Ethernet se está afianzando en el sector industrial. Ordenadores personales, impresoras y demás equipos periféricos con tarjetas de interfaz de red Ethernet se están utilizando cada vez más en el ambiente industrial y la aceptación de Ethernet va en aumento, en la misma medida del uso creciente de enrutadores y conmutadores inteligentes. Aún existen algunas barreras a la aceptación de Ethernet en el ambiente industrial, pero eso se debe a la falta de un nivel aceptable de software en las plantas y la falta de conocimiento acerca de la conectividad ofrecida por Ethernet en la automatización industrial.

Ethernet/IP es un protocolo de red en niveles para aplicaciones de automatización industrial. Basado en los protocolos estándar TCP/IP, utiliza los ya bastante conocidos hardware y software Ethernet para establecer un nivel de protocolo para configurar, acceder y controlar dispositivos de automatización industrial. Ethernet/IP clasifica los nodos de acuerdo a los tipos de dispositivos preestablecidos, con sus actuaciones específicas. El protocolo de red Ethernet/IP está basado en el Protocolo de Control e Información (Control and Information Protocol - CIP) utilizado en DeviceNet y ControlNet. Basados en esos protocolos, Ethernet/IP ofrece un sistema integrado completo, enterizo, desde la planta industrial hasta la red central de la empresa [<sup>4</sup>].

 $\overline{a}$ 

<sup>4</sup> www.protocolosdecomunicación\_wikipedia.htm

#### **Protocolo HART (Highway Addressable Remoter Transducer)**

Es un protocolo de fines de 1980 que proporciona una señal digital que se superpone a la señal analógica de medición en 4-20mA. Permite conectar varios dispositivos sobre un mismo cable o bus (multidrop) alimentación de los dispositivos, mensajes de diagnósticos y acceso remoto de los datos del dispositivo, sin afectar la señal analógica de medición.

Su mayor velocidad es de 1200bits, se pueden obtener normalmente 2 respuestas por segundo. La alimentación se la suministra por el mismo cable y puede llegar a soportar hasta 15 dispositivos.

#### **RS-232.**

El método de comunicaciones RS-232 es el más común de los métodos de comunicaciones. Es un conector serial ya que los bits vienen uno detrás de otro, estos conectores se encuentra en las computadoras compatibles con IBM. Su función es de conectar periféricos, impresoras o módems, así como para instrumentación industrial. Asimismo el RS-232 esta limitado a conexiones punto a punto entre puertos seriales y dispositivos de PC; los dispositivos RS-232 están clasificados en 2 tipos: Los equipos de transmisión de datos o DTE y los equipos de comunicaciones de datos o DCE; además se puede utilizar el hardware RS-232 para comunicaciones seriales en distancias de asta 15mts.

La conexión RS-232 no opera con la misma fuente de alimentación de 5 voltios de otros circuitos electrónicos integrados en el ordenador. Sus voltajes pueden oscilar entre +15 y -15 voltios. Además, los datos son transmitidos al contrario de las convenciones lógicas de uso corriente: un voltaje positivo en la conexión representa un 0, mientras que un voltaje negativo representa un 1.

Si aumentamos la velocidad de transmisión, las señales de datos se vuelven susceptibles a pérdidas de voltaje causadas por la capacidad, resistencia e inductancia del cable. Estas pérdidas son conocidas como efectos de alta frecuencia, y aumentan con

 $\overline{a}$ 

la longitud del cable. El ancho de la zona de transición  $(-3V a +3V e)$  la entrada) determina el margen de ruidos, que limita directamente la velocidad máxima a la que se pueden transmitir datos sin degradación. Entre dos equipos RS-232 esta velocidad es de 19200 bits por segundo, para longitudes de cable inferiores a 15 metros, pero disminuyendo la velocidad pueden utilizarse longitudes mayores de cable (fig. 2.3).

#### **RS-485**

El RS-485 posee un número de dispositivos de 32 y define las características eléctricas necesarias para asegurar adecuadamente los voltajes de señal bajo la carga máxima; con el incremento de esta capacidad se puede crear redes de dispositivos conectados a un solo puerto serial RS-485. Este serial es más preferido en las aplicaciones industriales por su inmunidad al ruido y la gran capacidad que posee, se puede utilizar el hardware RS-485 para comunicación serial por cables de hasta 1200mts.

El puerto RS-485, al igual que el puerto RS-232, es un estándar reconocido por la EIA (Asociación de Industrias Electrónicas) y por otras organizaciones. Es decir que es un puerto de comunicaciones estándar (fig. 2.3).

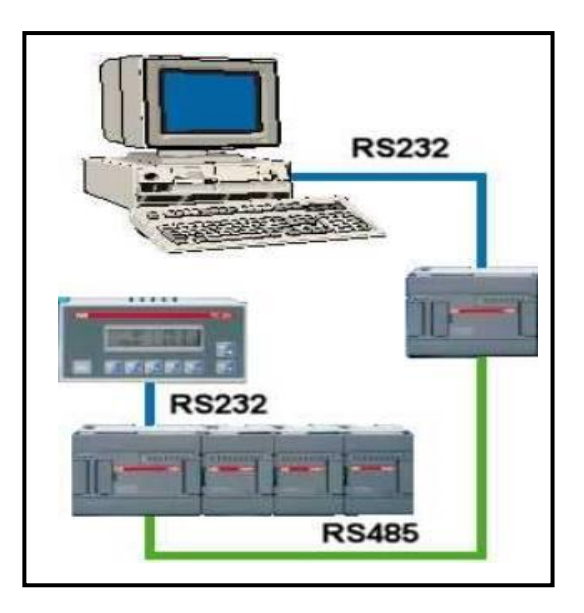

Fig. 2.3 Puertos de comunicación RS 232 - 485

El puerto RS-485 es mucho más versátil y robusto que el puerto serial RS-232. El puerto RS-485 tiene algunas diferencias importantes con el puerto RS232 que se ven en la tabla comparativa 232-RS485 [tabla. 2.1].

El modelo EIA-RS-485 permite características no previstas en el estándar RS-422. Mantiene ventajas del RS-422, al permitir velocidades de transmisión cercanas a 1 megabit por segundo, así como longitudes de la línea de hasta 1200 metros. Además permite el alargamiento de la red en otros 1200 metros al insertar un repetidor RS-485 en la línea.

También tiene otra característica muy importante en ambientes industriales, puede soportar hasta 32 nodos (equipos emisores/receptores) conectados por cada segmento de red. Estos distintivos lo hacen muy adecuado para el trabajo que fue diseñado, aplicaciones industriales.

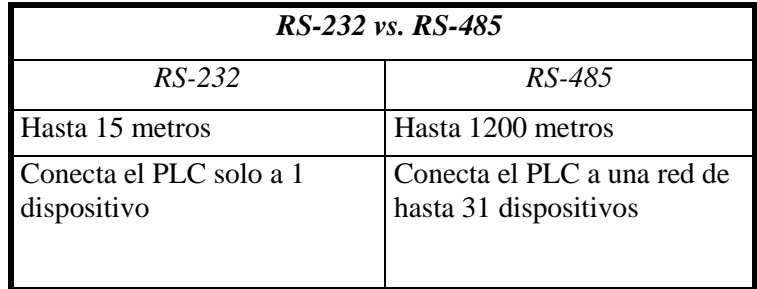

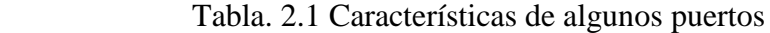

## **Protocolo PPI**

PPI es un protocolo maestro-esclavo. Los maestros envían peticiones a los esclavos y éstos responden. Los esclavos no inician mensajes, sino que esperan a que un maestro les envíe una petición o solicite una respuesta.

Los maestros se comunican con los esclavos vía un enlace compartido que es gestionado por el protocolo PPI. El protocolo PPI no limita el número de maestros que se pueden comunicar con un mismo esclavo. Sin embargo, la red no puede comprender más de 32 maestros. Tiene una velocidad de transmisión de 9.2Kbits por segundo

## **Protocolo Modbus**

Modbus es un protocolo de transmisión desarrollado por la Gould Modicon (ahora AEG Schneider Automation) para sistemas de control y supervisión de procesos (SCADA) con control centralizado. Utilizando este protocolo, una Estación Maestra (MTU) puede comunicarse con una o varias Estaciones Remotas (RTU) con la finalidad de obtener datos de campo para la supervisión y control de un proceso. El protocolo Modbus es muy utilizado en la industria en una gran variedad de sistemas SCADA.

En Modbus los datos pueden intercambiarse en dos modos de transmisión: en Modo RTU y en Modo ASCII. El Modo RTU, algunas veces denominado Modbus-B (por Modbus Binario), es el tipo más común.

#### **Tipos de Mensaje**

El Protocolo Modbus es un protocolo muy completo con muchos tipos de mensaje.

Los intercambios de mensajes en este protocolo se pueden dividir en dos tipos: peticiones de datos y peticiones de control. En las peticiones de datos la MTU transmite un mensaje solicitando valores de datos a la RTU, la cual responde transmitiendo los valores requeridos. Estos valores de datos pueden ser valores discretos o analógicos, contenidos de un acumulador, variables calculadas, estado de la RTU, etc. Los mensajes de control son aquellos en los cuales la MTU solicita a la RTU que cambie el estado de un dispositivo de campo, o que cambie o modifique una condición interna de la RTU.

Los protocolos ASCII son muy populares debido a su simplicidad, lo cual los hace apropiados para instalaciones sencillas, generalmente una Maestra y una Remota. Su principal desventaja es su lentitud y su incapacidad para manejar sistemas más complicados, por ejemplo, sistemas multipunto de más de 32 remotas.

#### **2.3 ACTUADORES Y EQUIPOS DE CONTROL**

#### **2.3.1 Sensores**

Un sensor es un dispositivo que detecta manifestaciones de cualidades o fenómenos físicos, como la [energía,](http://es.wikipedia.org/wiki/EnergÃ­a) velocidad, aceleración, tamaño, cantidad, etc. Podemos decir también que es un dispositivo que aprovecha una de sus propiedades con el fin de adaptar la señal que mide para que la pueda interpretar otro elemento. Como por ejemplo el termómetro de mercurio que aprovecha la propiedad que posee el mercurio de dilatarse o contraerse por la acción de la temperatura.

Muchos de los sensores son [eléctricos](http://es.wikipedia.org/wiki/Electricidad) o [electrónicos,](http://es.wikipedia.org/wiki/ElectrÃ³nica) aunque existen otros tipos. Un sensor es un tipo de [transductor](http://es.wikipedia.org/wiki/Transductor) que transforma la magnitud que se quiere medir, en otra, que facilita su medida. Pueden ser de indicación directa (ejp. un termómetro de mercurio) o pueden estar conectados a un indicador (posiblemente a través de un convertidor [analógico](http://es.wikipedia.org/wiki/SeÃ±al_analÃ³gica) a [digital,](http://es.wikipedia.org/wiki/SeÃ±al_digital) un [computador](http://es.wikipedia.org/wiki/Computador) y un [display\)](http://es.wikipedia.org/wiki/Display) de modo que los valores censados puedan ser leídos por un humano.

Junto con los sensores electrónicos, uno de los más importantes debido a sus campos de aplicación son lo sensores químicos. Estos se han utilizado con éxito en medio ambiente, medicina y procesos industriales.

A continuación se indican algunos tipos y ejemplos de sensores electrónicos:

- $\checkmark$  Sensores de temperatura: [Termopar,](http://es.wikipedia.org/wiki/Termopar) [Termistor](http://es.wikipedia.org/wiki/Termistor)
- $\checkmark$  Sensores de deformación: [Galga extensiométrica](http://es.wikipedia.org/wiki/Galga_extensiomÃ©trica)
- $\checkmark$  Sensores de luz: [fotodiodo,](http://es.wikipedia.org/wiki/Fotodiodo) [fotorresistencia,](http://es.wikipedia.org/wiki/Fotorresistencia) [fototransistor](http://es.wikipedia.org/wiki/Fototransistor)
- $\checkmark$  Sensores de sonido: [micrófono](http://es.wikipedia.org/wiki/MicrÃ³fono)
- $\checkmark$  Sensores de contacto: [final de carrera](http://es.wikipedia.org/wiki/Sensor_final_de_carrera)
- $\checkmark$  Sensores de imagen digital (fotografía): [CCD](http://es.wikipedia.org/wiki/CCD) o [CMOS](http://es.wikipedia.org/wiki/Sensor_CMOS)
- $\checkmark$  Sensores de proximidad: [sensor de proximidad](http://es.wikipedia.org/wiki/Sensor_de_proximidad)

**Sensor de Nivel de Agua.-** La medición del nivel de agua por medio electrónicos suele utilizar como sensor un dispositivo flotante, o boya, en el cual su posición revela el nivel proporcional del agua. Este método no solo se utiliza para medir el agua, sino también para mediciones de prácticamente cualquier clase de líquido, y esta brinda información muy precisa (usualmente analógica). También existe otra clase de sensores, como los sensores de humedad, que permiten conocer mediante el valor de resistencia y de flujo de corriente el nivel de agua o líquido presente en el sensor.

## **2.3.2 Motorreductores**

En todo tipo de industria siempre se requiere de equipos, cuya función es variar las r.p.m. de entrada, que por lo general son mayores de 1200, entregando a la salida un menor número de r.p.m., sin sacrificar de manera notoria la potencia. Esto se logra por medio de los reductores y motorreductores de velocidad. "El desarrollo de esta máquina
y del sistema inteligente de medición le permite a las empresas ser mucho más competitivas y aumentar sus conocimientos.

En pocas palabras los reductores son sistemas de engranajes que permiten que los motores eléctricos funcionen a diferentes velocidades para los que fueron diseñados.

**Reductor de velocidad:** Los Reductores ó Motorreductores son apropiados para el accionamiento de toda clase de [máquinas](http://www.monografias.com/trabajos6/auti/auti.shtml) y aparatos de uso industrial, que necesitan reducir su velocidad en una forma segura y eficiente.

Las transmisiones de [fuerza](http://www.monografias.com/trabajos12/eleynewt/eleynewt.shtml) por correa, cadena o trenes de engranajes que aún se usan para la reducción de velocidad presentan ciertos inconvenientes.

Al emplear reductores o motorreductores se obtiene una serie de beneficios sobre estas otras formas de reducción. Algunos de estos beneficios son:

- $\checkmark$  Una regularidad perfecta tanto en la velocidad como en la potencia transmitida.
- $\checkmark$  Una mayor [eficiencia](http://www.monografias.com/trabajos11/veref/veref.shtml) en la transmisión de la potencia suministrada por el [motor.](http://www.monografias.com/trabajos10/motore/motore.shtml)
- Mayor [seguridad](http://www.monografias.com/trabajos/seguinfo/seguinfo.shtml) en la transmisión, reduciendo los [costos](http://www.monografias.com/trabajos4/costos/costos.shtml) en el [mantenimiento.](http://www.monografias.com/trabajos15/mantenimiento-industrial/mantenimiento-industrial.shtml)
- $\checkmark$  Menor espacio requerido y mayor rigidez en el montaje.
- $\checkmark$  Menor [tiempo](http://www.monografias.com/trabajos6/meti/meti.shtml) requerido para su instalación.

Los motorreductores se suministran normalmente acoplando a la unidad reductora un motor eléctrico normalizado asincrónico tipo jaula de ardilla, totalmente cerrado y refrigerado por ventilador para conectar a [redes](http://www.monografias.com/Computacion/Redes/) trifásicas de 220/440 voltios y 60 Hz.

Para proteger eléctricamente el motor es indispensable colocar en la instalación de todo Motorreductor un guarda motor que limite la intensidad y un relé térmico de sobrecarga. [Los valores](http://www.monografias.com/trabajos14/nuevmicro/nuevmicro.shtml) de las corrientes nominales están grabados en las placas de identificación del motor.

Normalmente los [motores](http://www.monografias.com/trabajos10/motore/motore.shtml) empleados responden a la clase de protección [IP-](http://www.monografias.com/trabajos/protocolotcpip/protocolotcpip.shtml)44 (Según DIN 40050). Bajo pedido se puede mejorar la clase de protección en los motores y unidades de reducción.

# **Características del reductor o motorreductor – tamaño**

- $\checkmark$  **Potencia**, en HP, de entrada y de salida.
- **Velocidad,** en RPM, de entrada y de salida.
- $\checkmark$  **PAR** (o torque), a la salida del mismo, en N m.
- **Relación de reducción:** índice que detalla la relación entre las RPM de entrada y salida.

# C**aracterísticas del trabajo a realizar**

- $\checkmark$  Tipo de máquina motriz.
- $\checkmark$  Tipos de acoplamiento entre máquina motriz, reductor y salida de carga.
- $\checkmark$  Carga: uniforme, discontinua, con choque, con embrague, etc.
- Duración de servicio: horas/día.
- $\checkmark$  N° de Arranques/hora.

# **Ventajas**

Las transmisiones de engranajes encerrados vendidas por los fabricantes ofrecen varias ventajas sobre los dispositivos abiertos de transmisión de potencia:

- $\checkmark$  Seguridad, protección contra las partes móviles.
- $\checkmark$  Retención del lubricante.
- $\checkmark$  Protección contra el medio ambiente.
- $\checkmark$  Economía de la fabricación en cantidades grandes [<sup>5</sup>]

# **2.3.3 Contactores**

Podemos definir un contactor como un aparato mecánico de conexión y desconexión eléctrica, accionado por cualquier forma de energía, menos manual, capaz de establecer, soportar e interrumpir corrientes en condiciones normales del circuito, incluso las de sobrecarga.

 $\overline{a}$ 

*<sup>5</sup> [www.Reductore](http://www.reductores/) ymotores. monografías .com.*

 Los contactores corrientemente utilizados en la industria son accionados mediante la energía magnética proporcionada por una bobina, y a ellos nos referimos seguidamente. (fig. 2.4).

#### **Clasificación**

- **Contactores electromagnéticos.** Su accionamiento se realiza a través de un electroimán.
- **Contactores electromecánicos.** Se accionan con ayuda de medios mecánicos.
- **Contactores neumáticos.** Se accionan mediante la presión de un gas.
- **Contactores hidráulicos.** Se accionan por la presión de un líquido.

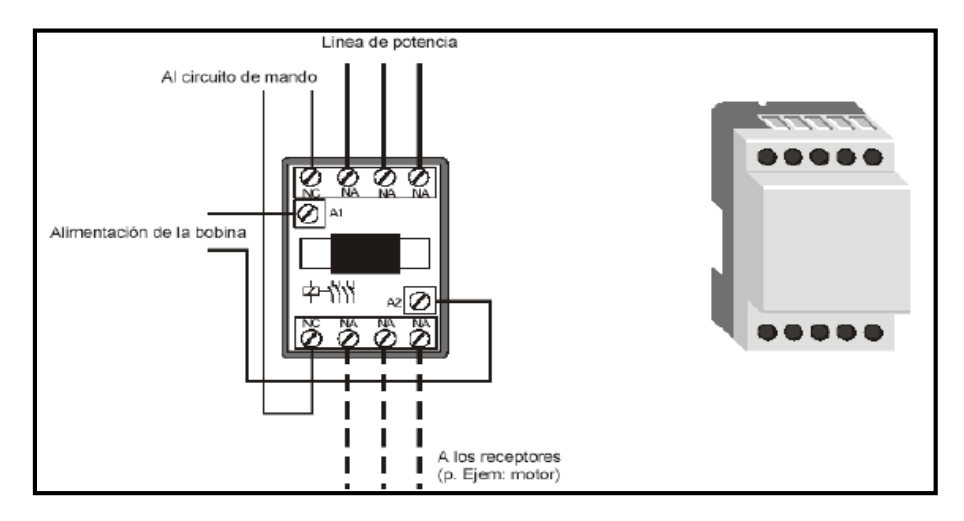

Fig. 2.4 Esquema de un contactor.

#### **2.3.4 Relés**

Relé, conmutador eléctrico especializado que permite controlar un dispositivo de gran potencia mediante un dispositivo de potencia mucho menor. Un relé está formado por un electroimán y unos contactos conmutadores mecánicos que son impulsados por el electroimán. Éste requiere una corriente de sólo unos cientos de miliamperios generada por una tensión de sólo unos voltios, mientras que los contactos pueden estar sometidos a una tensión de cientos de voltios y soportar el paso de decenas de amperios. Por tanto, el conmutador permite que una corriente y tensión pequeñas controlen una corriente y tensión mayores.

## **2.3.5 Variador de Velocidad**

El Variador de Velocidad (VSD, por sus siglas en inglés *Variable Speed Drive*) es en un sentido amplio un dispositivo o conjunto de dispositivos mecánicos, hidráulicos, eléctricos o electrónicos empleados para controlar la velocidad giratoria de maquinaria, especialmente de motores. También es conocido como Accionamiento de Velocidad Variable (ASD, también por sus siglas en inglés *Adjustable-Speed Drive)*  (Fig. 2.5)

La maquinaria industrial generalmente es accionada a través de motores eléctricos, a velocidades constantes o variables, pero con valores precisos. No obstante, los motores eléctricos generalmente operan a velocidad constante o cuasi-constante, y con valores que dependen de la alimentación y de las características propias del motor, los cuales no se pueden modificar fácilmente.

Para lograr regular la velocidad de los motores, se emplea un [controlador](http://es.wikipedia.org/wiki/Controlador) especial que recibe el nombre de variador de velocidad. Los variadores de velocidad se emplean en una amplia gama de aplicaciones [industriales,](http://es.wikipedia.org/wiki/Industria) como en [ventiladores](http://es.wikipedia.org/wiki/Ventilador) y equipo de [aire acondicionado,](http://es.wikipedia.org/wiki/Aire_acondicionado) equipo de bombeo, bandas y transportadores industriales, elevadores, llenadoras, [tornos](http://es.wikipedia.org/wiki/Torno) y [fresadoras,](http://es.wikipedia.org/wiki/Fresadora) etc.

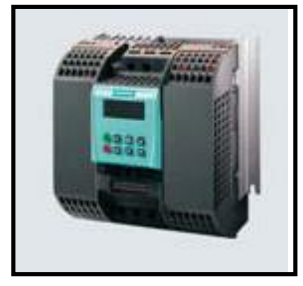

Fig. 2.5 Variador de Velocidad

#### **2.3.6 Captadores, Finales de carrera.**

Son elementos que informan al órgano de mando del estado del sistema o de los eventos que sucedan en él. Los captadores captan señales necesarias para conocer el estado del proceso y decidir su desarrollo futuro. Detectan posición, presión temperatura, caudal, velocidad, aceleración. [<sup>6</sup>]

 $\overline{a}$ 

<sup>6</sup> *Ramón Piedrafita Moreno, Ingeniería de la Automatización Industrial, segunda edición, Ra-Ma Editorial, 2004*

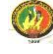

**El final de carrera** o [sensor](http://es.wikipedia.org/wiki/Sensor) de contacto son dispositivos [eléctricos,](http://es.wikipedia.org/wiki/ElectrÃ³nica) [neumáticos](http://es.wikipedia.org/wiki/NeumÃ¡tica) o [mecánicos](http://es.wikipedia.org/wiki/Mecanismo) situados al final del recorrido de un elemento móvil, como por ejemplo una [cinta transportadora,](http://es.wikipedia.org/wiki/Cinta_transportadora) con el objetivo de enviar señales que puedan modificar el estado de un [circuito.](http://es.wikipedia.org/wiki/Circuito) Internamente pueden contener [interruptores](http://es.wikipedia.org/wiki/Interruptor) normalmente abiertos (NA o NO en inglés), cerrados (NC) o [conmutadores](http://es.wikipedia.org/w/index.php?title=Conmutador_el%C3%A9ctrico&action=edit) dependiendo de la operación que cumplan al ser accionados, de ahí la gran variedad de finales de carrera que existen en mercado (fig. 2.6).

Generalmente estos sensores están compuestos por dos partes: un cuerpo donde se encuentran los contactos y una cabeza que detecta el [movimiento.](http://es.wikipedia.org/wiki/Movimiento) Su uso es muy diverso, empleándose, en general, en todas las máquinas que tengan un [movimiento](http://es.wikipedia.org/wiki/Movimiento_rectilÃ­neo_uniforme)  [rectilíneo](http://es.wikipedia.org/wiki/Movimiento_rectilÃ­neo_uniforme) de ida y vuelta o sigan una trayectoria fija, es decir, aquellas que realicen una carrera o recorrido fijo, como por ejemplo [ascensores,](http://es.wikipedia.org/wiki/Ascensor) [montacargas,](http://es.wikipedia.org/w/index.php?title=Montacarga&action=edit) [robots,](http://es.wikipedia.org/wiki/Robot) etc.

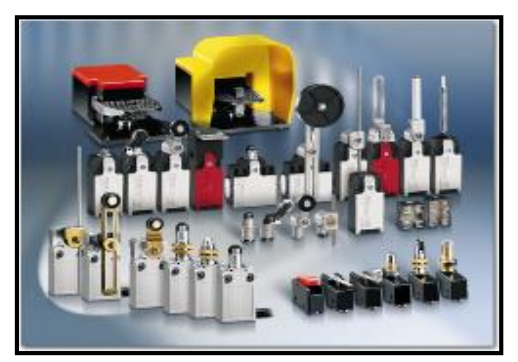

Fig.2.6 Finales de Carrera

Para que la señal del captador o final de carrera llega al autómata se cablea un terminal del contacto a una fuente de alimentación y el otro terminal a una entrada digital del autómata. El cierre del contacto hace que la tensión llegue a la entrada digital.

#### **2.4 ELEMENTOS DEL SISTEMA SCADA**

#### **2.4.1 Controlador lógico programable "PLC"**

#### **2.4.1.1 Introducción.**

Desde el comienzo de la industrialización, el hombre ha buscado las formas y procedimientos para que los trabajos se realizáran de forma más ágil y resultaran menos tediosos para el propio operador. Hasta no hace mucho tiempo el control de procesos industriales se hacía de forma cableada por medio de contactores y relés. El problema de los relés era que cuando los requerimientos de producción cambiaban, también lo hacía el sistema de control. Esto comenzó a resultar bastante caro cuando los cambios fueron frecuentes. Dado que los relés son dispositivos mecánicos y poseen una vida limitada, se requería una estricta manutención planificada. Por otra parte, en ocasiones se debían realizar conexiones entre cientos o miles de relés, lo que implicaba un enorme esfuerzo de diseño y mantenimiento.

En la actualidad, no se puede entender un proceso complejo de alto nivel desarrollado por técnicas cableadas. El ordenador y los autómatas programables han intervenido de forma considerable para que este tipo de instalaciones se haya visto sustituidas por otras controladas de forma programada.

El Autómata Programable Industrial nació como solución al control de circuitos complejos de automatización. Por lo tanto se puede decir que un autómata programable no es más que un aparato electrónico que sustituye los circuitos auxiliares o de mando de los sistemas automáticos.

#### **2.4.1.2 Que es un autómata programable.**

Entendemos por Autómata Programable, o PLC (Controlador Lógico Programable), toda máquina electrónica, diseñada para controlar en tiempo real y en medio industrial procesos secuenciales. Su manejo y programación puede ser realizada por personal eléctrico o electrónico sin conocimientos informáticos. Realiza funciones lógicas: series, paralelos, temporizaciones, contajes y otras más potentes como cálculos, regulaciones, etc.

La función básica de los autómatas programables es la de reducir el trabajo del usuario a realizar el programa, es decir, la relación entre las señales de entrada que se tienen que cumplir para activar cada salida, puesto que los elementos tradicionales (como relés auxiliares, de enclavamiento, temporizadores, contadores...) son internos.

#### **Campos de aplicación**

Un autómata programable suele emplearse en procesos industriales que tengan una o varias de las siguientes necesidades:

- $\checkmark$  Espacio reducido.
- $\checkmark$  Procesos de producción periódicamente cambiantes.
- $\checkmark$  Procesos secuenciales.
- $\checkmark$  Maquinaria de procesos variables.
- $\checkmark$  Instalaciones de procesos complejos y amplios.
- $\checkmark$  Chequeo de programación centralizada de las partes del proceso.

Aplicaciones generales:

- $\checkmark$  Maniobra de máquinas.
- $\checkmark$  Maniobra de instalaciones.
- $\checkmark$  Señalización y control.

#### **2.4.1.3 Lenguajes de programación.**

 Cuando surgieron los autómatas programables, lo hicieron con la necesidad de sustituir a los enormes cuadros de maniobra construidos con contactores y relés. Por lo tanto, la comunicación hombre-maquina debería ser similar a la utilizada hasta ese momento. El lenguaje usado, debería ser interpretado, con facilidad, por los mismos técnicos electricistas que anteriormente estaban en contacto con la instalación. Estos lenguajes han evolucionado en los últimos tiempos, de tal forma que algunos de ellos ya no tienen nada que ver con el típico plano eléctrico a relés.

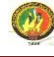

Los lenguajes más significativos son:

#### **Lenguaje a contactos (LD)**

Es el que más similitudes tiene con el utilizado por un electricista al elaborar cuadros de automatismos. Muchos autómatas incluyen módulos especiales de software para poder programar gráficamente. (fig.2.7)

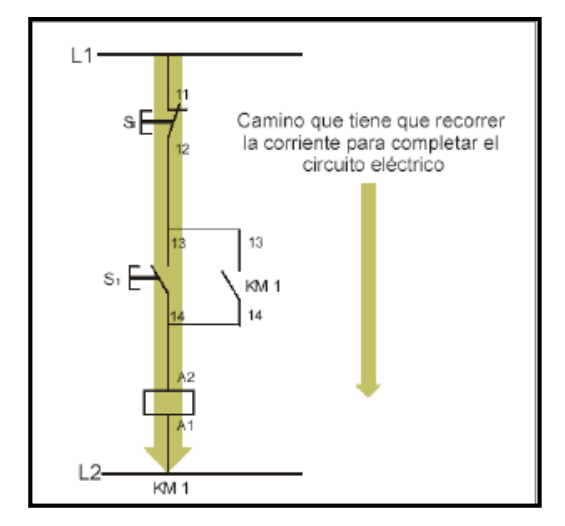

Fig. 2.7 Lenguaje de contactos.

#### **Lenguaje por Lista de Instrucciones (IL)**

En los autómatas de gama baja, es el único modo de programación. Consiste en elaborar una lista de instrucciones o nemónicos que se asocian a los símbolos y su combinación en un circuito eléctrico a contactos (fig. 2.8). También decir, que este tipo de lenguaje es, en algunos los casos, la forma más rápida de programación e incluso la más potente.

| 000 | LD<br><b>AND</b><br><b>AND</b><br><b>AND</b><br><b>AND</b> | 810.1<br>810.0<br>%м3<br>810.5<br>810.4 | Bp. inicio ciclo<br>Dp. presencia vehículo<br>Bit autorización reloj calendario<br>Fc. alto rodillo<br>Fc. detrás pórtico |
|-----|------------------------------------------------------------|-----------------------------------------|----------------------------------------------------------------------------------------------------|
| 005 | s<br>LD<br><b>AND</b>                                      | $^{\circ}$ MO<br>$^{\circ}$ M2<br>810.5 | Memo inicio ciclo                                                                                                    |
| 010 | OR<br>R<br>LD                                              | 810.2<br>%M0<br>%M0                     | Bp. parada ciclo                                                                                                    |
|     | SТ                                                         | %00.0                                   | Piloto ciclo                                                                                                    |

Fig. 2.8 Lenguaje de instrucciones.

## **Grafcet (SFC)**

Es el llamado Gráfico de Orden Etapa Transición. Ha sido especialmente diseñado para resolver problemas de automatismos secuenciales. Las acciones son asociadas a las etapas y las condiciones a cumplir a las transiciones. Este lenguaje resulta enormemente sencillo de interpretar por operarios sin conocimientos de automatismos eléctricos.

Muchos de los autómatas que existen en el mercado permiten la programación en GRAFCET, tanto en modo gráfico o como por lista de instrucciones. También podemos utilizarlo para resolver problemas de automatización de forma teórica y posteriormente convertirlo a plano de contactos, como podemos ver en (fig. 2.9).

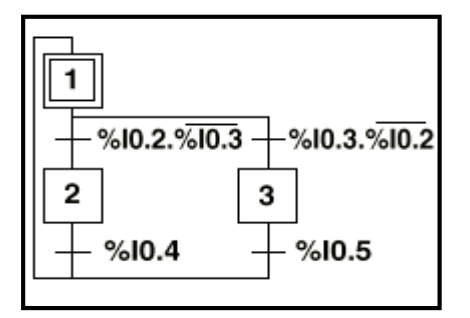

Fig. 2.9 Programación en GRAFCET

#### **Plano de funciones. (FBD)**

El plano de funciones lógicas, resulta especialmente cómodo de utilizar, a técnicos habituados a trabajar con circuitos de puertas lógicas, ya que la simbología usada en ambos es equivalente, (fig. 2.10).

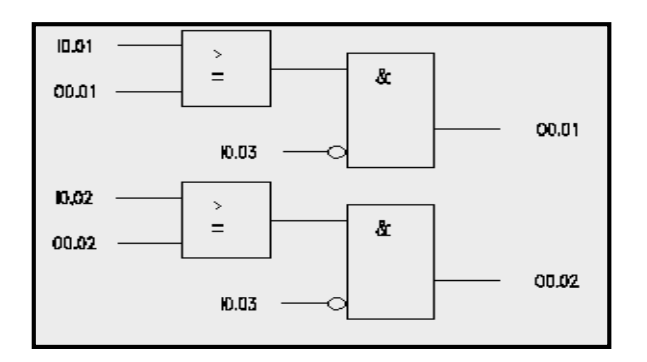

Fig. 2.10 Plano de funciones.

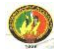

# **2.4.1.4 Ventajas e inconvenientes del PLC**

Entre las ventajas tenemos:

- $\checkmark$  Menor tiempo de elaboración de proyectos.
- $\checkmark$  Posibilidad de añadir modificaciones sin costo añadido en otros componentes.
- $\checkmark$  Mínimo espacio de ocupación.
- $\checkmark$  Menor costo de mano de obra.
- $\checkmark$  Mantenimiento económico.
- $\checkmark$  Posibilidad de gobernar varias máquinas con el mismo autómata.
- $\checkmark$  Menor tiempo de puesta en funcionamiento.
- $\checkmark$  Si el autómata queda pequeño para el proceso industrial puede seguir siendo de utilidad en otras máquinas o sistemas de producción.

Y entre los inconvenientes:

- Adiestramiento de técnicos.
- $\checkmark$  Costo.

Hoy en día los inconvenientes se han hecho nulos, ya que todas la carreras de ingeniería incluyen la automatización como una de sus asignaturas. En cuanto al costo tampoco hay problema, ya que hay autómatas para todas las necesidades y a precios ajustados.

#### **2.5 ESTUDIO ESTRUCTURAL DEL SISTEMA A IMPLEMENTAR**

Para el cálculo y diseño de los elementos del sistema de control es primordial definir algunos conceptos los cuales se describen a continuación.

#### **2.5.1 Caudal**

Es el volumen de fluido por unidad de tiempo que pasa a través de una sección transversal a la corriente.

$$
Q = \frac{V}{t} \qquad m^3/s
$$
  

$$
Q = A v \qquad m^3/s
$$
 (2.50)

Donde:

*A*: área

*v*: velocidad

*V*: volumen

*t:* tiempo

## **2.5.2 Presión**

Es la fuerza por unidad de área (o superficie) que ejerce sobre un cuerpo.

$$
P = \frac{F}{A} \tag{2.51}
$$

$$
P = \delta \times g \times h \qquad \text{(Pa)}\tag{2.52}
$$

Donde:

*F*: fuerza *A*: área *δ:* densidad  *g:*gravedad  *h:* altura

# **2.5.3 Numero de Reynolds**

El número de Reynolds es un [número a dimensional](http://es.wikipedia.org/wiki/N%C3%BAmero_adimensional) utilizado en [mecánica de](http://es.wikipedia.org/wiki/Mec%C3%A1nica_de_fluidos)  [fluidos,](http://es.wikipedia.org/wiki/Mec%C3%A1nica_de_fluidos) [diseño de reactores](http://es.wikipedia.org/w/index.php?title=Dise%C3%B1o_de_reactores&action=edit) y [fenómenos de transporte](http://es.wikipedia.org/wiki/Fen%C3%B3menos_de_transporte) para caracterizar el movimiento de un [fluido.](http://es.wikipedia.org/wiki/Fluido)

$$
Re = \frac{vD\rho}{\mu} \tag{2.53}
$$

Donde:

*v*: velocidad

*D*: diámetro de la tubería a través de la cual circula el fluido

 $\rho$ : densidad del fluido

*µ*: viscosidad del fluido

Rugosidad relativa: 
$$
\frac{k}{D}
$$
 (2.54)

Donde:

*k*: rugosidad

*D*: diámetro interno de la tubería

Tabla 2.2 Valores de Rugosidad para diferentes materiales [ 7 ]

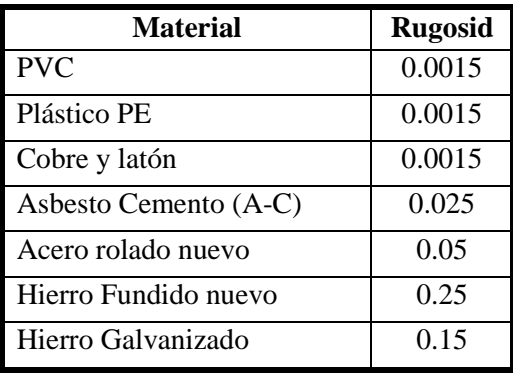

 $\overline{a}$ *<sup>7</sup> Mataix Claudio, Mecánica de Fluidos y Maquinas Hidráulicas, Ediciones del Castillo S.A.*

## **2.5.4 Coeficiente de pérdida de carga**

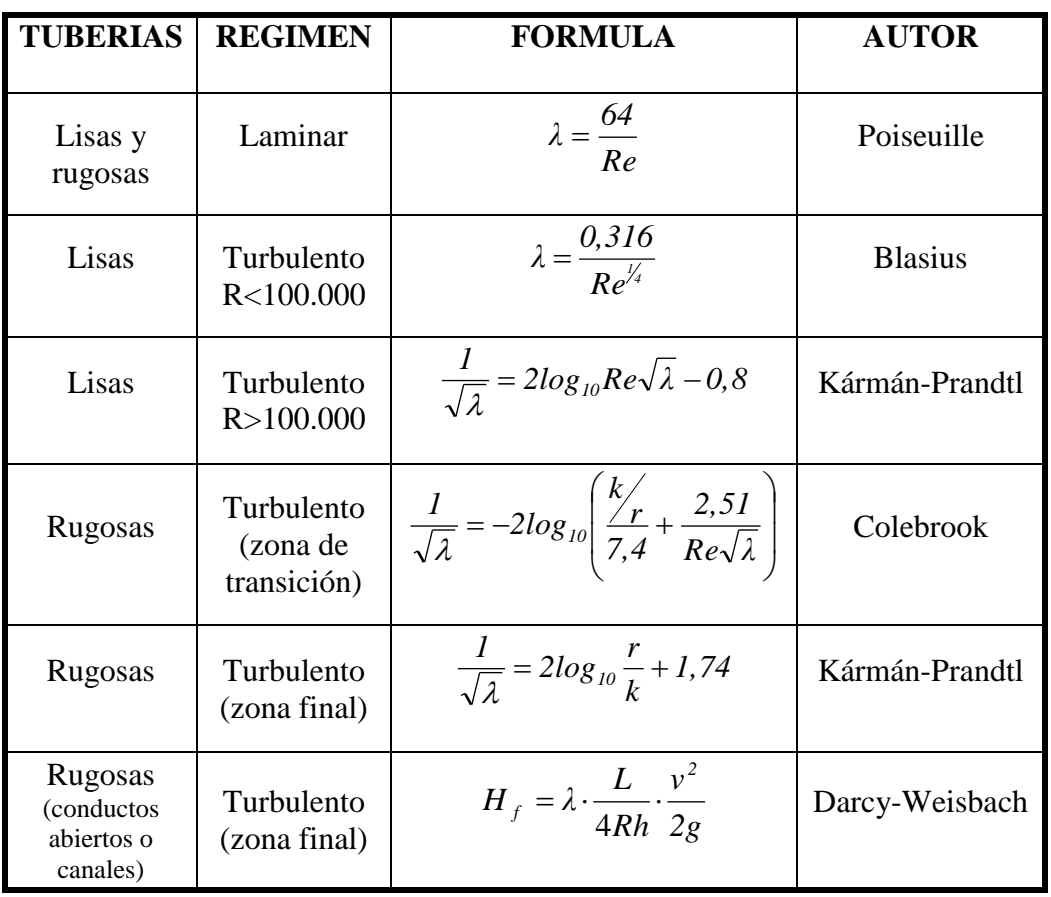

Tabla 2.3. Coeficientes de pérdidas para tuberías [8]

## **2.5.5 Radio hidráulico.**

El nuevo concepto de radio hidráulico sirve para utilizar en las formulas antes descritas (tabla 2.3) con aproximación al cálculo de pérdida de carga en conductos (tanto cerrados como abiertos) de sección no circular constante.

$$
Rh = \frac{Area \t transversal}{Perimetro \t {mojado de la seccion \t transversal}}
$$
 (2.55)

## **2.5.6 Perdidas primarias**

Las pérdidas primarias son las pérdidas debido al contacto del fluido con la tubería (capa límite), rozamiento de unas capas de fluido con otras (régimen laminar) o

 $\overline{a}$ 

*<sup>8</sup> Mataix Claudio, Mecánica de Fluidos y Maquinas Hidráulicas, Ediciones del Castillo S.A.*

de las partículas de fluido entre sí (régimen turbulento). Tienen lugar en flujo uniforme, por tanto, principalmente en los tramos de tubería de sección constante. Para el cálculo se utiliza la Ecuación de DARCY-WEISBACH

$$
H_f = \lambda \cdot \frac{L}{D} \cdot \frac{v^2}{2g} \qquad (\text{m.c.a})
$$
 (2.56)

Donde:

*Hf*: pérdida de carga primaria

: coeficiente de pérdida de carga

*L*: longitud de la tubería

*D*: diámetro de la tubería; ó, 4Rh para conductos abiertos o canales.

*v*: velocidad media del fluido

## **2.5.7 Perdidas secundarias**

Las pérdidas secundarias son las pérdidas debido a la variación de las dimensiones o configuración del cauce, donde cambia la velocidad del flujo y surgen habitualmente torbellinos (estrechamiento o expansiones de la corriente).

$$
Hs = \sum \xi \frac{8 Q^2}{D^4 \pi^2 g}
$$
 (m.c.a) (2.57)

Donde:

*Hs*: pérdidas secundarias *ξ*: coeficiente de pérdidas en accesorios *Q*: caudal *D*: diámetro de la tubería *g*: gravedad

#### **2.5.8 Velocidad angular**

Es la variación del desplazamiento angular que experimenta en la unidad de tiempo.

$$
W = \frac{2\pi n}{t}
$$
 (rps) (2.58)

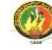

Donde:

*n*: numero de revoluciones por segundo (rps)

*t*: tiempo (s)

# **2.5.9 Potencia eléctrica de un motor** [ 9 ]

$$
P = \frac{T \times W}{\eta} \tag{2.59}
$$

$$
\eta = \eta_1 \times \eta_2 \times \eta_n \tag{2.60}
$$

Donde:

 $T =$  torque *W =* velocidad angular  *= rendimiento* 

## **Corriente absorbida por un motor trifásico**

$$
P = VI \sqrt{3} \cos \varphi \eta \tag{2.61}
$$

Donde:

 $V = t$ ensión en voltios  $I =$  corriente absorbida por el motor en amperios η = rendimiento del motor cos φ = factor de potencia del circuito

## **Potencia en un circuito trifásico**

$$
P = VI\sqrt{3}\cos\varphi\tag{2.62}
$$

Donde:

 $V = t$ ensión en voltios (entre fases)

 $I =$  corriente en amperios

cos φ = factor de potencia del circuito

 $\overline{a}$ *<sup>9</sup> Chernabski C.A., Proyección de transmisiones mecánicas, Edición 1989.*

# **Variación de velocidad de un motor a través de la frecuencia**

En corriente alterna, la velocidad dada por un motor trifásico de tipo jaula de ardilla es fija y no tiene posibilidad de variación su valor viene dado por la siguiente fórmula:

$$
n_t = \frac{60 \, x \, f}{P p} \tag{2.63}
$$

Donde:

 $f =$  frecuencia

*Pp* = pares de polos

 $n =$  revoluciones por minuto

\* Solamente variando la frecuencia de alimentación al motor, se consigue variar la velocidad.

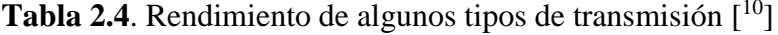

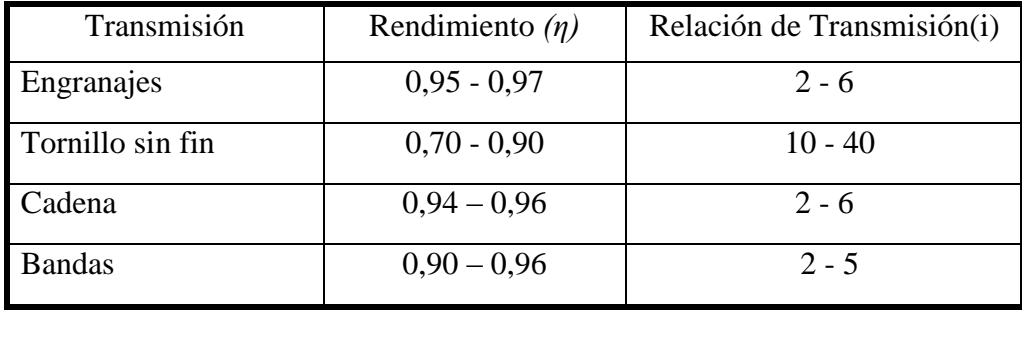

#### **2.5.10 Torque**

Es igual a la magnitud de la fuerza multiplicada por la distancia al eje de rotación, medida perpendicularmente a la dirección de la fuerza.

Para determinar el torque de una forma más exacta se procedió a realizarlo por medio de un torquímetro en el eje de cada una de las válvulas cuyos resultados los describimos en la tabla siguiente.

 $\overline{a}$ 

*<sup>10</sup> Chernabski C.A., Proyección de transmisiones mecánicas, Edición 1989*

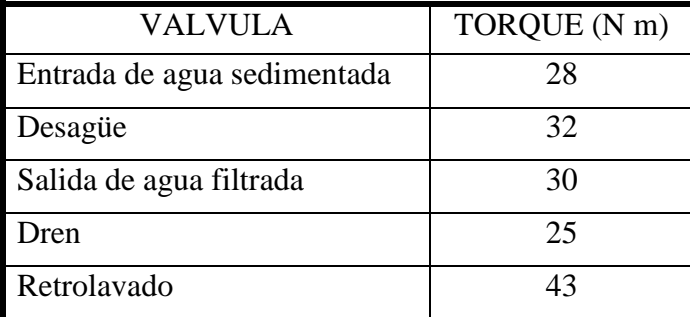

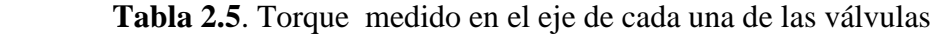

#### **Motorreductor**

Los motores de corriente alterna dan una velocidad fija, generalmente alta, que no se puede aplicar directamente a la maquina, si no atreves de reductores.

El reductor es un elemento mecánico mediante el cual se consigue que la velocidad que da un motor se reduzca o eleve a las necesidades de la maquina a actuar. Si el reductor tiene una entrada de velocidad fija, a la salida también lo es.

En toda transformación de velocidad se da una relación de transformación. Sea un motor que da 1500 rpm a la salida se obtiene 100 rpm; la relación de transformación es de 1500/100 = 15. Por cada 15 revoluciones a la entrada del reductor, 1 rpm a la salida. [<sup>11</sup>]

Es necesario tener en cuenta el número de vueltas y el tiempo que se demora en abrir o cerrar las válvulas las cuales describimos en la siguiente tabla.

| <b>VALVULA</b>  | Numero de vueltas<br>para abrir y cerrar<br>válvulas | Tiempo estimado en<br>abrir y cerrar las<br>válvulas (seg) | Motorreductor<br>(rpm) |  |
|-----------------|------------------------------------------------------|------------------------------------------------------------|------------------------|--|
| Entrada de agua |                                                      | 12                                                         | 40                     |  |
| Desagüe         | 8                                                    | 12                                                         | 40                     |  |
| Salida de agua  | 1/4                                                  |                                                            | 3                      |  |
| Dren            | 1/4                                                  |                                                            |                        |  |
| Retrolavado     | 8                                                    | 12                                                         | 40                     |  |

**Tabla 2.6**. Rpm para abrir o cerrar las válvulas.

 $\overline{a}$ 

*<sup>11</sup>José Roldan Viloria, Motores eléctricos y automatismos de control. Octava Edición ,Thomson Editores Pág. 142*

# **3. DISEÑO A DETALLE Y SELECCIÓN DE COMPONENTES**

# **3.1 INTRODUCCIÓN**

Luego de haber revisado y analizado detenidamente la información, de los equipos que se va a implementar, se ha propuesto el esquema (fig. 3.1), el mismo que esta compuesto de tres niveles los cuales se describen a continuación.

## **Nivel 1**

Este es el nivel de campo, el más simple y próximo al proceso de lavado de los filtros en donde se encuentran los sensores y actuadores, los mismos que están encargados de abrir y cerrar las válvulas del filtro luego de que el sensor de nivel a enviado la señal al PLC y este a su vez a los actuadores los cuales se desconectan por medio de los finales de carrera.

# **Nivel 2**

Este nivel está conformado por el Autómata Programable el cual se encarga de hacer que los actuadores ejecuten las acciones para las que fue programado.

# **Nivel 3**

Es el nivel más alto del proceso el cual se encuentra estructurado por el sistema Scada y tiene como objetivo controlar, supervisar y adquirir datos para que los procesos en la empresa funcionen de manera eficiente.

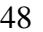

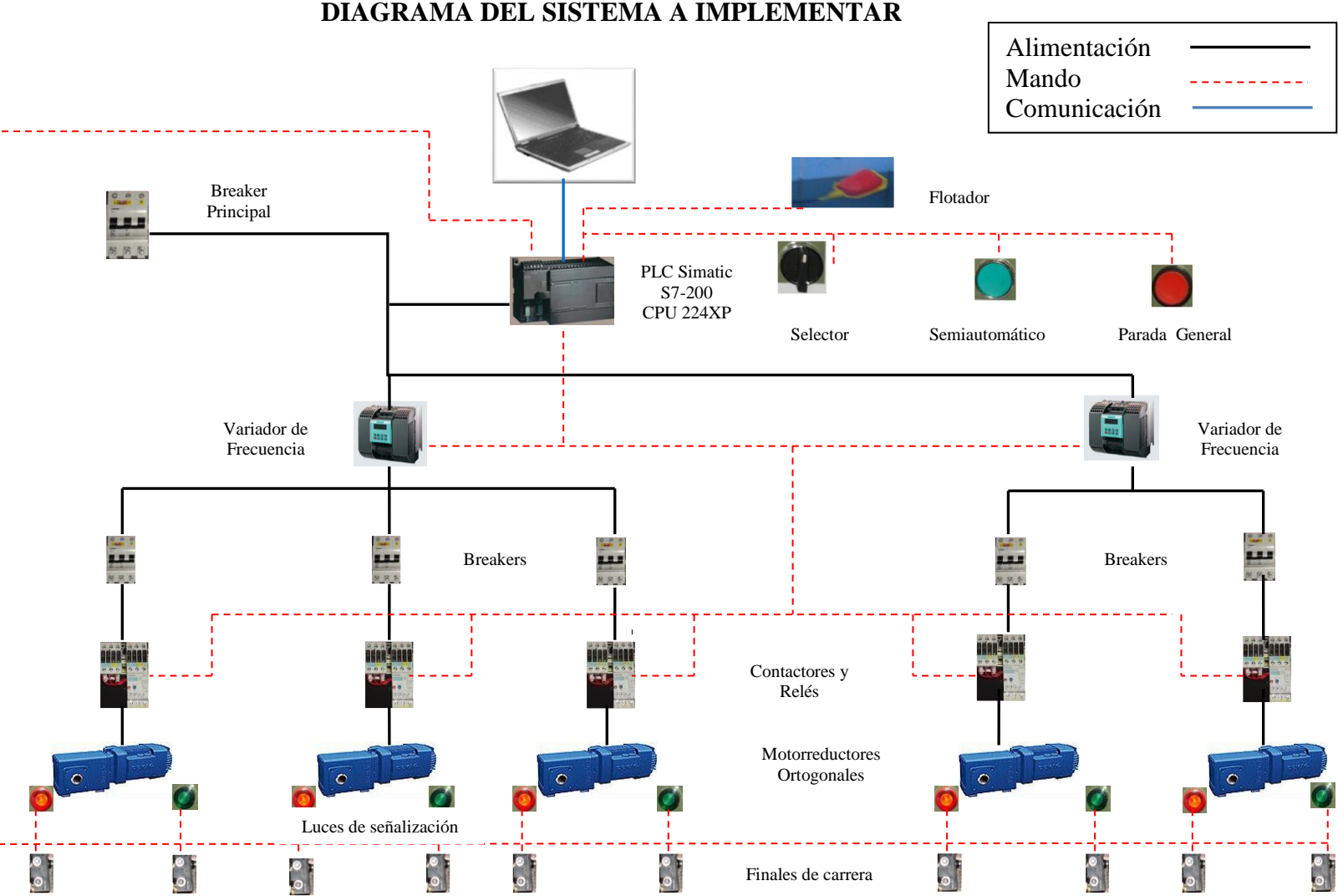

## **DIAGRAMA DEL SISTEMA A IMPLEMENTAR**

Fig. 3.1 Sistema de control propuesto

Ingeniería Electromecánica Eduardo González/Claudio Ortiz/Walter Vélez.

## **3.3 DIMENSIONAMIENTO DE EQUIPOS A IMPLEMENTAR**

- **3.3.1 Cálculo de la presión en las tuberías y dimensionamiento de motorreductores**
- **Presión en la válvula de Entrada de agua.**

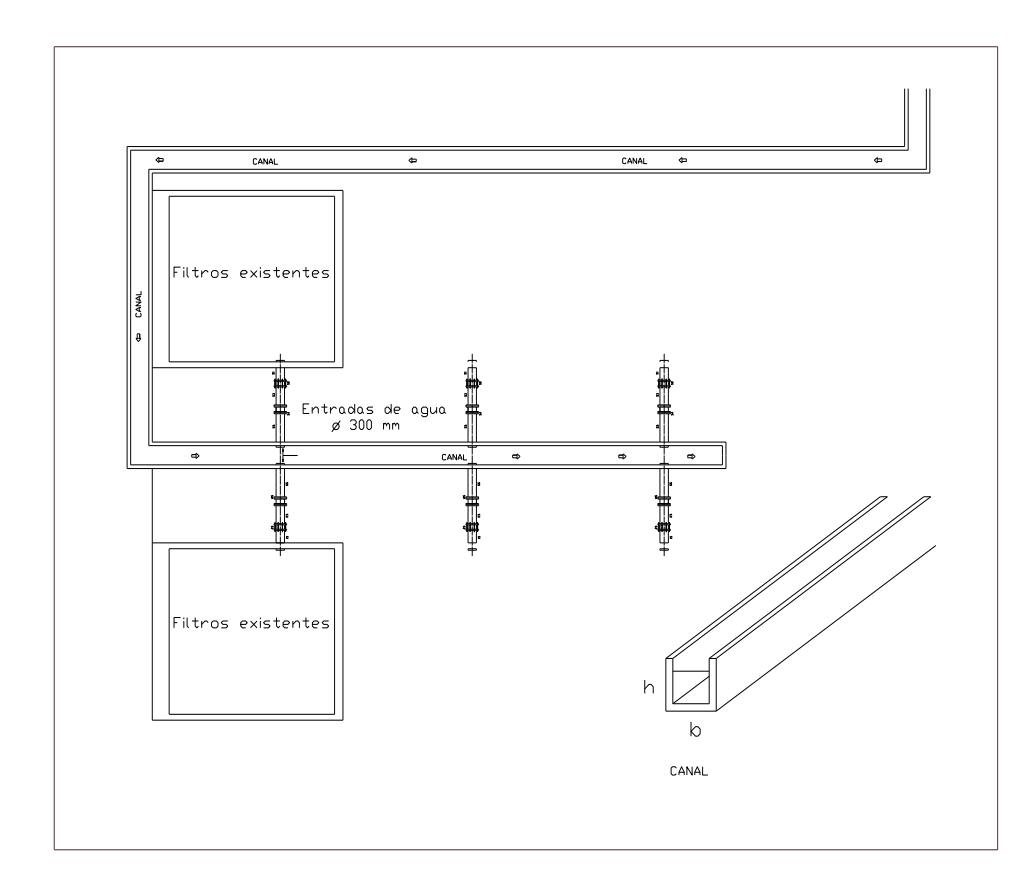

Fig. 3.2 Esquema del canal de alimentación al filtro

# **Cálculo del caudal en el canal de entrada de agua al filtro**

Según la ecuación **(**2.50) tenemos que caudal de entrada es:

$$
Q = A v
$$

Datos:

 $h = 0.7$  m  $b = 1$  m  $v = ?$  $Q = ?$ 

Los datos que se muestran en la siguiente tabla fueron obtenidos mediante pruebas realizadas en el canal de agua sedimentada hacia el filtro.

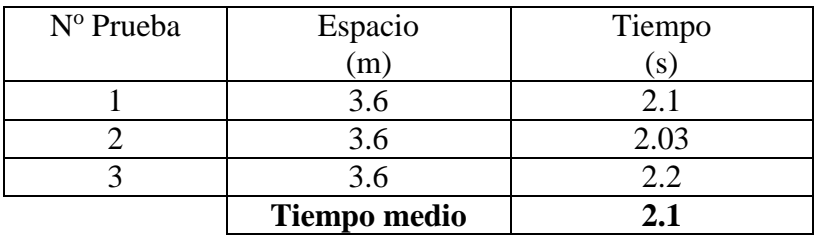

Tabla 3.1 Velocidad del agua en el canal de alimentación

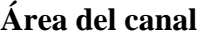

## **Velocidad del fluido**

*s*

$$
A = b \times h
$$
  
\n
$$
A = 1m \times 0.7m
$$
  
\n
$$
A = 0.7m^2
$$
  
\n
$$
v = \frac{3.6}{2.1}
$$
  
\n
$$
v = 1.7 \frac{m}{s}
$$

Entonces caudal es

$$
Q = A.v
$$
  

$$
Q = 0.7m2 x 1.7 \frac{m}{seg}
$$
  

$$
Q = 1.19 \frac{m3}{s}
$$

## **Cálculo de la presión**

Para el cálculo de la presión y siendo un canal abierto nos basamos en la ecuación  $(2.52).$ 

$$
P = \delta \times g \times h
$$

## **Presión**

$$
P = \delta \times g \times h
$$
  
\n
$$
P = 1000 \frac{Kg}{m^3} \times 9.8 \frac{m}{\text{deg}^2} \times 0.7 m
$$
  
\n
$$
P = 6860 \text{Pascal} = 1 \text{PSI}
$$

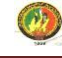

Donde:

 $\delta$  = densidad del agua

*g* = gravedad

*h* = altura del agua en el canal

# **Coeficiente de pérdida de carga**

Una vez obtenida la presión se procede a encontrar el coeficiente de pérdida de carga basándonos en la formula descrita en la [tabla 2.3].

$$
\frac{1}{\sqrt{\lambda}} = 2\log_{10}\frac{r}{k} + 1,74
$$

$$
\lambda = \left(\frac{1}{1.74 + 2 \log_{10} \frac{r}{\kappa}}\right)^{2}
$$

$$
\lambda = \left(\frac{1}{1.74 + 2 \log_{10} \frac{0.2}{2.5 \times 10^{-5}}}\right)^{2}
$$

 $\lambda = 0.0109$ 

Donde:

*K=* 0.025 (mm)

*K*= rugosidad relativa del asbesto o cemento [tabla 2.2]

#### **Perdidas primarias**

Seguidamente calculamos las pérdidas primarias y para ello utilizamos la ecuación (2.56).

$$
H_f = \lambda \cdot \frac{L}{4Rh} \cdot \frac{v^2}{2g}
$$

 Para calcular las pérdidas primarias necesitamos encontrar el radio hidráulico según ecuación (2.55).

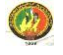

*Perimetro mojado de la cion transversal* sec *Area transversal Rh*

Perímetro de canal = 
$$
2(a + b)
$$
  
P =  $2(0.7 + 1)$  m

$$
Rh = \frac{0.7m^2}{3.4m}
$$

 $Rh = 0.2m$ 

Seguidamente calculamos las perdidas primarias.

$$
L = 78m
$$

$$
v = 1.7 m/s
$$

$$
Hf = \lambda \frac{Lv^{2}}{4Rh \times 2g}
$$
  
\n
$$
Hf = 0.0109 \frac{78m \times (1.7m/s)^{2}}{0.8m \times (2 \times 9.8m/seg^{2})}
$$
  
\n
$$
Hf = 0.156mca
$$

Donde:

*L*= longitud del canal *v*= velocidad del fluido

## **Presión Manométrica**

La presión manométrica se la obtiene con la suma de todas las perdidas.

$$
H_m = Hf + H_o + H_{evap}
$$
  
\n
$$
H_m = 0.156 + 0.2
$$
  
\n
$$
H_m = 0.356m.c.a. = 0.506PSI
$$

Donde:

 $\overline{a}$ 

 $H_0 =$  Pérdidas locales = 0  $H_{evap} = P\'{e}r didas por evaporación = 0.2[<sup>12</sup>]$ 

*<sup>12</sup>Mataix Claudio, Mecánica de Fluidos y Maquinas Hidráulicas, Ediciones del Castillo S.A.*

# **Presión Total**

Presión total que se ejerce en la válvula de entrada de agua.

 $P_T = 1.506$  *PSI*  $P_T = 0.506 PSI + 1PSI$  $P_T = H_m + P$ 

Con este cálculo se comprueba que la presión en la pared de la válvula es mínima.

## **Dimensionamiento del motorreductor**

Para dimensionar la potencia del motorreductor necesaria para abrir y cerrar la válvula empleamos la formula **(**2.59)

$$
P = \frac{T \times W}{\eta}
$$

## **Velocidad Angular**

Es necesario hallar la velocidad angular la misma que se lo realiza mediante la fórmula (2.58)

$$
W = \frac{n \times 2\pi}{t}
$$

$$
W = \frac{40 \times 2\pi}{60}
$$

$$
W = 4.2 \frac{rad}{seg}
$$

Datos:

 $n = 40$  rev [tabla 2,6]  $t = 60$  s

Ingeniería Electromecánica Eduardo González/Claudio Ortiz/Walter Vélez.

# **Rendimiento**

El rendimiento que se utilizo para dimensionamiento del motorreductor se lo toma de la [tabla 2.4] y la fórmula aplicada es (2.60)

$$
\eta=0.70
$$

## **Potencia del Motorreductor.**

Datos:

*T* = 28N m [tabla 2,5]

*η* = 0,70 [tabla 2.4]

$$
P = \frac{T \times W}{\eta}
$$

$$
P = \frac{28 \times 4.2}{0.7}
$$

$$
P=168W=1/4HP
$$

Donde:

 $P =$ Potencia (W)  $T= Torque (N m)$ W= Velocidad angular (rad/s)  $\eta$  = tornillo sin fin

Luego de haber realizado los cálculos correspondientes para la válvula de entrada de agua sedimentada hacia el filtro se necesita utilizar un motorreductor cuya potencia es de 1/4 HP.

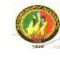

Por motivo de seguridad se ha escogido un motorreductor de las características que se muestran en la siguiente tabla. [ANEXO A]

| <b>Marca</b>                 | Modelo  | Potencia<br>HP | <b>Tipo</b><br>reductor   | <b>Torque</b><br>N <sub>m</sub><br>(min/max) | N1<br>rpm | N2<br>Rpm | Voltaje |
|------------------------------|---------|----------------|---------------------------|----------------------------------------------|-----------|-----------|---------|
| <b>MOTOVARIO</b><br>(ITALIA) | NMRV050 | 1/2            | Tornillo<br>sinfín corona | 22/70                                        | 1700      | 170       | 220/440 |

Tabla 3.2 Características del motorreductor

## **Presión en la válvula de salida de agua filtrada**

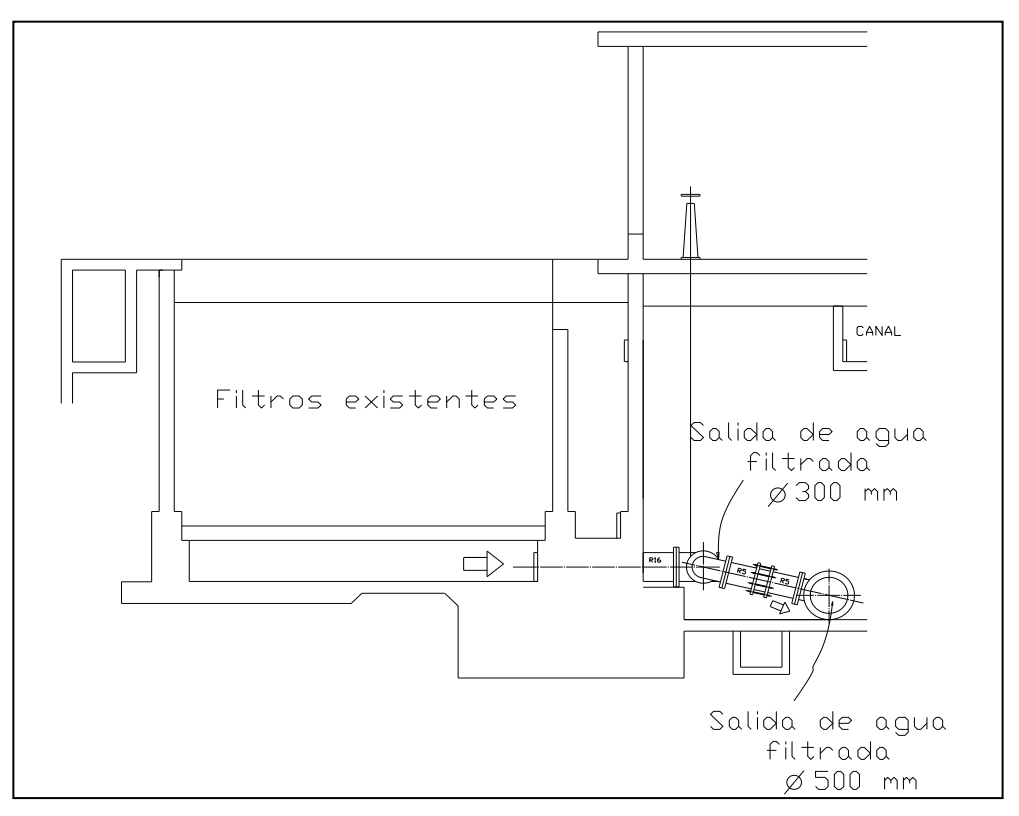

Fig. 3.3 Esquema de la tubería de salida de agua filtrada

#### **Presión**

 $P = 36260$ *Pascal* = 5.2*PSI m seg m m*  $P = 1000 \frac{Kg}{m^3} \times 9.8 \frac{m}{\pi \epsilon_0^2} \times 3.7$  $P = \delta \times g \times h$ 

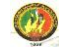

Donde:

h = altura del agua desde la tubería de salida de agua filtrada

#### **Dimensionamiento del motorreductor (Potencia)**

$$
P = \frac{T \times W}{\eta}
$$

#### **Cálculo de la Velocidad Angular**

$$
W = \frac{n \times 2\pi}{t}
$$

$$
W = \frac{3 \times 2\pi}{60}
$$

$$
W = 0.31416 \frac{rad}{s}
$$

Datos:

 $n = 3$  rev [tabla 2.6]  $t = 60 s$ 

 **Cálculo de la Potencia**

*<i>HP* 

$$
T = 30
$$
 N m [table 2.5]  
\n $\eta = 0,70$  [table 2.4]  
\n $P = \frac{T \times W}{\eta}$   
\n $P = \frac{30 \times 0.31416}{0,7}$   
\n $P = 13.46W = 0.02$ 

Donde:

 $P =$ Potencia (W)  $T = \text{Torque}$  (N m) *W*= Velocidad Angular (rad/s)  $η =$  tornillo sin fin

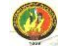

Después de haber realizado los cálculos para la válvula de la salida de agua filtrada se ha determinado que para realizar la apertura y cierre de dicha válvula es preciso utilizar un motorreductor cuya potencia es de 0.02 HP.

Por motivo de seguridad se ha escogido un motorreductor de las características que se muestran en la siguiente tabla. [ANEXO A]

| <b>Marca</b>                 | Modelo  | Potencia<br><b>HP</b> | <b>Tipo</b><br>reductor          | Torque<br>$N_{m}$<br>(min/max) | N1<br>rpm | N2<br>Rpm | Voltaje |
|------------------------------|---------|-----------------------|----------------------------------|--------------------------------|-----------|-----------|---------|
| <b>MOTOVARIO</b><br>(ITALIA) | NMRV050 | 1/2                   | <b>Tornillo</b><br>sinfín corona | 22/70                          | 1700      | 170       | 220/440 |

Tabla 3.3 Características del motorreductor

## **Presión en la válvula del Desagüe**

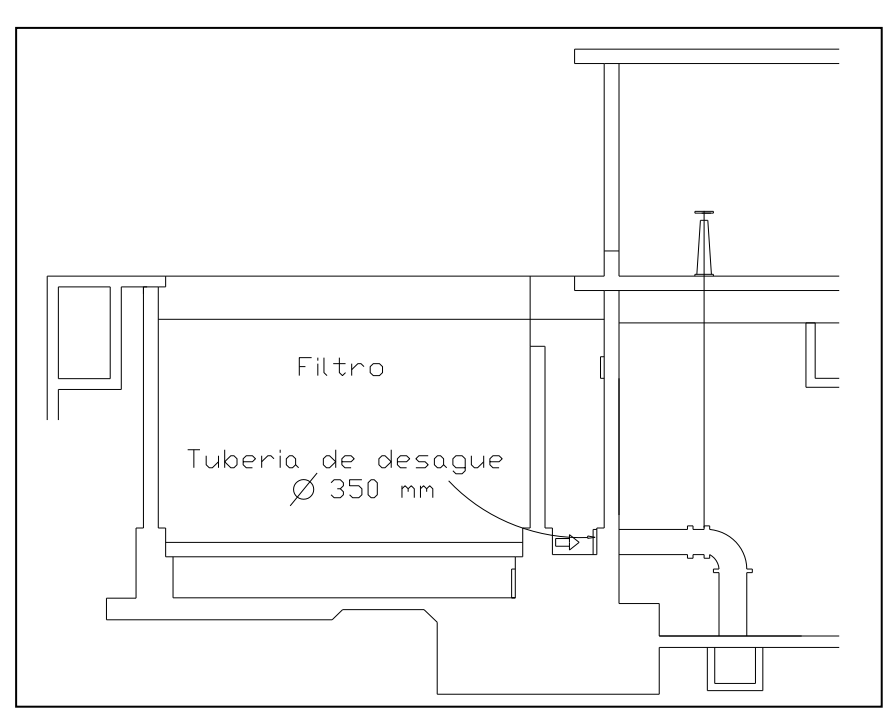

Fig.3.3 Esquema de la tubería de desagüe

## **Presión**

$$
P = \delta \times g \times h
$$
  
\n
$$
P = 1000 \frac{Kg}{m^3} \times 9.8 \frac{m}{\text{seg}^2} \times 3.1 m
$$
  
\n
$$
P = 30380 \text{Pascal} = 4.4 \text{PSI}
$$

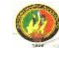

Donde:

*h* = altura del agua desde la tubería de desagüe

## **Dimensionamiento del motorreductor (Potencia)**

$$
P = \frac{T \times W}{\eta}
$$

## **Cálculo de la Velocidad Angular**

$$
W = \frac{n \times 2\pi}{t}
$$

$$
W = \frac{40 \times 2\pi}{60}
$$

$$
W = 4.2 \frac{rad}{seg}
$$

Datos:

$$
n = 40 \text{ rev} \quad \text{[tabla 2.6]}
$$

$$
t = 60 \text{ s}
$$

# **Cálculo de la Potencia**

$$
T = 32 \text{ N m} \quad \text{[tabla 2.5]}
$$
\n
$$
\eta = 0.70 \qquad \text{[tabla 2.4]}
$$
\n
$$
P = \frac{T \times W}{\eta}
$$
\n
$$
P = \frac{32 \times 4.2}{0.70}
$$
\n
$$
P = 192 \text{ W} = 1/4 \text{ HP}
$$
\n
$$
\text{Donde:}
$$
\n
$$
P = \text{Potencia (W)}
$$
\n
$$
T = \text{Torque (N m)}
$$
\n
$$
W = \text{Velocidad Angular (rad/s)}
$$

 $\eta$ <sup>*1*</sup> = tornillo sin fin

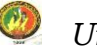

Después de haber realizado los cálculos para la válvula del desagüe es necesario utilizar un motorreductor de las características que describimos a continuación. [ANEXO A]

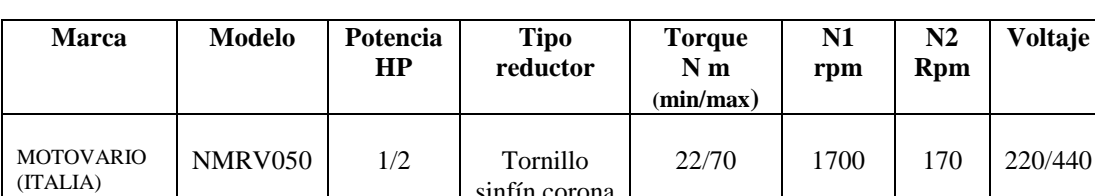

sinfín corona

Tabla 3.4 Características del motorreductor

#### **Presión en la válvula del Dren**

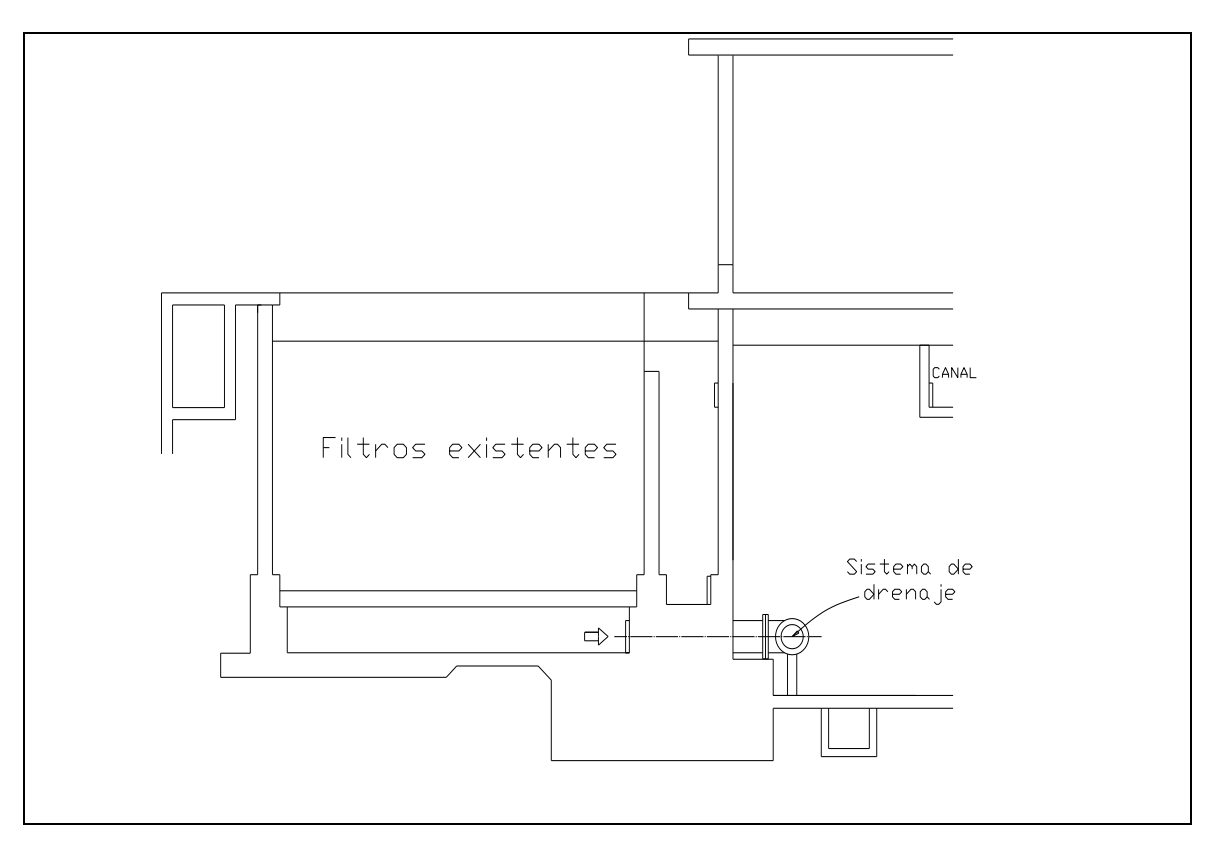

Fig. 3.4 Esquema de la válvula de drenaje

**Presión** 

 $P = 20580$  *Pascal* = 2.98 *PSI m seg m m*  $P = 1000 \frac{Kg}{m^3} \times 9.8 \frac{m}{\sec^2 x} \times 2.1$  $P = \delta \times g \times h$ 

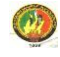

Donde:

*h* = altura del agua desde la válvula de dren

# **Dimensionamiento del motorreductor (Potencia)**

$$
P = \frac{T \times W}{\eta}
$$

#### **Cálculo de la Velocidad Angular**

$$
W = \frac{n \times 2\pi}{t}
$$

$$
W = \frac{3 \times 2\pi}{60}
$$

$$
W = 0.31416 \frac{rad}{s}
$$

Datos:

$$
n = 3 \text{ rev} \qquad \text{[table 2.6]}
$$

$$
t = 60 \text{ s}
$$

#### **Cálculo de la Potencia**

$$
\eta = 0.70
$$
 [tabla 2.4]  
\n $T = 19 \text{ N m}$  [tabla 2.5]

$$
P = \frac{T \times W}{\eta}
$$
  

$$
P = \frac{25 \times 0.31}{\sqrt{1.5}}
$$

$$
P = \frac{25 \times 0.31416}{0.7}
$$

$$
P = 11,2 W = 0.02 HP
$$

Donde:

- $P =$ Potencia (W)
- $T = Torque$  (N m)
- *W* = Velocidad Angular (rad/s)
- $\eta$ <sub>*1*</sub> = tornillo sin fin

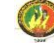

Después de haber realizado los cálculos para la válvula del dren se ha determinado que es preciso utilizar un motorreductor cuya potencia es de 0.02 HP.

Debido a que en el mercado no existen motorreductores trifásicos de tan baja potencia hemos elegido un motorreductor de las características que se muestran en la tabla. [ANEXO A]

| <b>Marca</b>                 | Modelo  | Potencia<br><b>HP</b> | <b>Tipo</b><br>reductor   | Torque<br>$N_{\rm m}$<br>(min/max) | N1<br>rpm | N2<br>Rpm | Voltaje |
|------------------------------|---------|-----------------------|---------------------------|------------------------------------|-----------|-----------|---------|
| <b>MOTOVARIO</b><br>(ITALIA) | NMRV050 | 1/2                   | Tornillo<br>sinfín corona | 22/70                              | 1700      | 170       | 220/440 |

Tabla 3.5 Características del motorreductor

# **Presión en la válvula de Retrolavado**

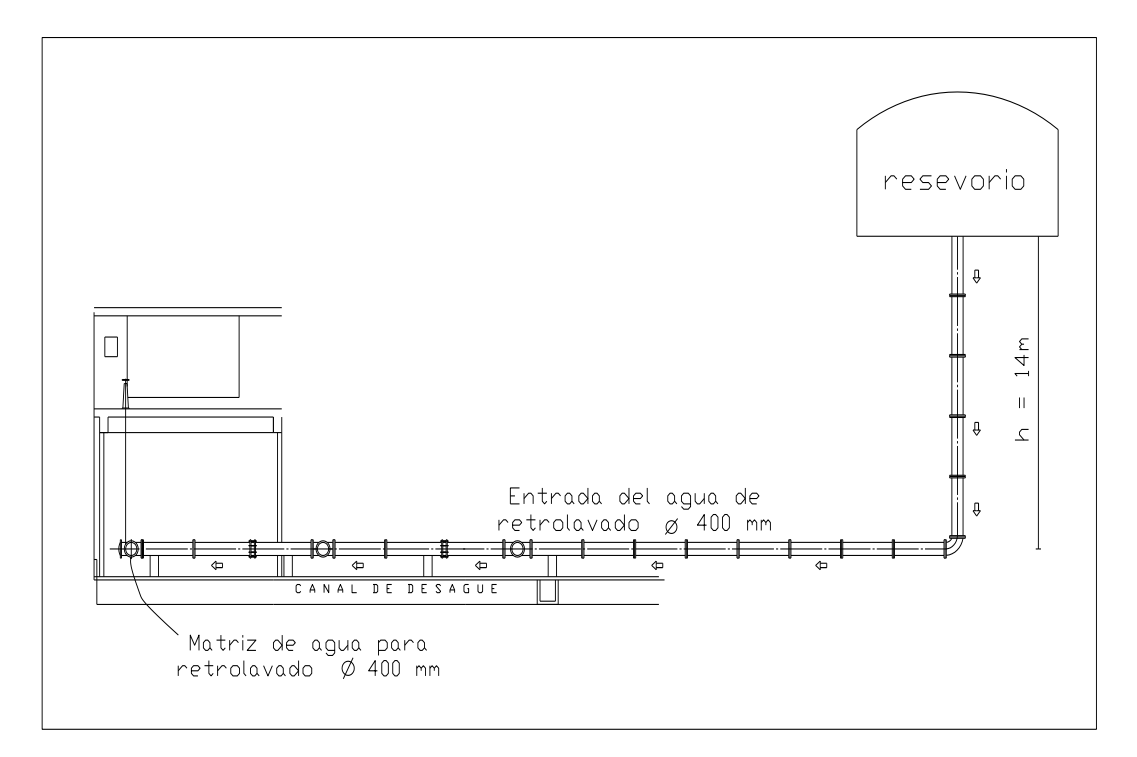

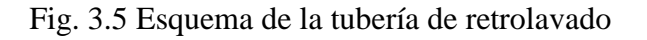

# **Presión**

$$
P = \delta \times g \times h
$$
  
\n
$$
P = 1000 \frac{Kg}{m^3} \times 9.8 \frac{m}{\text{seg}^2} \times 14 m
$$
  
\n
$$
P = 137200 \text{Pascal} = 19.9 \text{PSI} = 13.9 \text{mca}
$$

Donde:

 $h = \Delta$  de altura desde la válvula hacia el tanque de reserva.

Para obtener los datos reales del volumen de agua que se utiliza para el retrolavado de los filtros se realizo tres pruebas las mismas que se demuestran en la siguiente tabla.

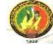

|              | H1   | H2  | Tiempo            | Area de     | <b>Volumen</b> | <b>Volumen</b> | Volumen   |
|--------------|------|-----|-------------------|-------------|----------------|----------------|-----------|
|              | (m)  | (m) | $\left( s\right)$ | tanque      |                | 2              | Consumido |
|              |      |     |                   | $\rm (m^2)$ | $(m^3)$        | $(m^3)$        | $(m^3)$   |
| Prueba 1     | 2.6  | 0.8 | 477               |             | 173.4          | 53.4           | 120       |
| Prueba 2     | 2.3  | 0.4 | 481               |             | 153.4          | 26.7           | 126.7     |
| Prueba 3     | 2.45 | 0.8 | 476               | 66.7        | 163.4          | 53.4           | 110       |
| <b>Media</b> |      |     |                   |             |                |                |           |
| total        |      |     | 478               |             |                |                | 118.9     |

Tabla 3.6 Datos de las pruebas realizadas

**H1 =** Altura del agua en el tanque antes de retrolavado.

**H2 =** Altura del agua en el tanque luego del retrolavado.

**Tiempo =** Tiempo que demora en realizar el retrolavado.

**V1 =** Volumen de agua en el tanque antes del retrolavado.

**V2 =** Volumen de agua en el tanque después del retrolavado.

**Volumen 1 – 2 =** Volumen de agua utilizada en el retrolavado.

# **Cálculo del Caudal**

Datos:

$$
V = 118.9 \text{ m}^3
$$
  
\n
$$
t = 478 \text{ s}
$$
  
\n
$$
Q = \frac{V}{t}
$$
  
\n
$$
Q = \frac{118.9 \text{ m}^3}{478 \text{ s}}
$$
  
\n
$$
Q = 0.25 \frac{\text{m}^3}{\text{s}}
$$

Donde:

*V* = volumen medio consumido para el retrolavado.

*t* = tiempo medio empleado en realizar el retrolavado.

# **Área de Tubería**

Datos:

 $D = 400$  mm

$$
A = \frac{\pi \times D^2}{4}
$$

$$
A = \frac{\pi \times 0.4^2}{4}
$$

$$
A = 0.13m^2
$$

Donde:

D = diámetro de la tubería

## **Velocidad**

$$
v = \frac{Q}{A}
$$
  

$$
v = \frac{0.25 \, m^3 / s}{0.13 \, m^2}
$$
  

$$
v = 1.92 \, \frac{m}{s}
$$

**Cálculo del número de Reynolds**

Datos:

$$
v = 1.05 \times 10^{-3} \frac{kg}{m.s}
$$
  

$$
R = \frac{v \times D \times \delta}{v}
$$
  

$$
R = \frac{1.92 \times 0.4 \times 1000}{1.05 \times 10^{-3}}
$$
  

$$
R = 731428.5
$$

 $R > 100.000$ 

Donde:

 $v =$  viscosidad del fluido

# **Coeficiente de pérdida de carga**

Como Reynolds > 100.000 se utiliza la ecuación de la Tabla 2.3

$$
\frac{1}{\sqrt{\lambda}} = 2\log_{10} Re \sqrt{\lambda} - 0.8
$$

 $\lambda = 0.054$ 

## **Pérdidas Primarias**

$$
Hf = \lambda \frac{Lv^2}{D \times 2g}
$$
  
\n
$$
Hf = 0.054 \frac{108 \, m \times (1.92 \, m/s)^2}{0.4 \, m \times (2 \times 9.8 m / \, seg^2)}
$$
  
\n
$$
Hf = 2.74 \, mca
$$

Donde**:**

L = longitud de la tubería desde el reservorio hasta la válvula de retrolavado

#### **Pérdidas Secundarias**

**Universales 27 unidades**  $\xi = 0.07$  (Anexo **B**)

$$
Hs = \sum \xi \frac{8Q^2}{D^4 \pi^2 g}
$$
  
\n
$$
Hs = 1.89 \times \frac{8 \times (0.25 \frac{m^3}{s})^2}{(0.4m)^4 \times \pi^2 \times 9.8 \frac{m}{s^2}}
$$

 $Hs = 0.4$  mca

**Codo bridado 1 unidad**  $\xi = 0.4$  (Anexo C)

$$
Hs = \sum \xi \frac{8Q^{2}}{D^{4}\pi^{2}g}
$$
  
\n
$$
Hs = 0.4 \times \frac{8 \times (0.25 \frac{m^{3}}{seg})^{2}}{(0.4)^{4} \times \pi^{2} \times 9.8 \frac{m}{s^{2}}}
$$
  
\n
$$
Hs = 0.08 \text{ mca}
$$
**Te bridada 3 unidad**  $\xi = 0.8$  (Anexo C)

$$
Hs = \sum \xi \frac{8Q^2}{D^4 \pi^2 g}
$$
  
8 × (0.25  $\frac{m^3}{seg}$ )<sup>2</sup>  

$$
Hs = 0.24 \times \frac{(0.4)^4 \times \pi^2 \times 9.8 \frac{m}{s^2}}
$$

*Hs mca* 0.48

 $Hs_{\text{TOTAL}} = 0.96$  mca  $Hs_{\text{TOTAL}} = 0.4 + 0.08 + 0.48$  mca

 **Presión Manométrica**  $Hm = (P_{2} - P_{1}) + (Z_{2}Z_{1}) + Hf + H_{s} + Hevap$  $Hm = (2.74 + 0.96 + 0.2)$  $Hm = 3.9$  m.c.a = 5.5 PSI

**Presión Total**

$$
P_T = H_{man} + P
$$

 $P_T = 5.5$  PSI + 19.9 PSI

*PT* **=** 25.4 PSI = 175126,8 Pa

**Dimensionamiento del motorreductor (Potencia)**

$$
P = \frac{T \times W}{\eta}
$$

## **Velocidad Angular**

$$
W = \frac{n \times 2\pi}{t}
$$

$$
W = \frac{40 \times 2\pi}{60}
$$

$$
W = 4.2 \frac{rad}{seg}
$$

Datos:

*n* = 40 *rev* [tabla 2,6]  $t = 60$  s

### **Potencia del Motorreductor**

*T* = 43 N m [tabla 2,5] *η* = 0,70 [tabla 2.4]

$$
P = \frac{T \times W}{\eta}
$$

$$
P = \frac{43 \times 4.2}{0.70}
$$

$$
P = 258 \ W = 1/2 \ HP
$$

Donde:

 $P =$ Potencia (W)

 $T = \text{Torque}$  (N m)

 $W =$  Velocidad angular (rad/s)

 $\eta$  = tornillo sin fin

Luego de haber realizado los cálculos correspondientes para la válvula del retrolavado se necesita utilizar un motorreductor cuya potencia es de 1/2 HP.

Para mayor seguridad se ha escogido un motorreductor de las características que se muestran en la siguiente tabla. [ANEXO A]

| <b>Marca</b>                 | Modelo         |     | Tipo<br>reductor          | <b>Torque</b><br>$N_{\rm m}$<br>(min/max) | N1<br>rpm | N2<br>Rpm | Voltaje |  |
|------------------------------|----------------|-----|---------------------------|-------------------------------------------|-----------|-----------|---------|--|
| <b>MOTOVARIO</b><br>(ITALIA) | <b>NMRV050</b> | 1/2 | Tornillo<br>sinfín corona | 22/70                                     | 1700      | 170       | 220/440 |  |

Tabla 3. 7 Características del motorreductor

En esta aplicación se utiliza motorreductores cuya velocidad de entrada es 1700 rpm y la de salida es 170rpm, donde obtenemos una relación de transformación de 10.

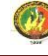

Pero en este caso para abrir y cerrar las válvulas se necesitan 40 rpm y 3 rpm a la salida de cada motorreductor, para lo cual se requiere emplear variadores de velocidad que permitirán obtener el número de revoluciones necesarias a la salida del reductor. Para lo cual realizamos el siguiente cálculo.

### **Cálculo de la relación de transmisión.**

 $n_{1=}$ 1700rpm  $n_{2=}170$ rpm  $i = 10$ 170  $=\frac{1700}{170}$ 2  $=\frac{n_1}{n_1}$ *rpm*  $i = \frac{1700$  *rpm n*  $i = \frac{n}{n}$ 

### **Cálculo de revoluciones utilizando el variador de velocidad.**

Mediante la fórmula (2.63) obtenemos

$$
f = 13
$$
  

$$
Pp = 2
$$
  

$$
f = 1
$$
  

$$
Pp = 2
$$

$$
n_{t} = \frac{60 \, x \, f}{Pp}
$$
\n
$$
n_{t} = \frac{60 \, x \, 13}{2}
$$
\n
$$
n_{t} = 390 \, rpm
$$
\n
$$
n_{t} = 30 \, rpm
$$
\n
$$
n_{t} = 30 \, rpm
$$

#### **Velocidad empleada para abrir y cerrar las válvulas**

$$
n = \frac{n_{t}}{i}
$$
  
\n
$$
n = \frac{390 \, rpm}{10}
$$
  
\n
$$
n = \frac{30 \, rpm}{10}
$$
  
\n
$$
n = \frac{30 \, rpm}{10}
$$
  
\n
$$
n = 3\,pm\,m
$$
  
\n
$$
n = \frac{30 \, rpm}{10}
$$

Donde:

- $n_1$  = velocidad de entrada del motor
- *n<sup>2</sup>* = velocidad a la salida del reductor
- $n =$  velocidad final
- $n_t$  = velocidad obtenida con frecuencia de 13Hz y 1 Hz
- $f$  = frecuencia del variador
- *Pp* = pares de polos del motor
- *i =* relación de transmisión

Luego de haber realizado los cálculos, los motorreductores para las válvulas de entrada de agua, desagüe, y retrolavado funcionaran a 39rpm; y las válvulas de Dren y salida de agua filtrada serán acopladas a motorreductores que trabajan a 3rpm.

## **3.4 SISTEMA ELÉCTRICO Y DE CONTROL**

#### **3.4.1 Dimensionamiento de Contactores y Relés**

Para realizar la selección de los Contactores y Relés se la hizo mediante tablas de selección proporcionadas en folletos técnicos de automatización y accionamientos de la marca SIEMENS en donde a los contactores son de tipo electromecánicos SIRIUS 3RT; y los relés de protección son de tipo térmicos SIRIUS 3RU.

En la [tabla 3.8] se muestra los elementos ya seleccionados para protección de motores a utilizar; mientras que en él [Anexo D] nos muestra los tipos de contactores y Relés para las diversas potencias de los motores.

| Válvula                 | <b>Motor</b><br>(H.P) | <b>Contactor</b><br>(Tipo) | Relé<br>(Tipo) |  |
|-------------------------|-----------------------|----------------------------|----------------|--|
| Alimentación de agua    | $\frac{1}{2}$         | 3 RT1015                   | 3RU1116        |  |
| Salida de agua filtrada | $\frac{1}{2}$         | 3 RT1015                   | 3RU1116        |  |
| Desagüe                 | $\frac{1}{2}$         | 3 RT1015                   | 3RU1116        |  |
| Dren                    | $\frac{1}{2}$         | 3 RT1015                   | 3RU1116        |  |
| Retrolavado             | $\frac{1}{2}$         | 3 RT1015                   | 3RU1116        |  |

Tabla 3.8 Selección de contactores y Relés

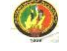

#### **3.4.2 Conductores**

El dimensionamiento del calibre adecuado de los conductores eléctricos para motores trifásicos se lo realiza mediante la fórmula (2.71).

$$
I = \frac{P}{V \sqrt{3} \cos \varphi \eta}
$$

Por ejemplo, en la válvula de alimentación de agua se instalara un motor trifásico de ½ HP, con un rendimiento de 0.67 y un factor de potencia de 0.9 para lo cual tenemos que:

$$
I = \frac{P}{V \sqrt{3} \cos \varphi \eta}
$$

$$
I = \frac{372.8W}{220V\sqrt{3}(0.9)(0.67)}
$$

$$
I=1.6A
$$

La corriente obtenida se la multiplica por 1.25, que es el factor de seguridad.  $I = 1.6A \times 1.25$ 

 $I = 2.02A$ 

Con el valor obtenido de la corriente de 2.02A, nos guiamos en la tabla del [Anexo E] para seleccionar el conductor adecuado, como la intensidad que más se próxima es de 14A, lo cual nos da un calibre de conductor # 18 AWG, por motivo de seguridad y en vista de que a futuro realizaran ampliaciones se ha elegido el conductor #12 AWG el cual resiste una corriente de 40A.

#### **3.4.3 Variador de Frecuencia**

Para dimensionar un variador de frecuencia se lo realiza tomando en cuenta la corriente nominal y la potencia del motor o motores a conectar; en nuestra aplicación la corriente nominal de cada motor es de 2A y la potencia es de ½ HP y en vista que

utilizara dos variadores donde un variador controlara dos motorreductores y el otro controlara tres motorreductores a frecuencias distintas cada variador.

Según lo antes mencionado se ha seleccionado dos variadores de las siguientes característica: Variador de frecuencia SINAMICS G110 de la marca SIEMENS de 1HP y de 1½HP los que alimentaran a dos y tres motorreductores respectivamente.

Los convertidores SINAMICS G110 son convertidores de frecuencia para regular la velocidad en motores trifásicos. Los diferentes modelos que se suministran cubren un margen de potencia de 120 W a 3,0 kW en redes monofásicas.

Con sus ajustes por defecto realizados en fabrica, SINAMICS G110 es ideal para una gran gama de aplicaciones sencillas de control de motores V/f. Los valores de parámetros para el SINAMICS G110 se pueden modificar con el panel BOP (Basic Operator Panel) o bien mediante la interface USS. (ANEXO F)

### **3.4.4 Selección del PLC**

Luego de una extensiva búsqueda de información sobre los Autómatas Programables hemos visto conveniente emplear un PLC de la marca SIEMENS, SIMATIC S7-200 que es un micro – PLC al máximo nivel, es pequeño, compacto, potente y rápido, ofrece una conectividad extraordinaria y todo tipo de facilidades en el manejo de software y hardware.

Esta gama del S7-200 posee una gran variedad de CPUs donde la más conveniente para nuestra aplicación es la CPU 224XP, debido a su bajo costo y además es optimo para emplear en nuestro trabajo de automatización, esta CPU posee entradassalidas digitales y analógicas 14 DI / 10 DO; 2AI / 1 AO, ampliable hasta 7 módulos, 2 puertos RS 485 las mismas que amplían las posibilidades de comunicación con equipos externos, memoria de programa de 16 kbytes.

#### **3.4.4.1 Conectar el S7-200**

Para conectar el S7-200 con la unidad de programación se sigue los siguientes pasos:

 $\checkmark$  Una el conector RS-232 (identificado con "PC") del cable multimaestro RS-232/PPI al puerto de comunicación de la unidad de programación.

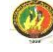

- Una el conector RS-485 (identificado con "PPI") del cable multimaestro RS-232/PPI al puerto 0 ó 1 del S7-200.
- $\checkmark$  Vigile que los interruptores DIP del cable multimaestro RS-232/PPI estén configurados como muestra la figura 3.6.

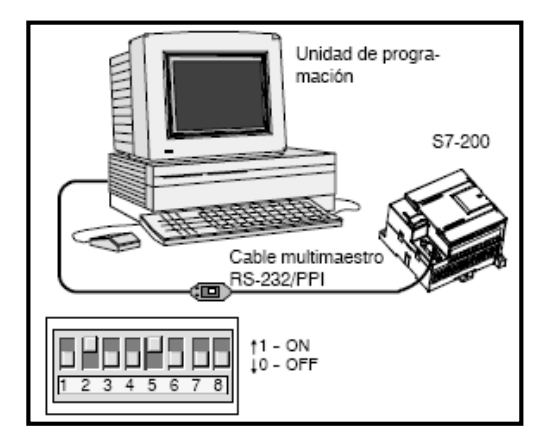

Fig. 3.6 Conexión de PC/S7-200

### **3.4.4.2 Iniciar STEP 7-Micro/WIN**

Haga clic en el icono de STEP 7-Micro/WIN para abrir un nuevo proyecto La fig. 3.7. muestra un nuevo proyecto.

Aprecie la barra de navegación. Puede utilizar los iconos de la barra de navegación para abrir los elementos del proyecto de STEP 7-Micro/WIN.

En la barra de navegación, haga clic en el icono "Comunicación" para abrir el cuadro de diálogo correspondiente. Utilice este cuadro de diálogo para configurar la comunicación de STEP 7-Micro/WIN.

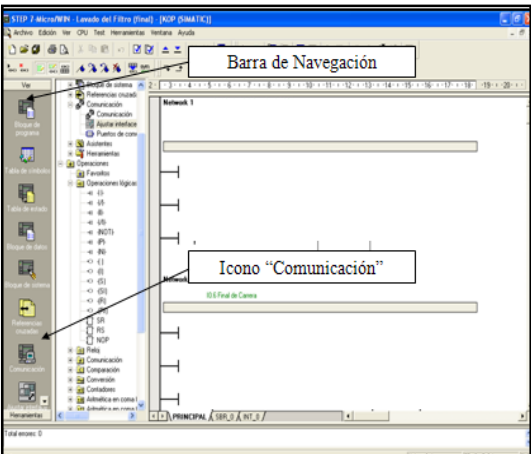

Fig. 3.7 Crear proyecto STEP 7-Micro/WIN

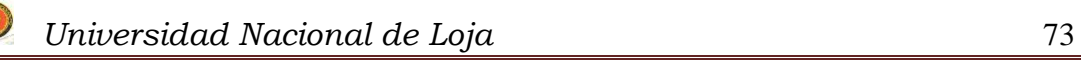

## **3.4.4.3 Verificar los parámetros de comunicación de STEP 7- Micro/WIN**

Se utilizan los ajustes estándar de STEP 7-Micro/WIN y del cable multimaestro RS-232/PPI. Para verificar los ajustes:

- Vigile que la dirección del cable PC/PPI esté ajustada a 0 en el cuadro de diálogo "Comunicación".
- $\checkmark$  Vigile que el interface del parámetro de red esté configurado para el cable PC/PPI (COM1).
- $\checkmark$  Vigile que la velocidad de transferencia esté ajustada a 9,6 kbit/s. (Fig. 3.8)

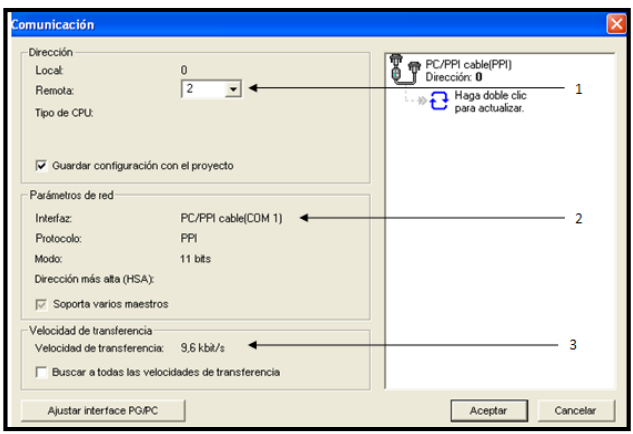

Fig. 3.8 Verificar parámetros de comunicación

 **3.4.4.4 Establecer la comunicación con el S7-200**

Utilice el cuadro de diálogo "Comunicación" para establecer la comunicación con el S7- 200:

- $\checkmark$  En el cuadro de diálogo "Comunicación", haga doble clic en el icono "Actualizar". STEP 7-Micro/WIN buscará el S7-200 y visualizará un icono "CPU" correspondiente a la CPU S7-200 conectada.
- Seleccione el S7-200 y haga clic en "Aceptar". Fig. 3.9

Si STEP 7-Micro/WIN no encuentra el S7-200, verifique los parámetros de comunicación y repita los pasos descritos arriba.

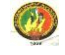

Tras haber establecido la comunicación con el S7 200 podrá crear el programa y cargarlo. [<sup>13</sup>]

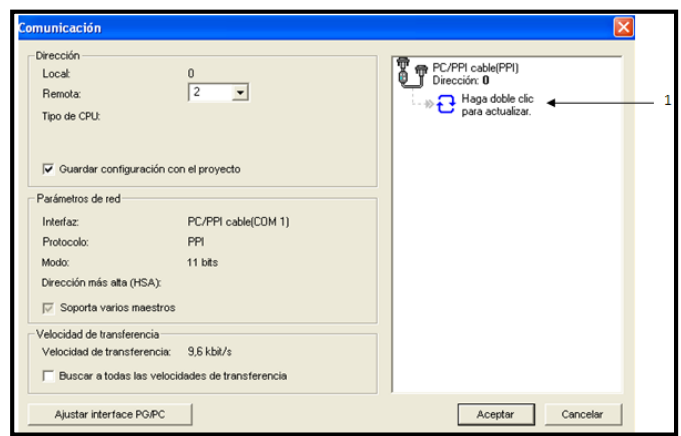

Fig. 3.9 Establecer la comunicación con el S7-200

Para la programación del PLC se utiliza el software STEP 7-Micro/WIN que da una gran facilidad de uso, además de visualización de estado para lenguajes AWL, KOP y FUP. STEP 7-Micro/WIN constituye un entorno de fácil manejo para desarrollar, editar y observar el programa necesario con objeto de controlar la aplicación. STEP 7 Micro/WIN comprende tres editores que permiten desarrollar de forma cómoda y eficiente el programa de control. En la Fig.3.10 se muestra la programación del PLC, el cual controla el proceso automático del lavado de los filtros, (ANEXO G).

Para la implementación del sistema de Control Automático se utilizó un micro PLC-Logo!, el mismo que es económico e ideal para efectuar el proceso de lavado del filtro, (ANEXO H).

 $\overline{a}$ 

*<sup>13</sup>Manual del Sistema de Automatización S7-200*

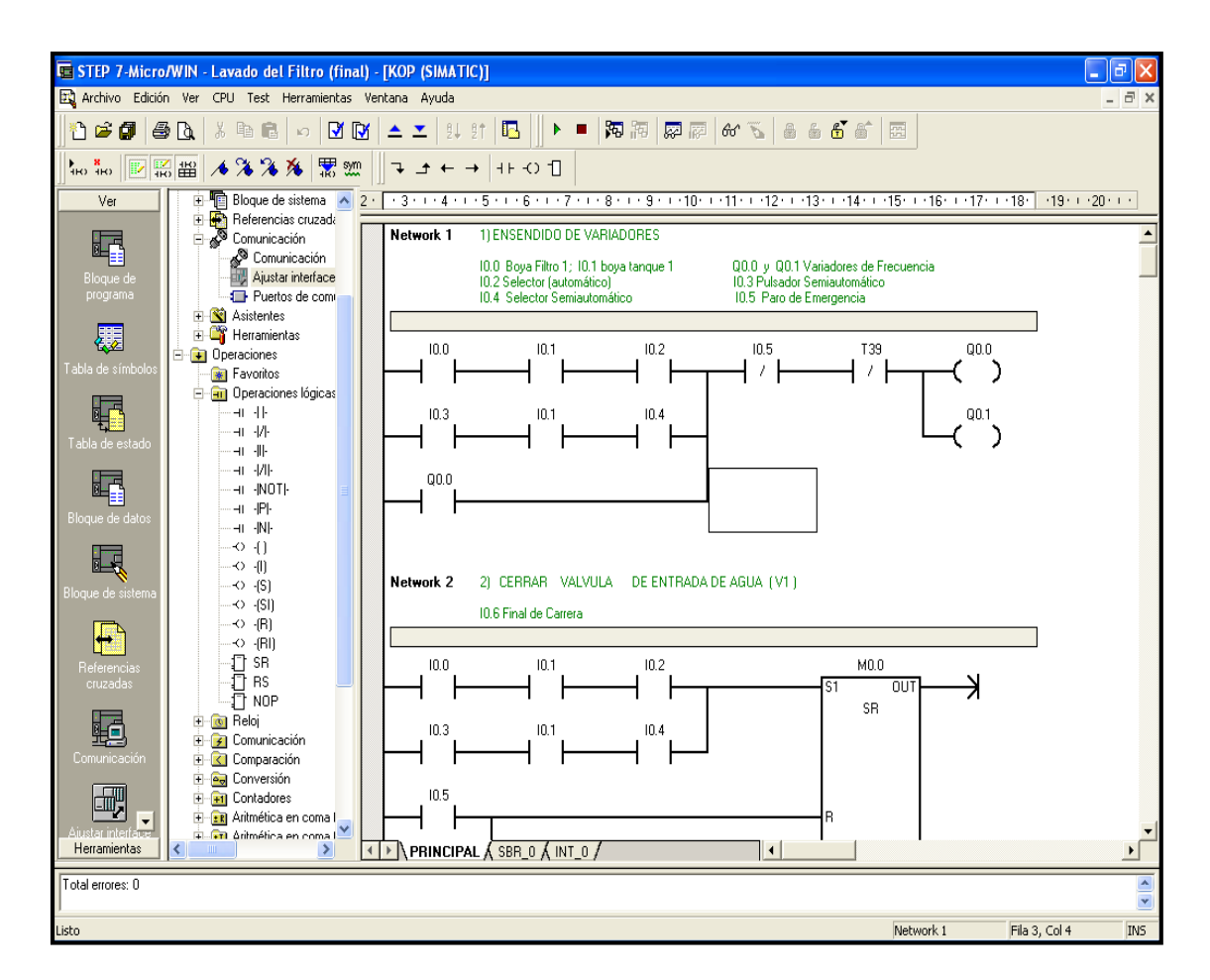

Fig.3.10 Programación en el STEP 7 Micro/WIN

El paquete del STEP 7 Micro/WIN contiene otro software llamado S7-200, este es un simulador en el cual se podrá simular el funcionamiento de las CPUs 212, 214, 215, 216, 221, 222, 224XP, 226. El tipo de CPU seleccionada se visualiza en pantalla, con la configuración de interruptores de simulación según las entradas, Fig.3.11. Con el S7-200 se puede configurar el tipo de CPU, los módulos de entradas / salidas tanto analógicas como digitales, al igual que los potenciómetros analógicos incorporados en la CPU.

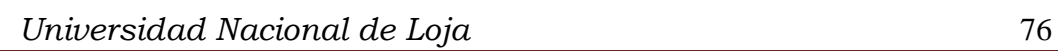

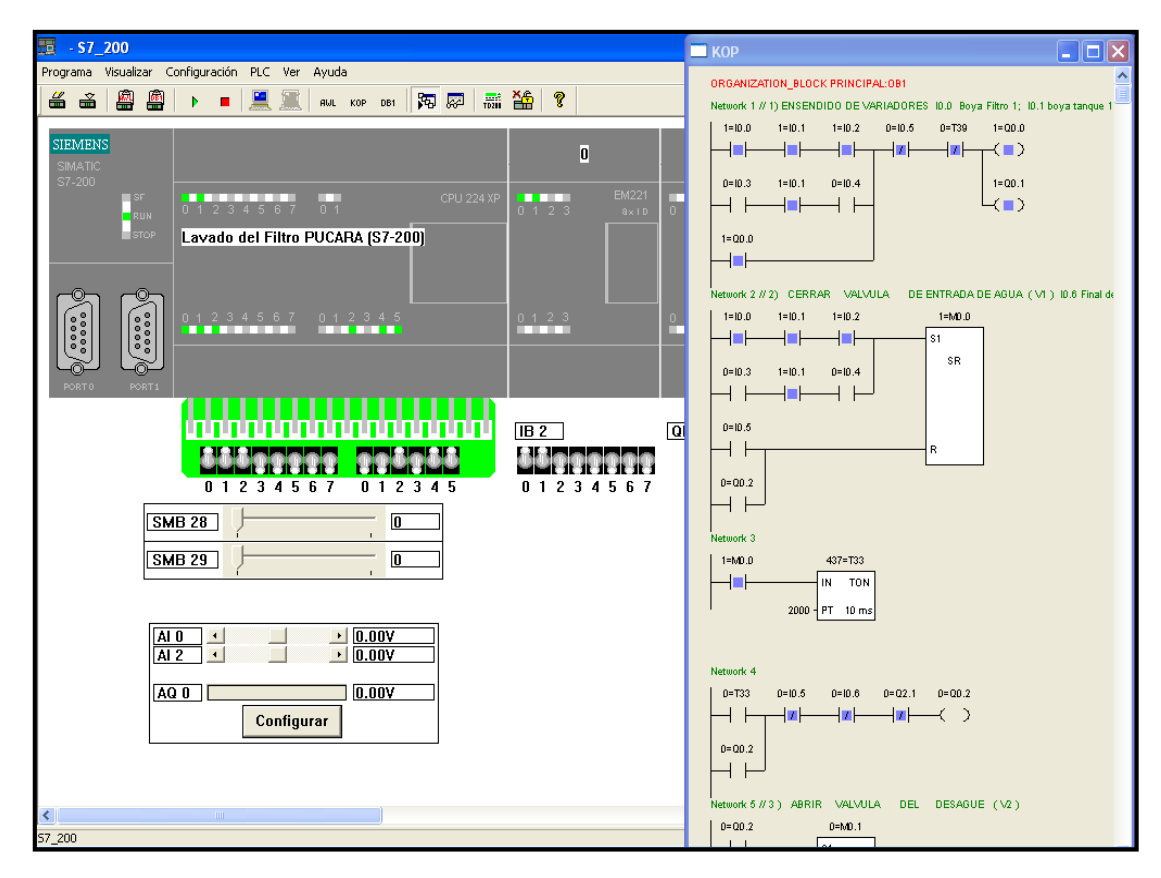

Fig.3.11 Prueba de simulación del programa.

#### **3.5 SISTEMA SCADA**

Para el sistema Scada se propuso utilizar el Software OPC-PC Access que es la base perfecta para el intercambio de datos entre la S7-200 y el PC, cualquiera que sea la variante elegida para la comunicación (PPI, Módem, Ethernet/IT CP). Pero por falta de financiamiento se implemento un realizo mediante el Software PC\_SIMU.

El programa PC\_SIMU permite simular un automatismo de forma gráfica intercambiando las entradas salidas, evitando de esta forma el tener que activar los interruptores de entrada o visualizando los led de salida del PLC.

Se utilizo el software PC\_SIMU, (Fig.3.12) el cual se comunica con el PLC, mediante este software se puede manipular el proceso automático y además se puede observar en tiempo real el proceso del lavado del filtro. Además se implemento un HMI mediante el cual se puede operar el proceso de lavado de los filtros, así como visualizar el estado (Abierto/cerrado) de cada una de las válvulas.

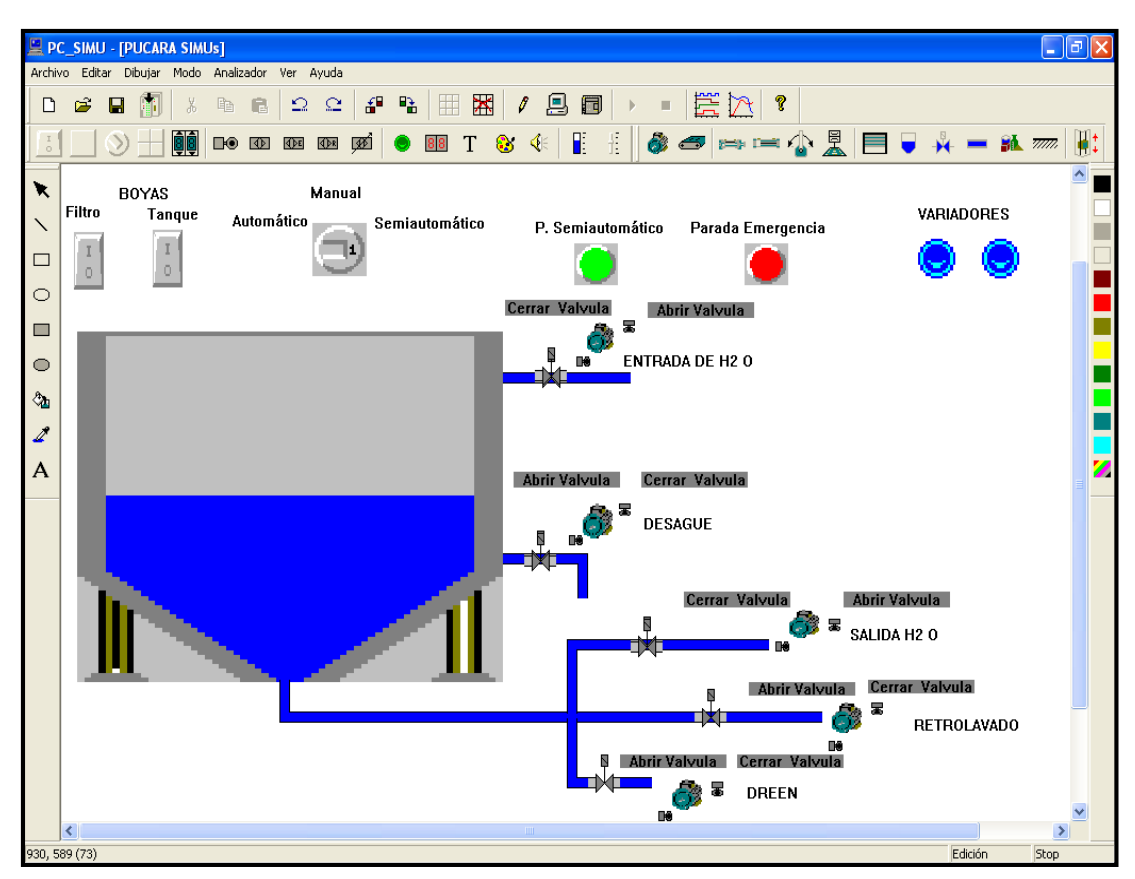

Fig.3.12 Sistema de control mediante el Scada.

En este sistema el PLC se conecta con el cable multimaestro PPI a la PC, este tipo de cable permite la comunicación vía interface RS-232 o bien USB, esta aplicación plantea tres opciones para el lavado del filtro como son; Manual, Semiautomático y Automático tal como se describe a continuación:

### **3.5.1 Proceso de lavado mediante el sistema SCADA**

### **Lavado Manual.**

Lo efectúa un operador de turno.

#### **Lavado Automático.**

Para el lavado de forma automática del filtro mediante el sistema Scada, primeramente *ponemos el selector en la opción automático* luego se procede a enclavar los pulsadores de las Boyas tanto del tanque de agua como del filtro, con esto se dará inicio al proceso automático del lavado del filtro.

## **Lavado Semiautomático.**

Esta opción permite lavar el filtro cuando el operador lo crea conveniente, para lo cual debe *poner el selector en la opción semiautomático*, y enclavar el pulsador de la boya del tanque y por ultimo oprimir el pulsador de semiautomático con lo cual se pondrá en marcha este proceso.

Para realizar la simulación del Scada mediante el PC\_SIMU se debe seguir los pasos que se describen a continuación:  $[14]$ 

Simulación.

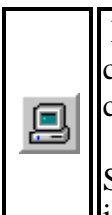

En este modo permite trabajar al programa PC\_SIMU como simulador. Si se ha cargado un programa en STEP 7. La simulación realizada será con el programa cargado en memoria.

Si se tiene en conexión con el programa de simulación S7-200, realizará el intercambio de entradas salidas.

Conexión.

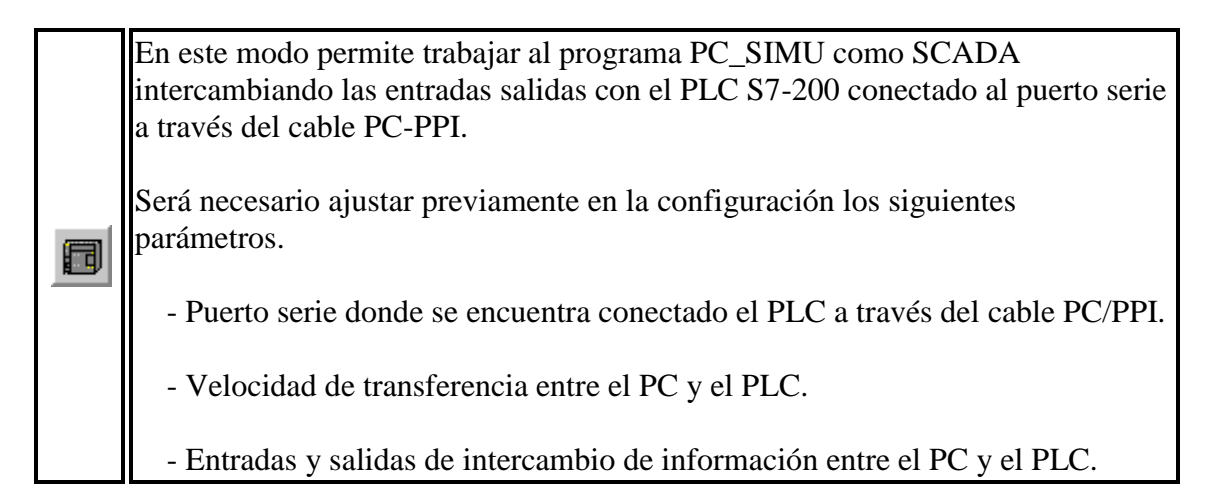

Inicio.

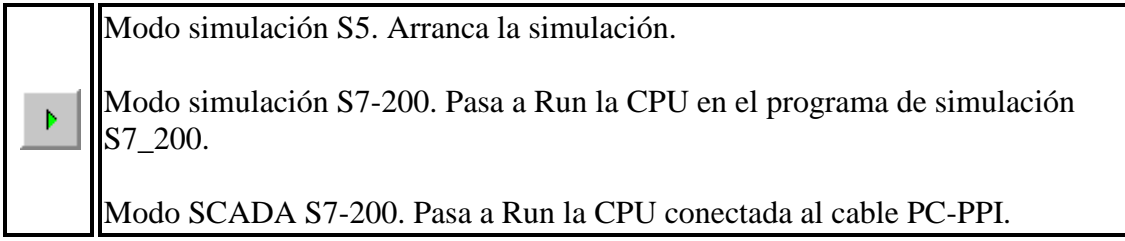

 $\overline{a}$ 

*<sup>14</sup>www.simatics7-200/pc\_simu\_ayuda/modo.htm*

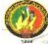

# **4. EVALUACIÓN TÉCNICO-ECONÓMICA E IMPACTO AMBIENTAL**

## **4.1 EVALUACIÓN TÉCNICO - ECONÓMICA**

En el presente capítulo se analiza la propuesta de automatización presentada a la Unidad Municipal de Alcantarillado y Agua Potable de Loja (UMAPAL) la misma que luego de analizarla conjuntamente con los directivos buscando ante todo la que ofrezca mayor seguridad, confiabilidad, experiencia, garantía y compatibilidad con otros equipos. Aquí realizamos un análisis técnico económico a partir de la propuesta de automatización presentada.

### **Costo del sistema automático Propuesto**

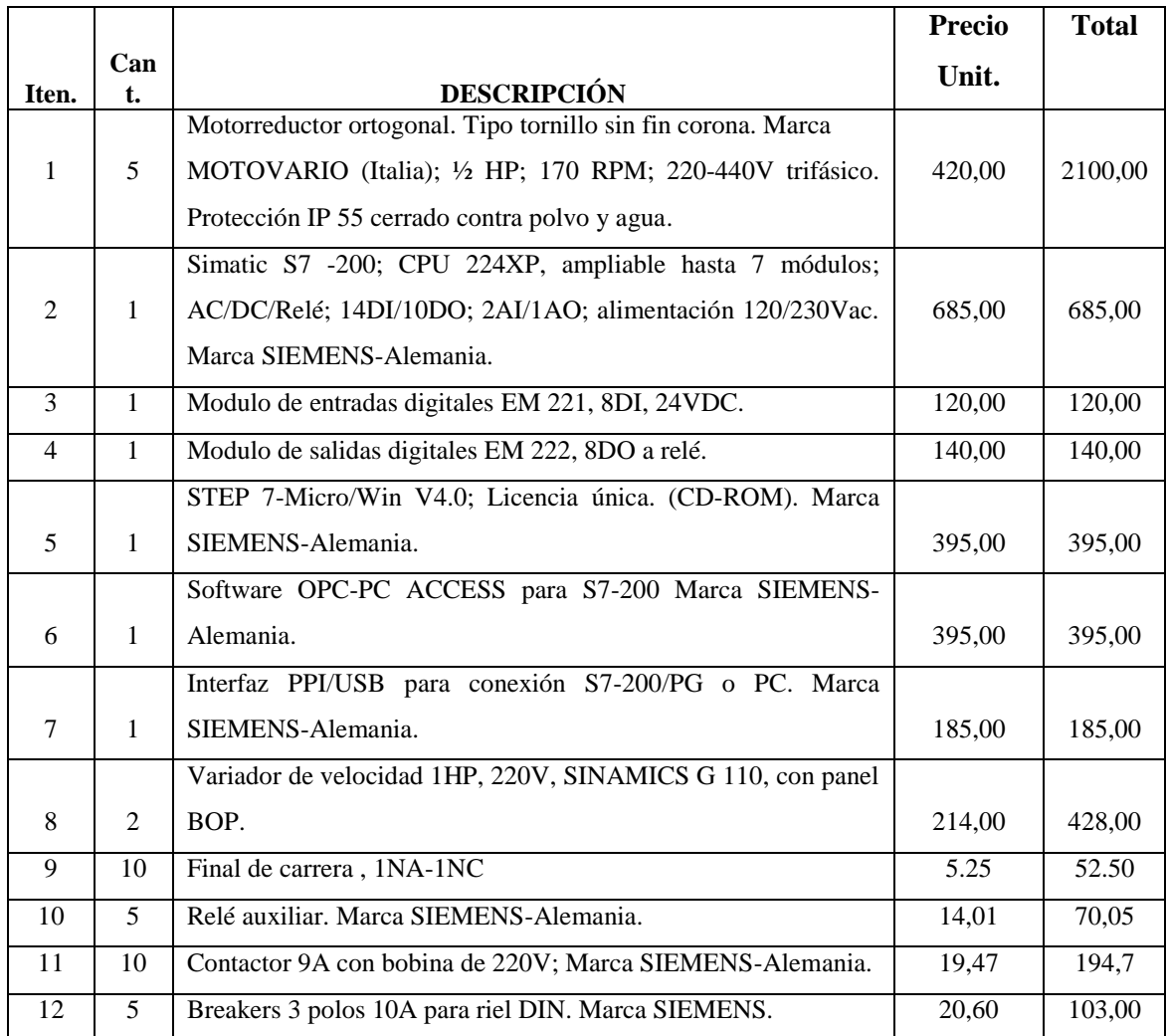

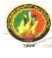

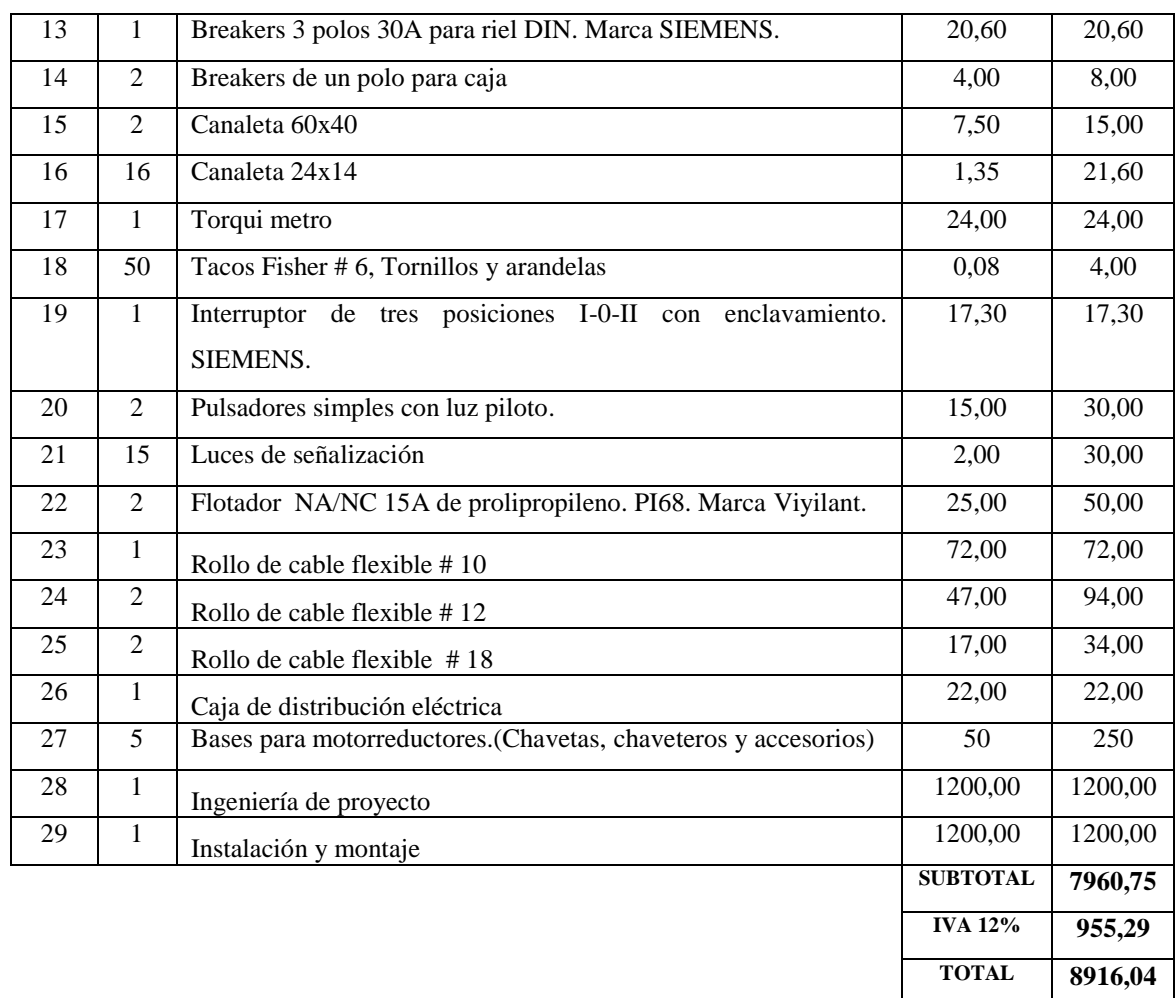

Este presupuesto es el equivalente a la implementación en uno de los filtros de la planta, y en vista de que la planta cuenta con seis filtros el presupuesto total para la implementación en todos los filtros es de **53.496,24** dólares.

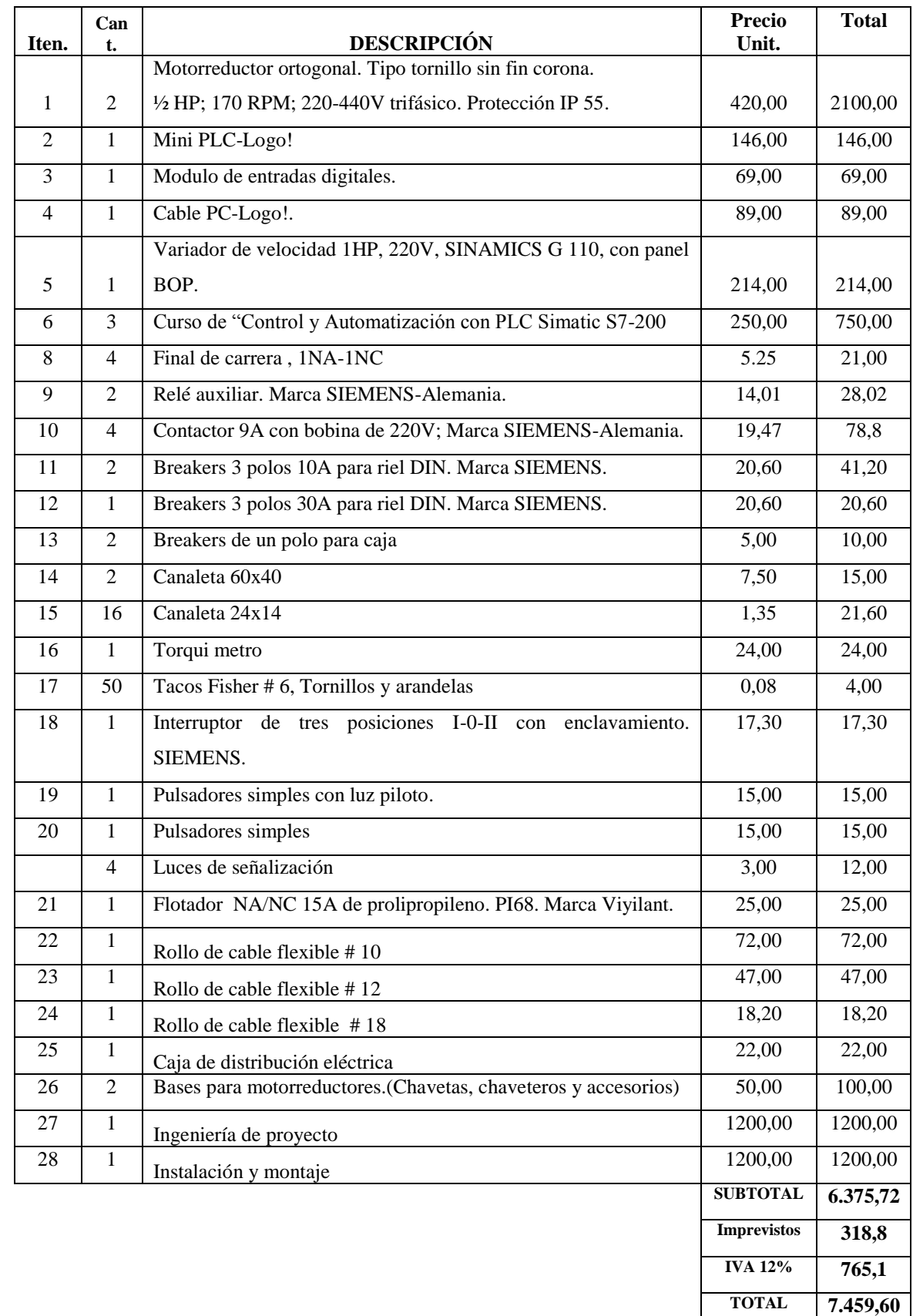

## **Presupuesto de equipos implementados en el filtro de la planta de agua potable.**

## **4.2 IMPACTO AMBIENTAL**

Una vez construido el sistema automático para el lavado de los filtros de acuerdo al diseño planteado, se lo puso en funcionamiento, realizando algunas pruebas de operación, demostrando que el equipo presta las facilidades y condiciones requeridas para la ejecución del proceso, en estas pruebas efectuadas en el sistema automático implementado se pudo comprobar que los equipos e instrumentos instalados no dependen de energías contaminantes, ni causan ruidos, es por esto que no representa un perjuicio para el medio ambiente.

Este equipo no constituye ningún tipo de accidentes hacia las personas que lo están operando. Los dispositivos eléctricos y mecánicos se encuentran protegidos y debidamente aislados para evitar posibles choques eléctricos y la alimentación eléctrica del tablero de distribución, está debidamente aterrada. De esta manera se garantiza su seguridad al realizar el proceso de lavado del filtro.

### **CONCLUSIOES Y RECOMENDACIONES**

## **CONCLUSIONES.**

Luego de haber desarrollado el diseño y la implementación del sistema de control automático para el lavado de los filtros en la planta de tratamiento de agua potable Pucara, se llegó a las siguientes conclusiones:

- $\checkmark$  Una vez realizado el estudio funcional de los mecanismos para el proceso de lavado de los filtros de la planta, se identificó los principales parámetros a controlar (Apertura y cierre de las válvulas de entrada de agua sedimentada, desagüe, salida de agua filtrada, dren y retrolavado.)
- $\checkmark$  Luego de una extensiva búsqueda de información y de haber realizado los cálculos pertinentes, se seleccionaron los instrumentos y mecanismos necesarios para realizar el sistema de control automático para el lavado del filtro.
- $\checkmark$  Se diseñó un sistema de control automático el cual tiene tres opciones: automático, manual, y semiautomático; para lo cual se realizó una programación capaz de controlar con eficiencia los diferentes actuadores (motorreductores) y realizar la apertura/cierre de las válvulas, utilizando para esto un PLC, SIMATIC S7-200.
- $\checkmark$  Para la implementación del sistema de Control Automático se utilizó un micro PLC-Logo!, el mismo que es económico e ideal para efectuar el proceso de lavado del filtro.
- $\checkmark$  Se utilizo el software PC\_SIMU, el cual se comunica con el PLC por medio del cable multimaestro PPI/PC-PG, mediante este software se puede manipular el proceso automático y además se puede observar en tiempo real el proceso del lavado del filtro. Además se implemento un HMI mediante el cual se puede operar el proceso de lavado de los filtros, así como visualizar el estado (Abierto/cerrado) de cada una de las válvulas.
- $\checkmark$  Se implementaron el sistema de control automático y monitoreo, además se instalaron los equipos electromecánicos en dos de las cinco válvulas esto por

falta de financiamiento por parte de la UMAPAL, pero con los equipos instalados en las dos válvulas se demostró que éstos cumplen con los requerimientos para los que fueron diseñados.

 $\checkmark$  Culminado este proyecto de tesis los resultados obtenidos fueron expuestos a los estudiantes de Ingeniería Electromecánica de la Universidad Nacional de Loja y al personal que labora en la planta de tratamiento de agua potable de PUCARA, a los cuales también se les entregó una guía de operación y funcionamiento del sistema de control automático para el lavado del filtro.

### **RECOMENDACIONES**

Para que los equipos que componen el sistema de control automático del filtro tengan un buen funcionamiento se deben tener en cuenta las siguientes recomendaciones:

- $\checkmark$  Examinar periódicamente en el tablero de control que a todos los equipos estén alimentados con el voltaje adecuado y que todos los breakers estén en la posición de encendido.
- $\checkmark$  Supervisar constantemente que en las cajas reductoras de las válvulas los piñones siempre se encuentren engrasadas de lo contrario podría forzar al motorreductor acortándose así su vida útil.
- $\checkmark$  Se recomienda no manipular la programación del PLC, ya que esto afectará directamente el funcionamiento del sistema automático de lavado de los filtros.
- $\checkmark$  Hay que tener presente que el funcionamiento del sistema en las opciones automático y semiautomático depende mucho del tanque de almacenamiento de agua para lavado de filtro, por consiguiente este deberá permanecer lleno caso contrario no se podrá realizar el lavado de los filtros.
- $\checkmark$  En la caja reductora de los motorreductores Motovario no necesitan de mantenimiento ya estos están lubricados de por vida.
- $\checkmark$  En caso de estarce realizando el lavado del filtro de forma automática o semiautomática y hubiese la necesidad de usar, o se pulso por equivocación y/o descuido el botón de parada de emergencia, o también se interrumpió el fluido eléctrico, se deberá terminar el proceso de lavado manualmente.
- $\checkmark$  Si se hubiese interrumpido el fluido eléctrico, cuando este se restablezca no será necesario manipular el PLC para ejecutar el programa porque este se mantendrá en modo RUN (Play).
- $\checkmark$  En vista de que la implementación de los actuadores se realizo en dos válvulas y se quisiese realizar la implementación en las tres válvulas restantes, se recomienda instalar de la misma forma que las ya instaladas ya que el proceso de acoplamiento es el mismo.

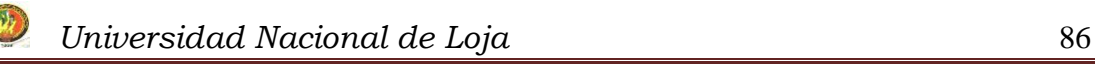

## **BIBLIOGRAFIA**

### **Libros.**

[1] ARBOLEDA, Jorge. 2000. Teoría y Práctica de la Purificación del Agua, Editorial NOMOS S.A.793p

[2] CHERNABSKI, C.A.1989. Proyección de transmisiones mecánicas

[3] MATAIX Claudio, 1970. Mecánica de Fluidos y Maquinas Hidráulicas, Ediciones del Castillo S.A. 573p.

[4] PIEDRAFITA, Ramón. 2004. Ingeniería de la Automatización Industrial, Ra-Ma Editorial. 532p.

[5]. ROLDAN, José. 1982. Electricidad Industrial. Esquemas básicos. Thomson Editores. 238p

[6]. ROLDAN, José. 1989. Motores eléctricos y automatismos de control. Thomson Editores. 238p.

[7] SIEMENS. 2003. Manual del Sistema de Automatización S7-200. 478p.

### **Articulo de Revista.**

[8] SIEMENS. 2007. Automatización & Accionamientos. 53p.

[9] SIEMENS. 2003. Sinamics G110. Instrucciones de uso. 86p.

## **Páginas Web**

- [10] [www.altavista.com](http://www.altavista.com/).
- [11] [www.caracteristicasdelaguayprocesosdepotabilizacion.htm.](http://www.caracteristicasdelaguayprocesosdepotabilizacion.htm/)
- [12] [www.elprima.com.](http://www.elprima.com/)
- [13] [www.google.com](http://www.google.com/)
- [14] [www.monografías.com](http://www.monografías.com/) ["Reductores](http://www.reductores/) y motores"
- [15] [www.monografías.com](http://www.monografías.com/) "Tipos de sensores"
- [16] [www.monografías.com](http://www.monografías.com/) "Automatización industrial"
- [17] [www.siemens.com/signum.](http://www.siemens.com/signum)
- [18] www.simatics7-200/pc\_simu\_ayuda/modo.htm
- [19] [www.wikipedia.org](http://www.wikipedia.org/) "Elementos de protección eléctrica"
- [20] [www.wikipedia.org](http://www.wikipedia.org/) "Señal analógica y digital"

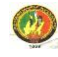

## **ANEXO A**

## **Selección de un Motorreductor**

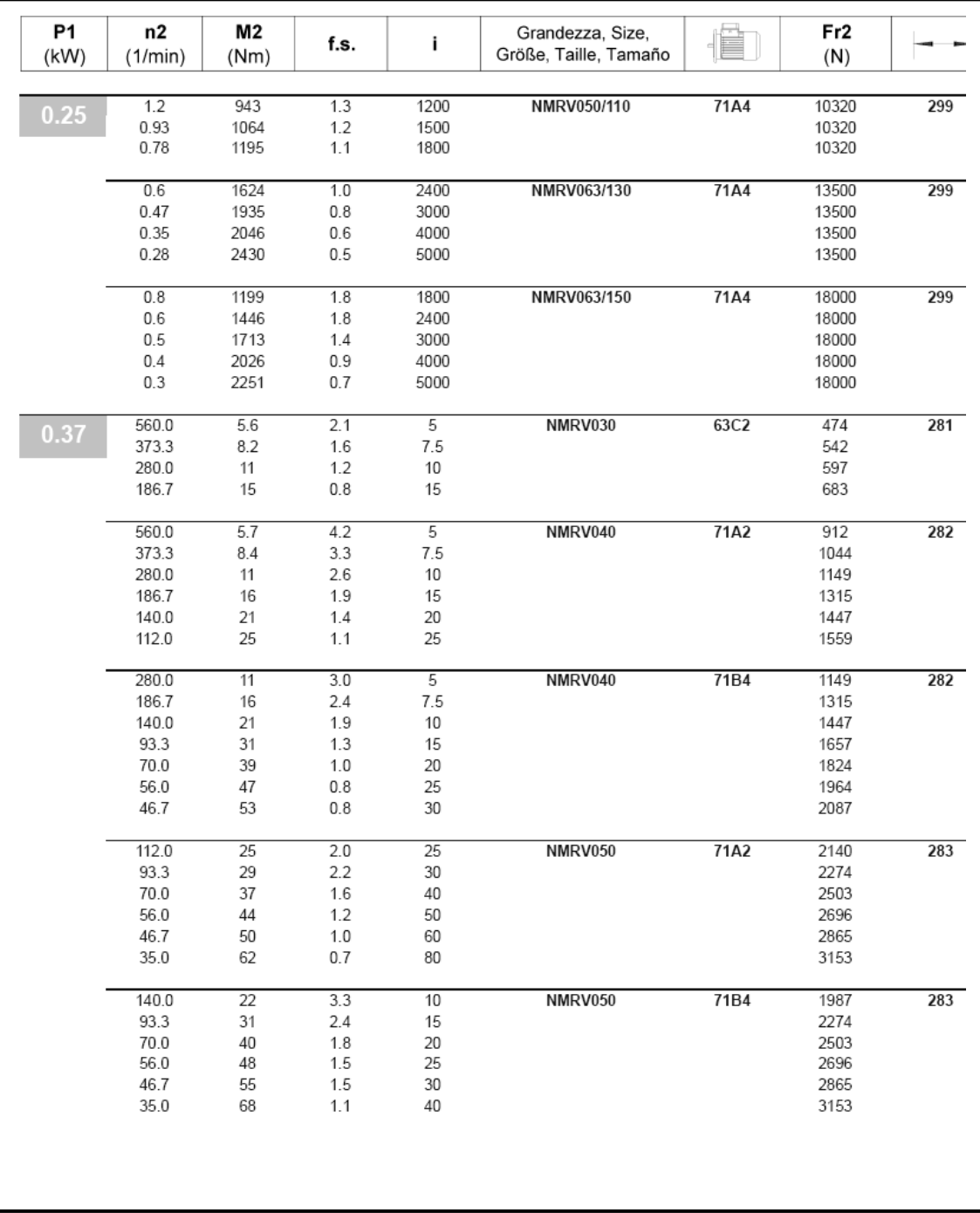

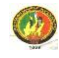

## **ANEXO A**

## **Selección de un motorreductor**

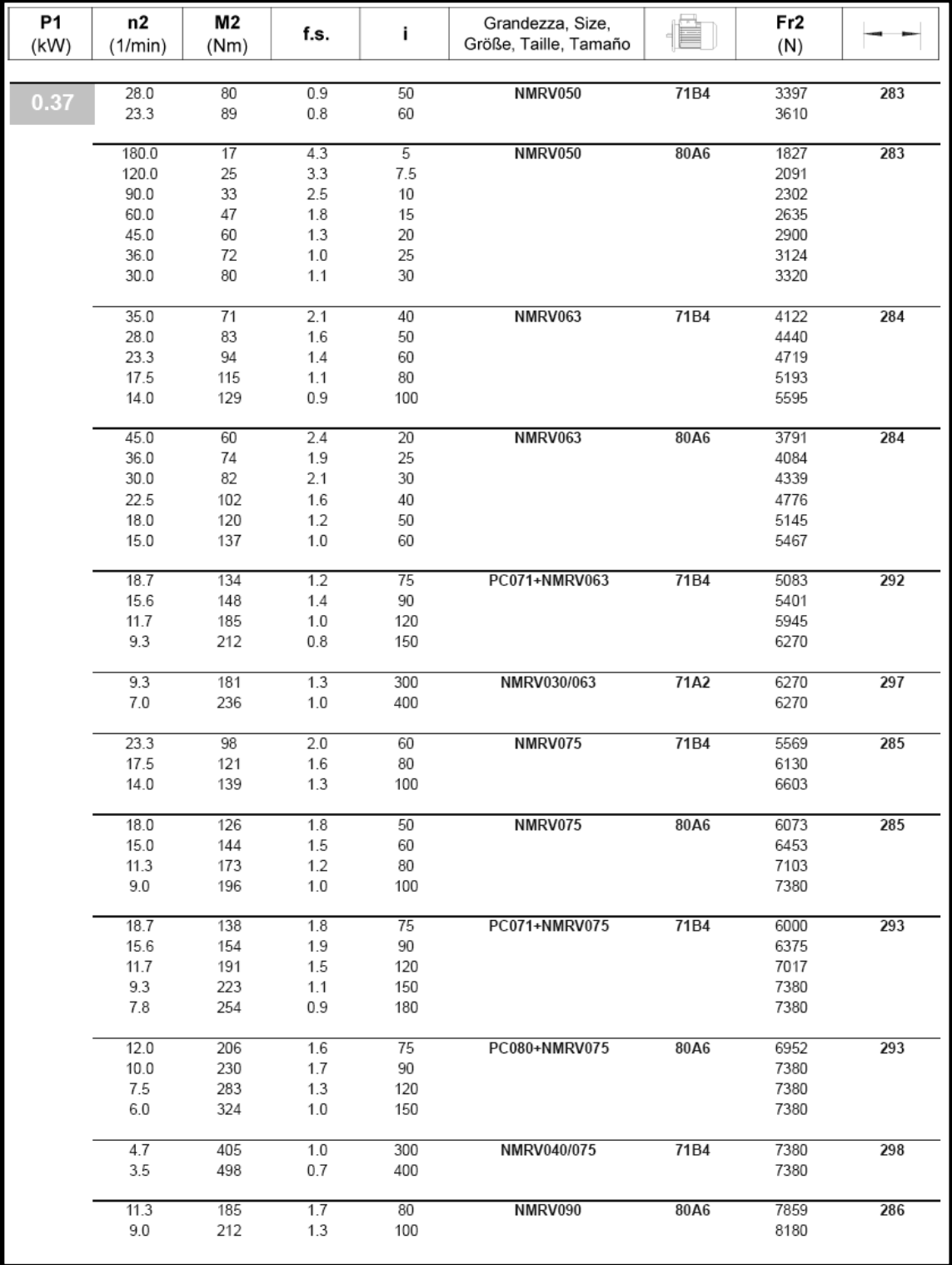

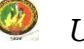

## **ANEXO B**

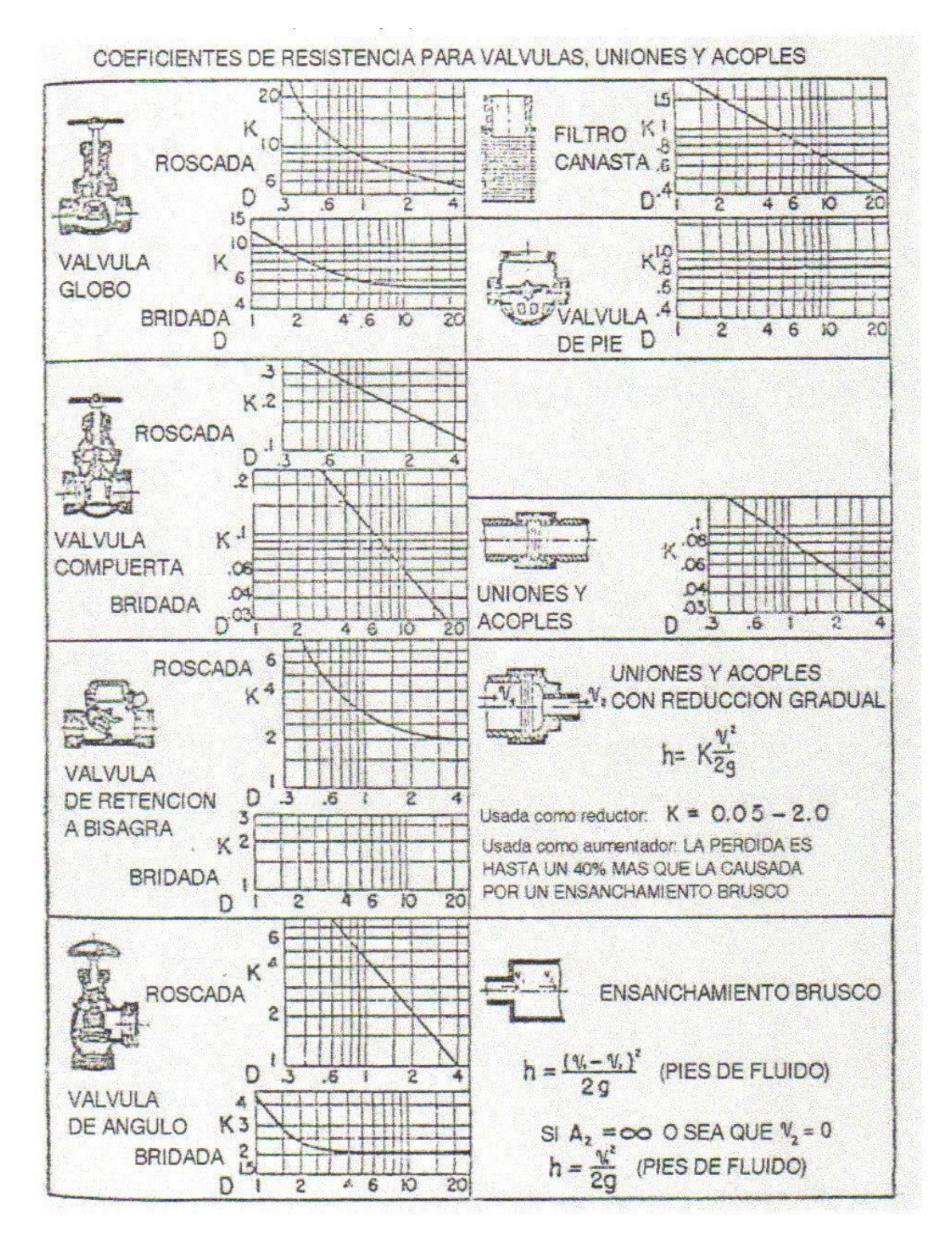

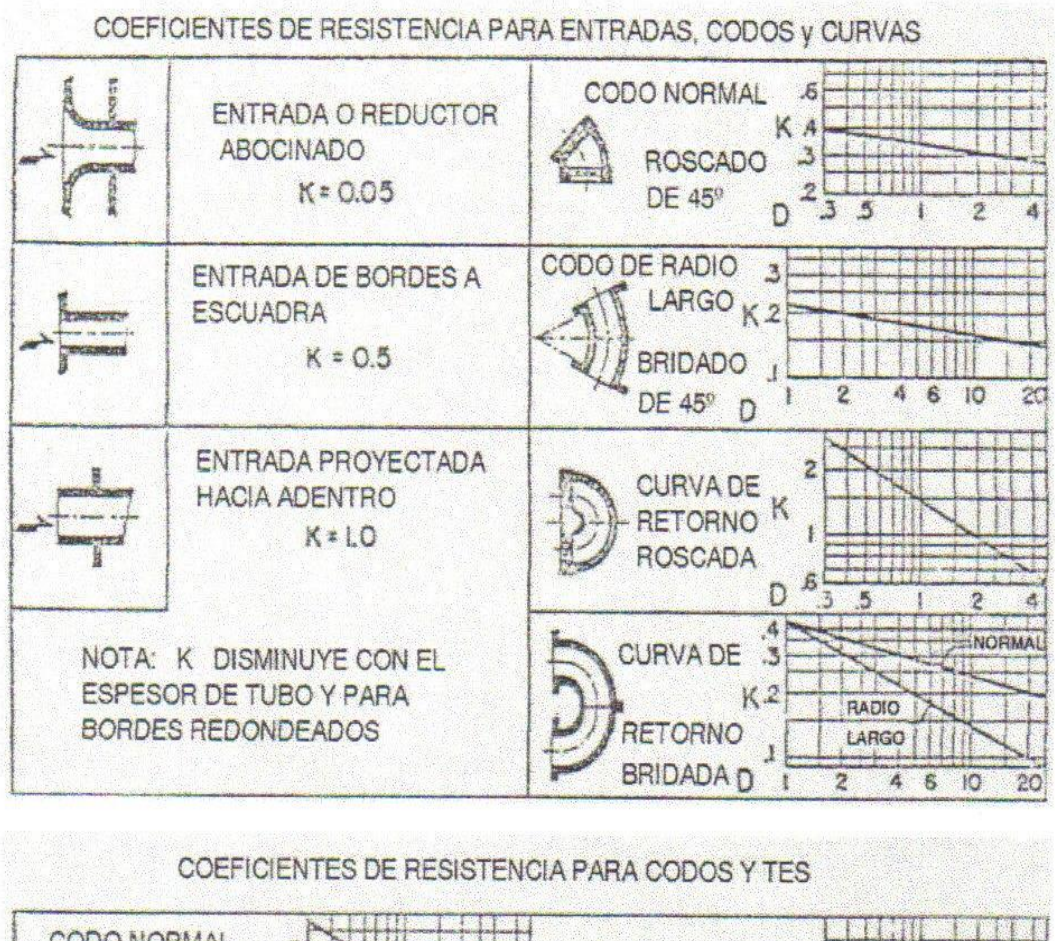

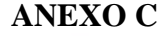

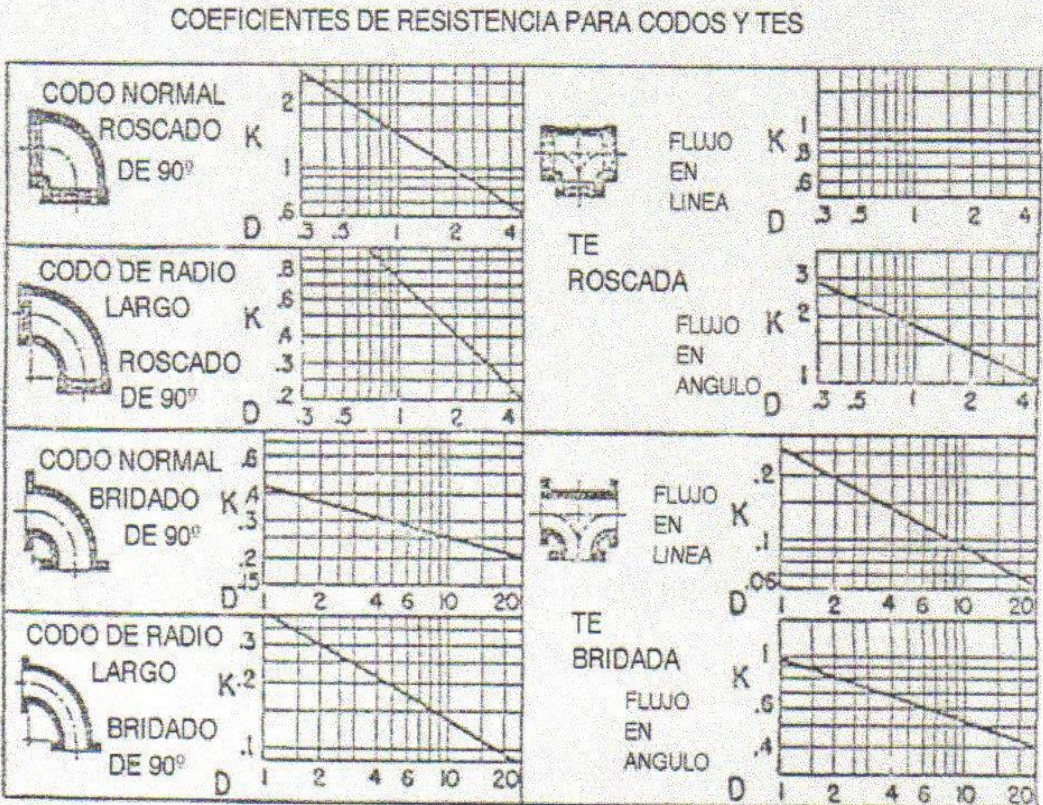

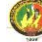

## **ANEXO D**

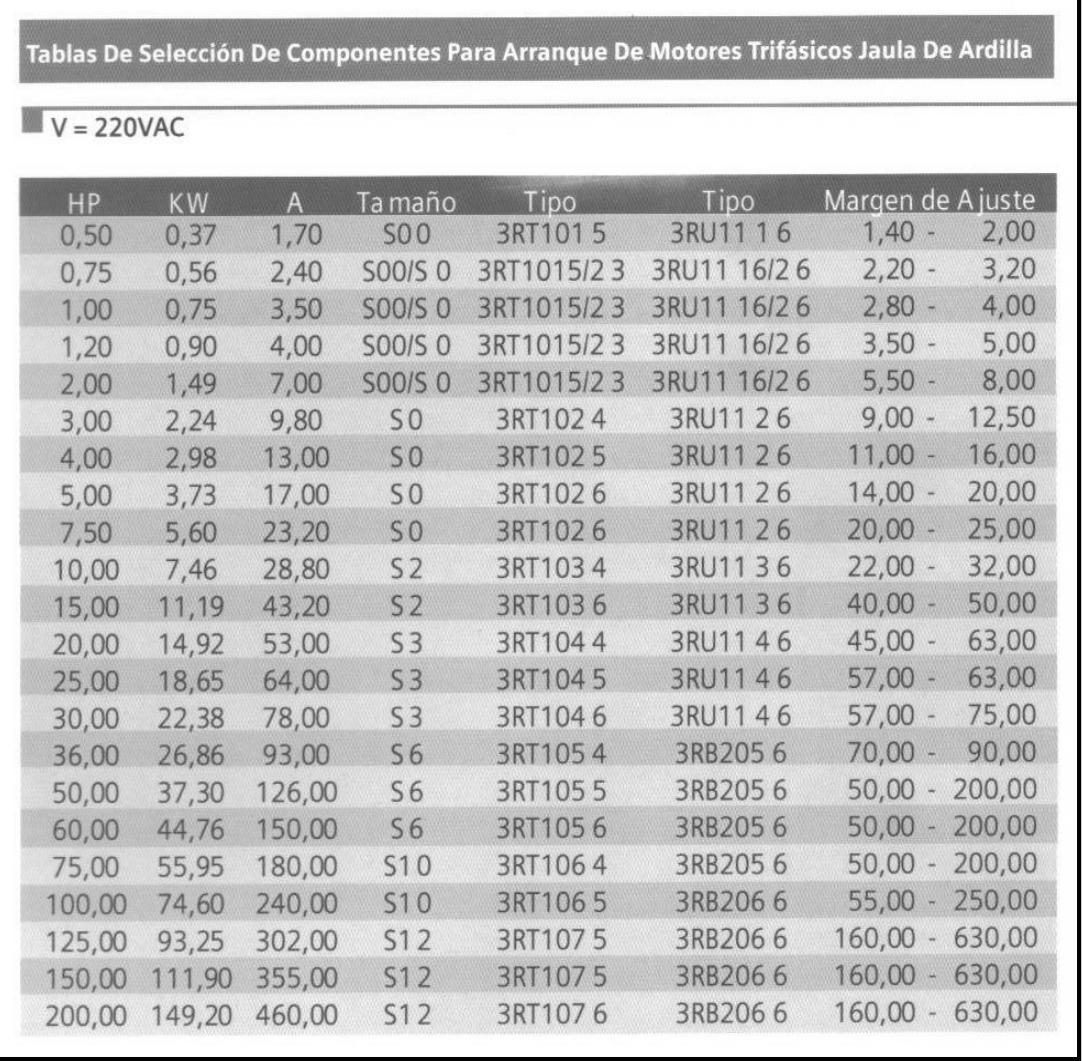

Automatización & accionamientos. Pág. 18

| <b>ALAMBRES</b><br><b>CABLES</b><br>DE<br><b>COBRE</b><br><b>TIPO</b><br><b>THHN</b><br><b>TFN</b><br>600 V<br>90 °C<br>Y<br>Y<br>$\blacksquare$ |                |                   |                   |                                |              |                |                          |                 |              |        |                     |             |
|----------------------------------------------------------------------------------------------------|----------------|-------------------|-------------------|--------------------------------|--------------|----------------|--------------------------|-----------------|--------------|--------|---------------------|-------------|
| <b>CODIGO</b>                                                                                                    | $\mathbf C$    | $\mathbf{O}$<br>N | D<br>$\mathbf{U}$ | T<br>$\mathcal{C}$<br>$\Omega$ | $\mathbf R$  | <b>ESPESOR</b> | <b>ESPESOR</b>           | <b>DIAMETRO</b> | <b>PESO</b>  |        | <b>CAPACIDAD DE</b> |             |
|                                                                                                    |                | #                 | <b>SECCION</b>    | <b>DIAMETRO</b>                | <b>PESO</b>  | DE             | <b>CHAQUETA EXTERIOR</b> |                 | <b>TOTAL</b> |        | <b>CONDUCCION</b>   | <b>TIPO</b> |
| <b>CABLEC</b>                                                                                                    | <b>CALIBRE</b> | <b>HILOS</b>      | APROX.            | <b>APROX</b>                   | <b>APROX</b> | <b>AISLAM</b>  | <b>NYLON</b>             | <b>APROX</b>    | <b>APROX</b> | $\ast$ | $***$               |             |
|                                                                                                    | AWG-MCM        |                   | mm                | mm                             | Kg/Km        | mm             | mm                       | mm              | Kg/Km        | Amp    | Amp                 |             |
|                                                                                                    | 18             |                   | 0,82              | 1,02                           | 7,3          | 0,38           | 0,1                      | 1,98            | 10,3         | 14     | 18                  | <b>TFN</b>  |
|                                                                                                    | 16             | 1                 | 1,31              | 1,29                           | 11,7         | 0,38           | 0,1                      | 2,25            | 15,2         | 18     | 24                  | <b>TFN</b>  |
| MC 94                                                                                                    | 14             |                   | 2,08              | 1,63                           | 18,5         | 0,38           | 0,1                      | 2,59            | 22,7         | 25     | 35                  | <b>THHN</b> |
| MC 92                                                                                                    | 12             | 1                 | 3,31              | 2,05                           | 29,4         | 0,38           | 0,1                      | 3,01            | 34,5         | 30     | 40                  | <b>THHN</b> |
| <b>MC 90</b>                                                                                                    | 10             |                   | 5,26              | 2,59                           | 46,8         | 0,51           | 0,1                      | 3,81            | 54,9         | 40     | 55                  | <b>THHN</b> |
| <b>MC 89</b>                                                                                                    | 8              |                   | 8,37              | 3,26                           | 74,4         | 0,76           | 0,1                      | 5,03            | 89,9         | 55     | 80                  | <b>THHN</b> |
| <b>MC74</b>                                                                                                    | 14             | $\tau$            | 2,08              | 1,88                           | 19           | 0,38           | 0,1                      | 2,84            | 24,4         | 25     | 35                  | <b>THHN</b> |
| MC 72                                                                                                    | 12             | 7                 | 3,31              | 2,36                           | 30,3         | 0,38           | 0,1                      | 3,32            | 36,8         | 30     | 40                  | <b>THHN</b> |
| MC 72                                                                                                    | 10             | 7                 | 5,26              | 2,97                           | 48,2         | 0,51           | 0,1                      | 4,19            | 58,8         | 40     | 55                  | <b>THHN</b> |
| MC 69                                                                                                    | 8              | 7                 | 8,37              | 370                            | 75,9         | 0,76           | 0,13                     | 5,47            | 95,8         | 55     | 80                  | <b>THHN</b> |

**ANEXO E** Datos técnicos de los conductores

\* Capacidad de conducción no más de tres conductores en conduit, bandeja o cable directamente enterrado basado en una temperatura ambiente de 30 <sup>0</sup>C.

\*\* Capacidad de conducción para un conductor al aire libre, a temperatura ambiente de 30 <sup>0</sup>C.

Ingeniería Electromecánica Eduardo González/Claudio Ortiz/Walter Vélez.

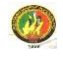

## **ANEXO F**

### Datos técnicos variador de frecuencia SINAMIC G100

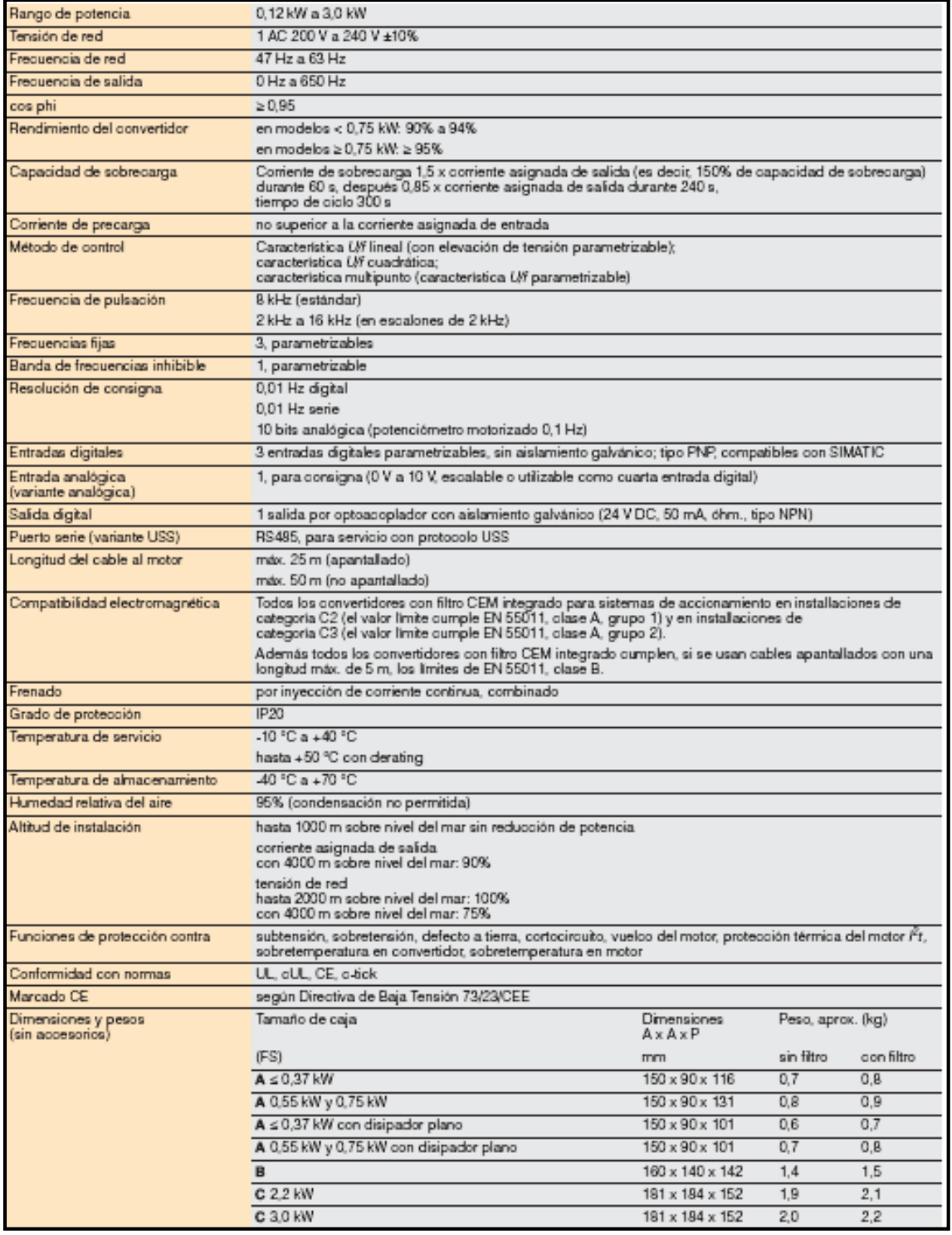

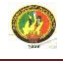

## **ANEXO G**

## Programación del nuevo sistema de control utilizando el STEP 7 Micro/WIN

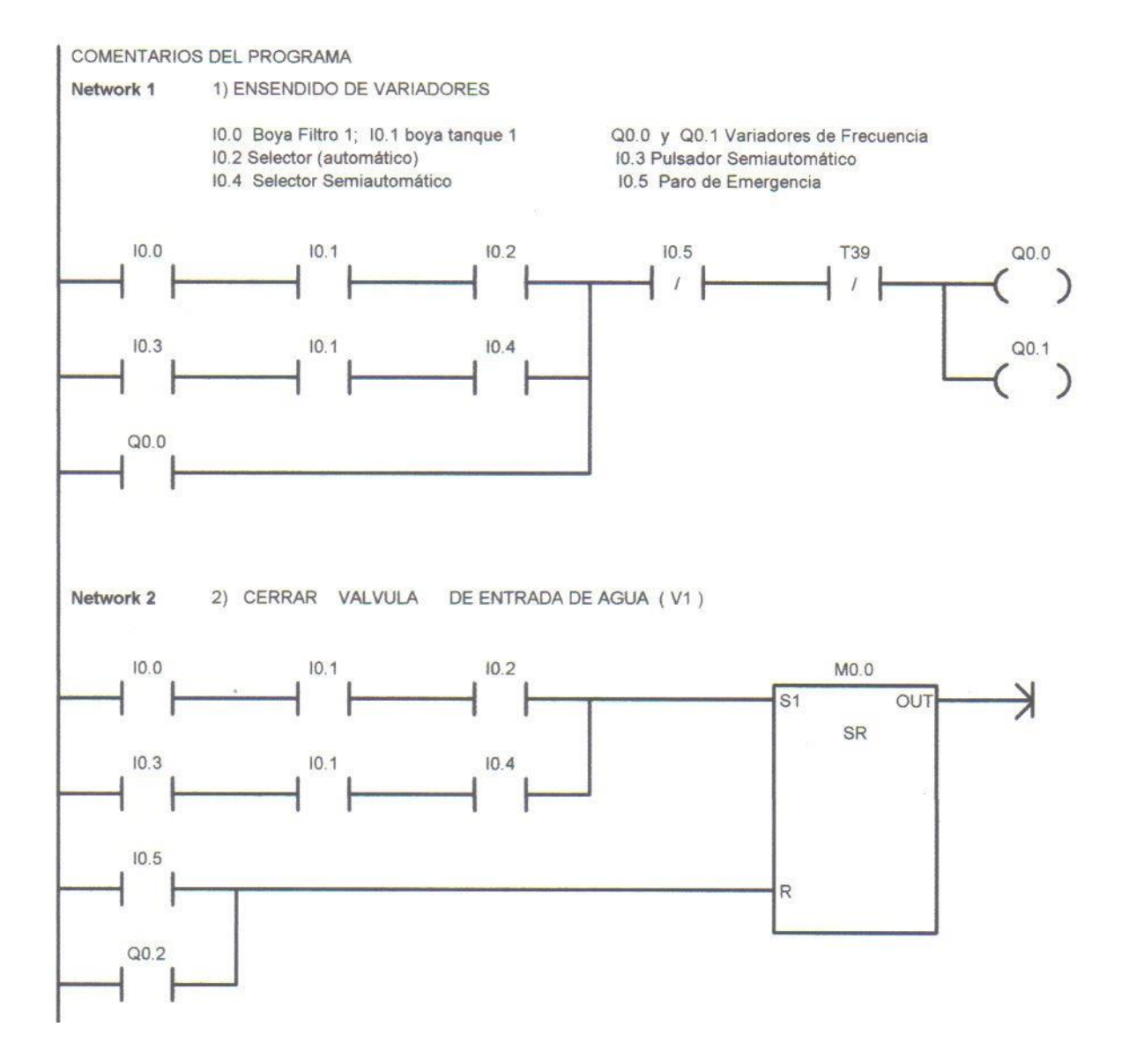

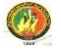

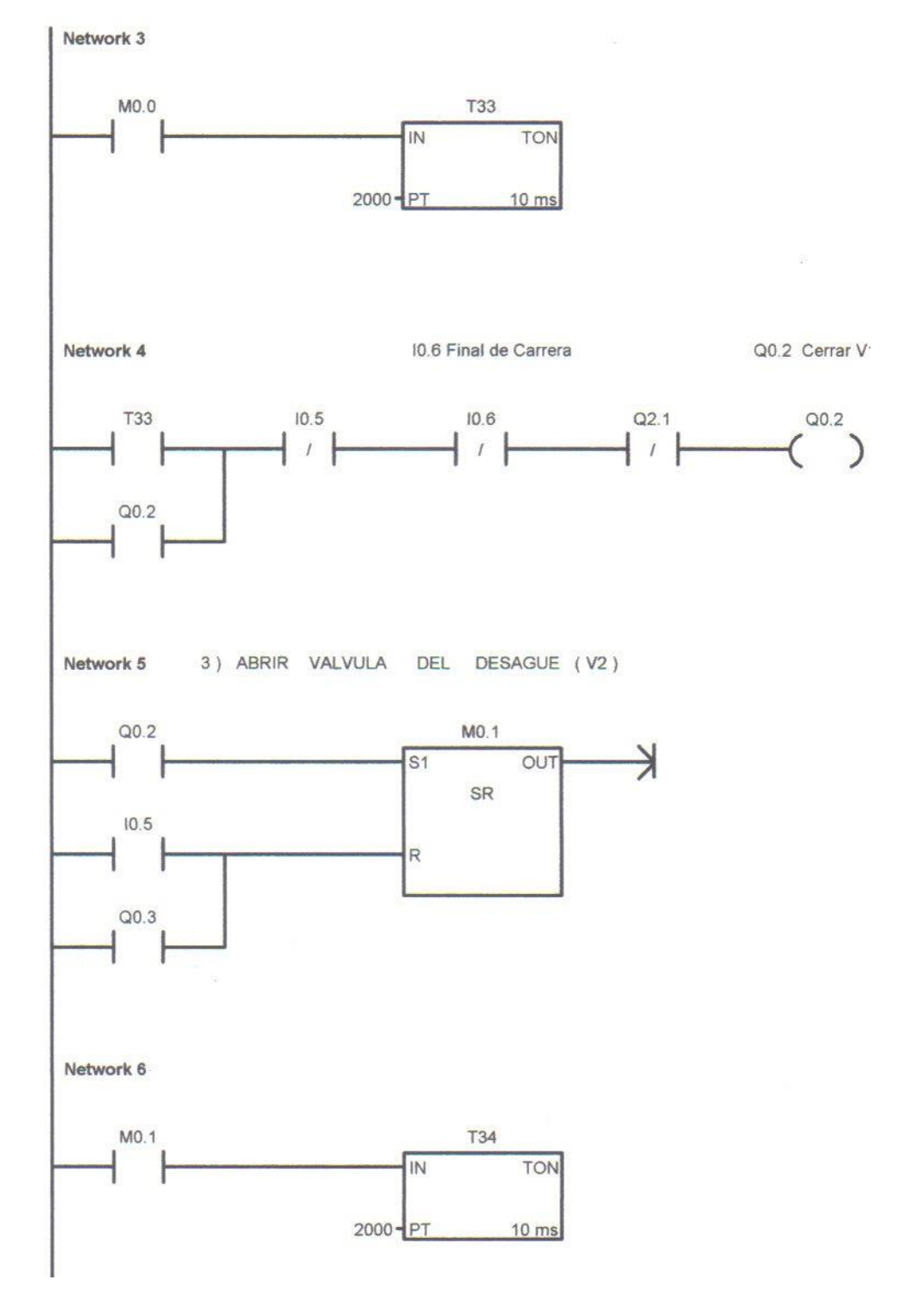

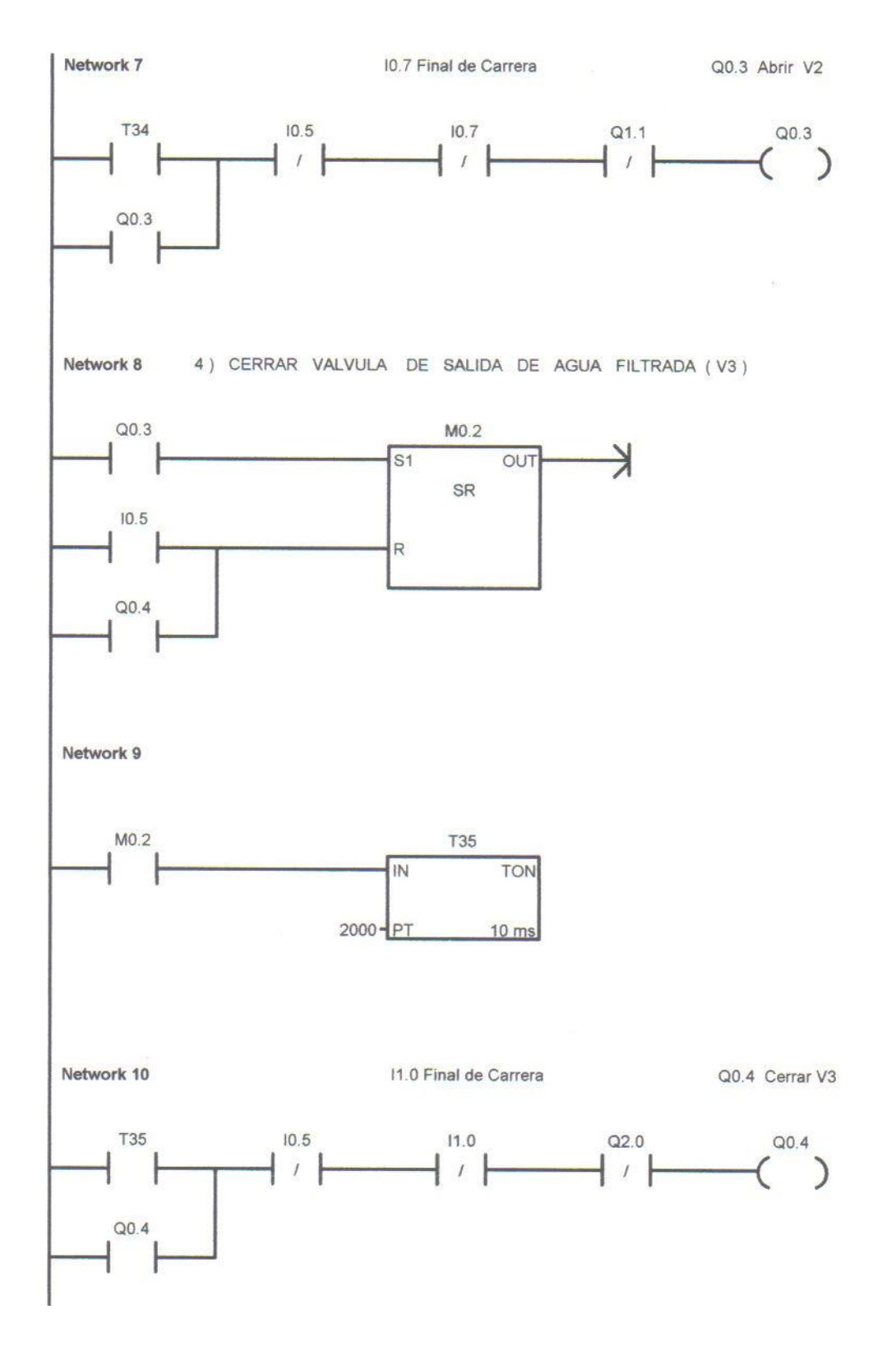

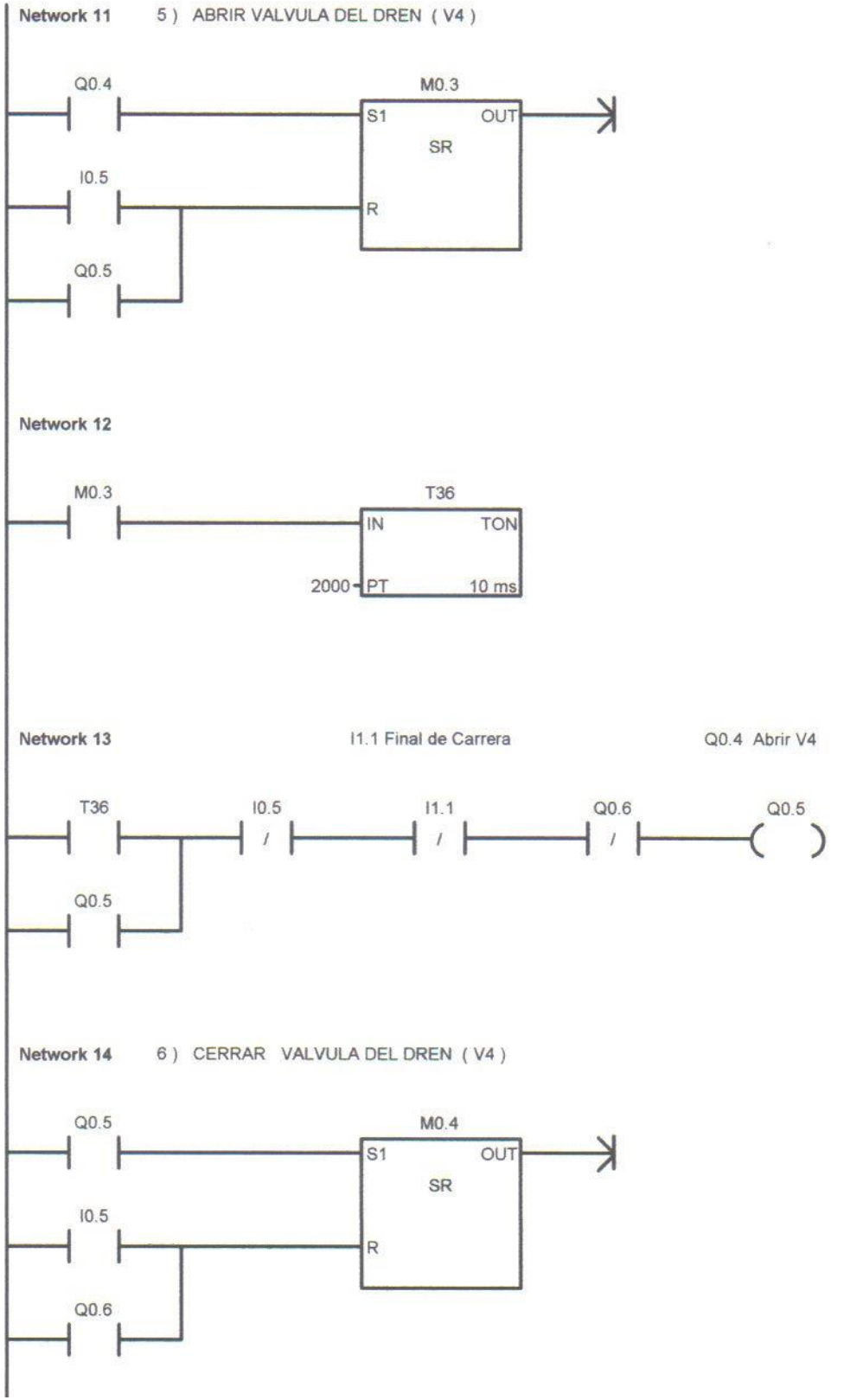

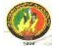

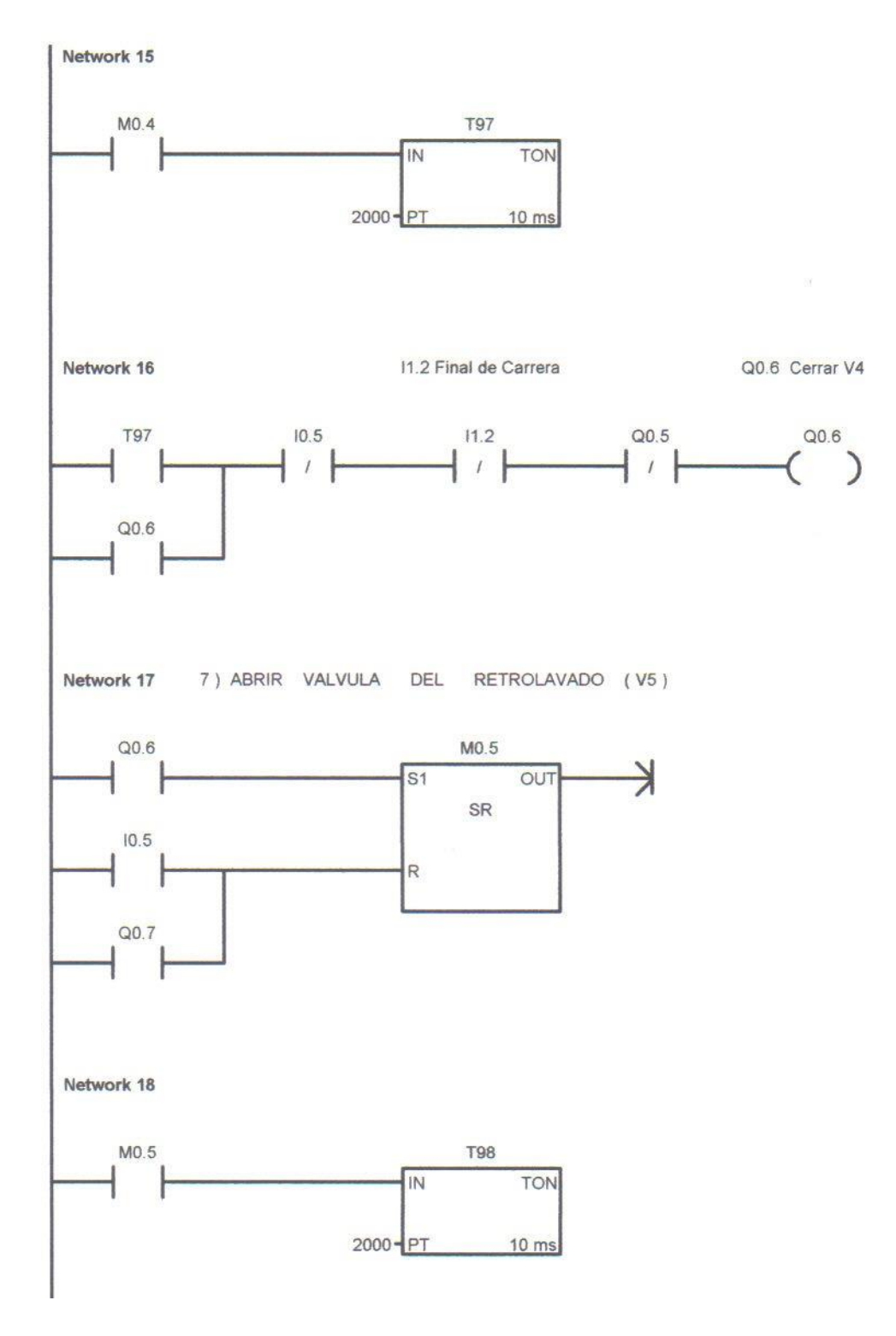

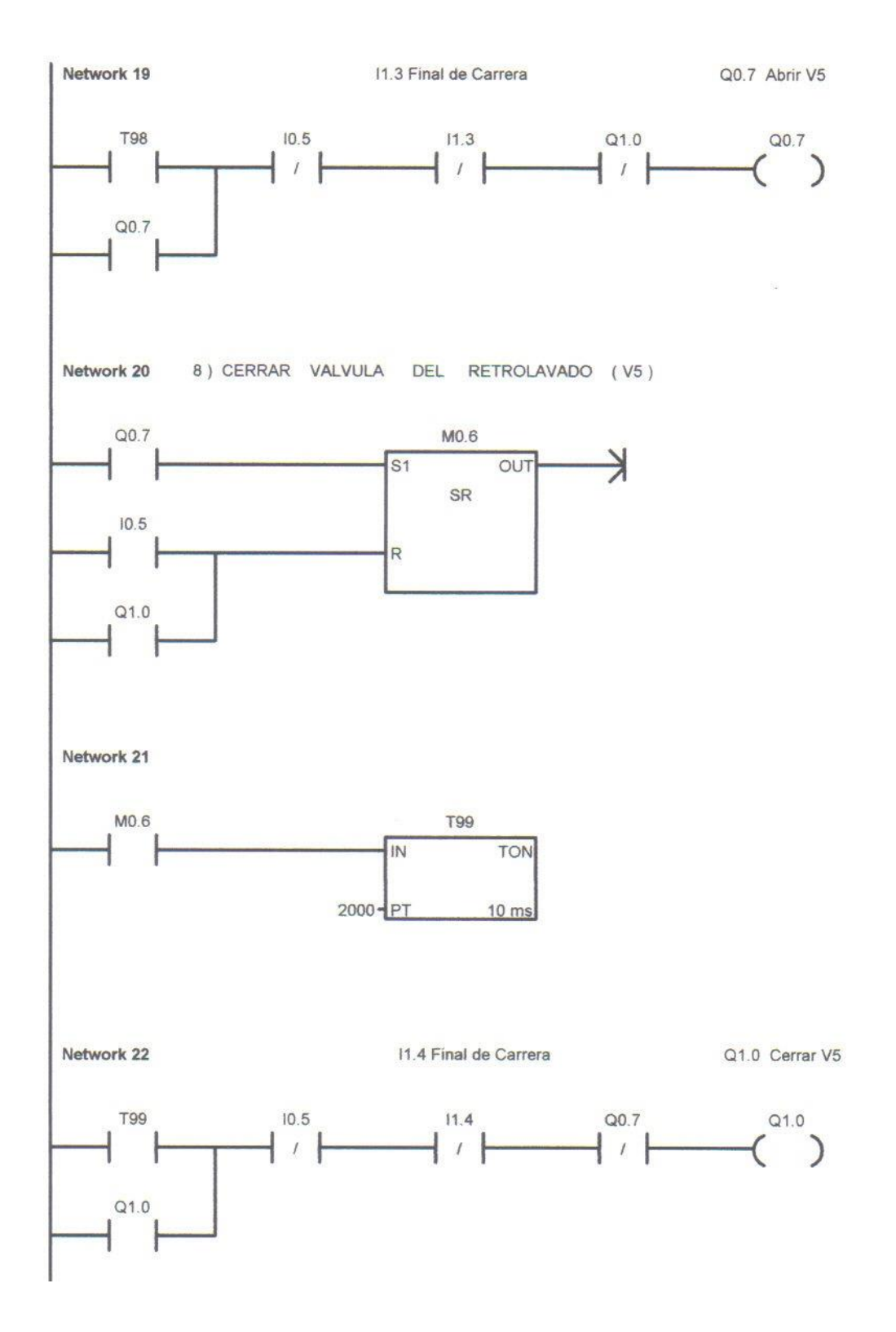

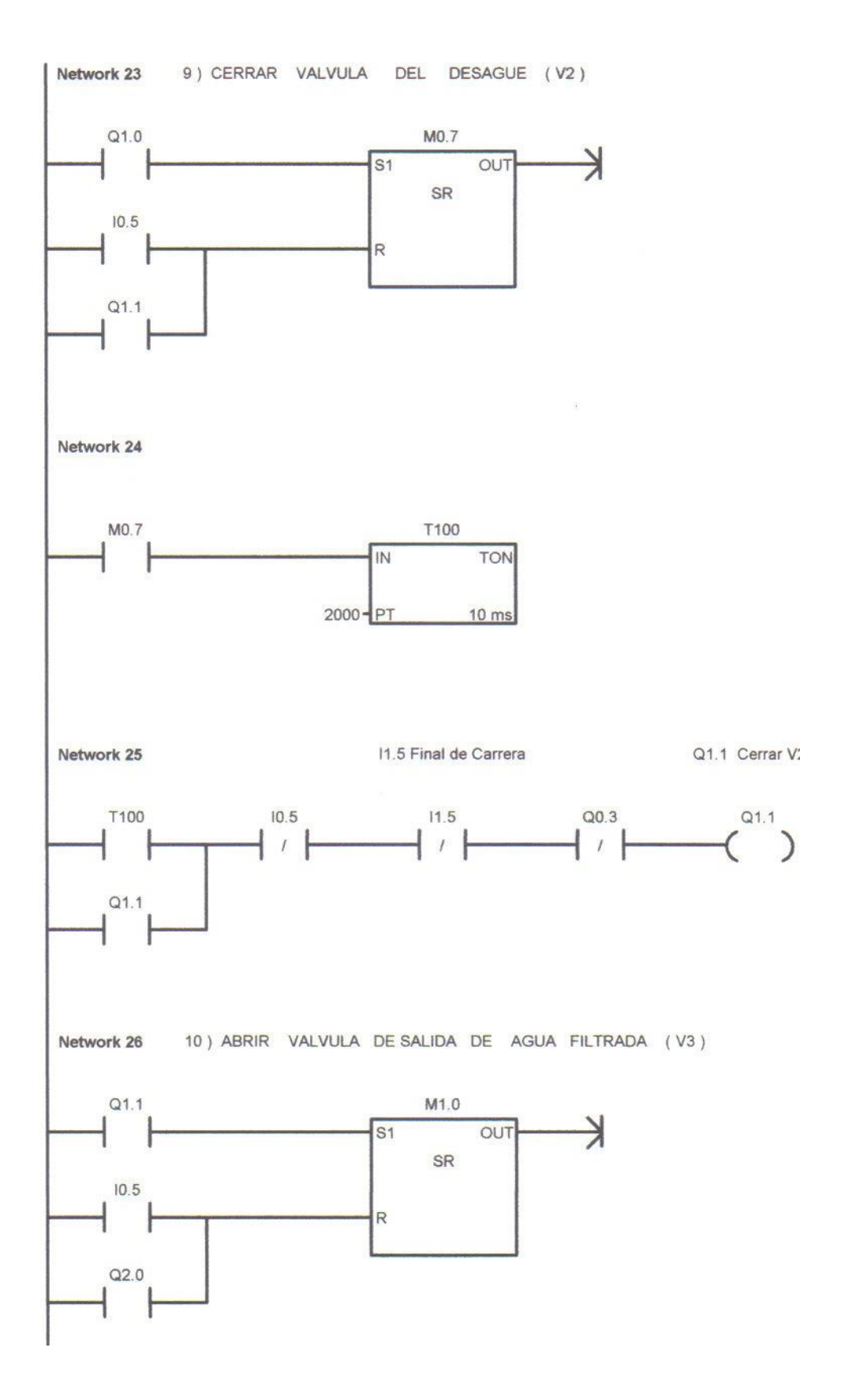

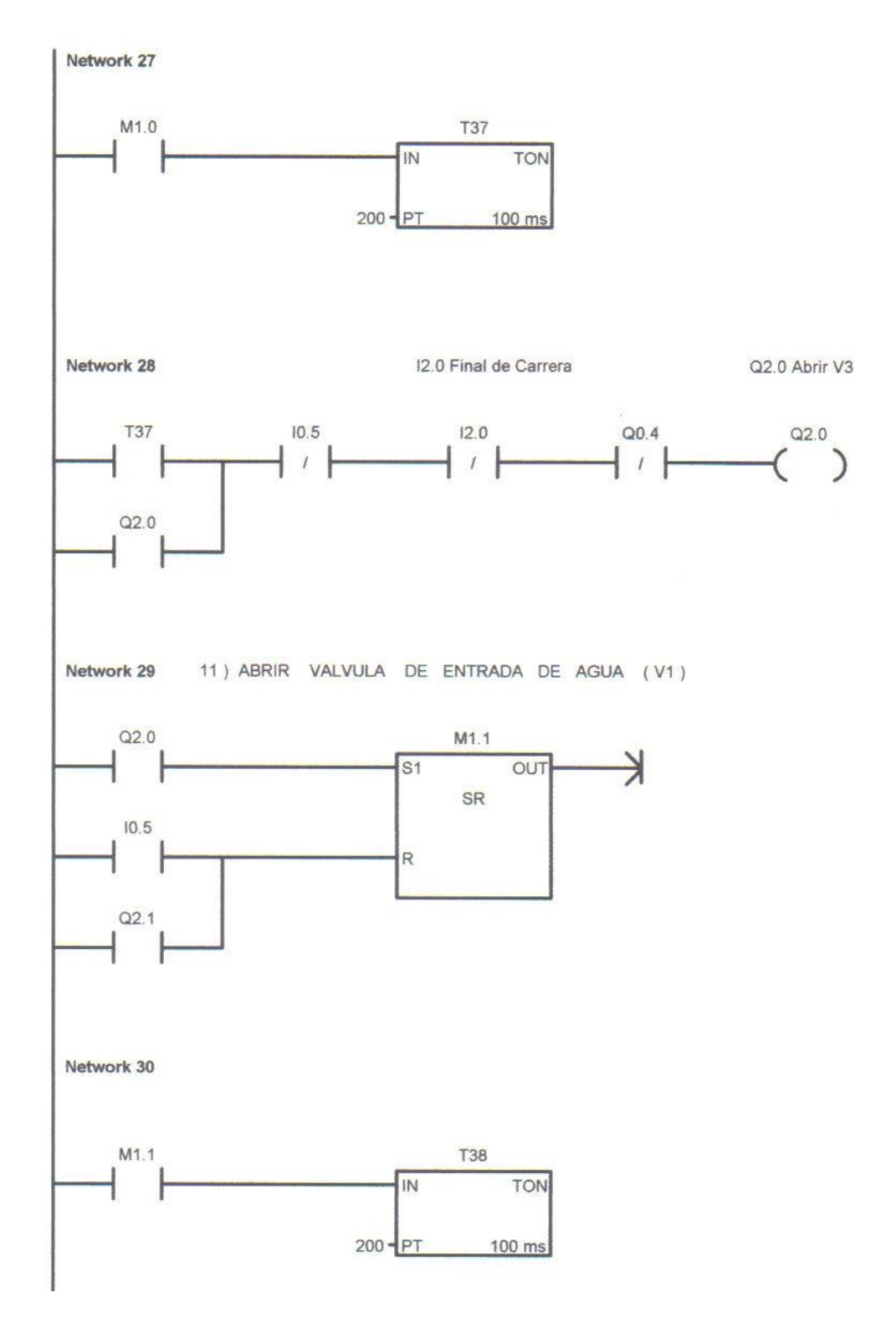
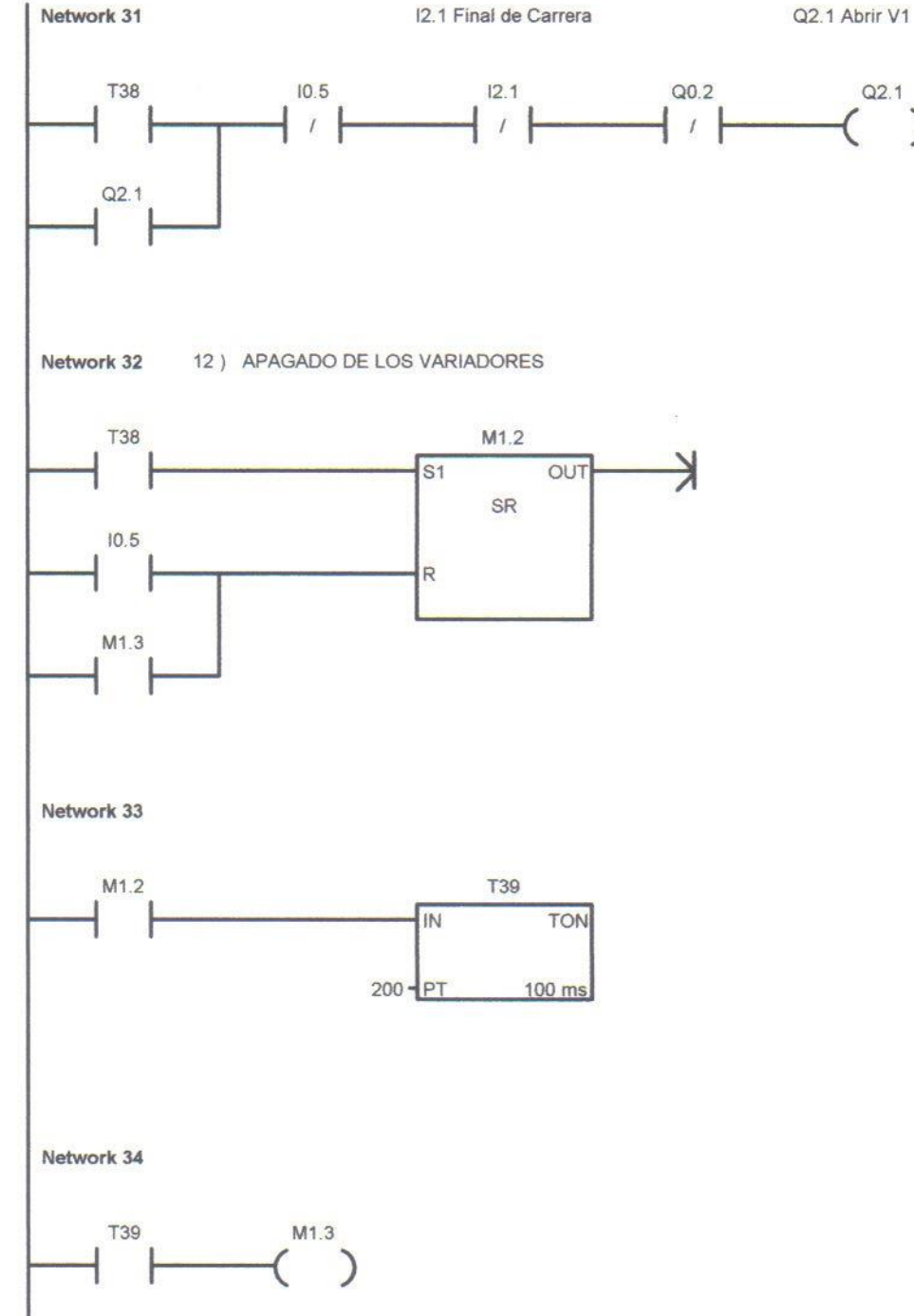

 $\mathcal{L}$ 

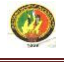

# **ANEXO H**

Programación del sistema de control automático implementado mediante el micro PLC-Logo!

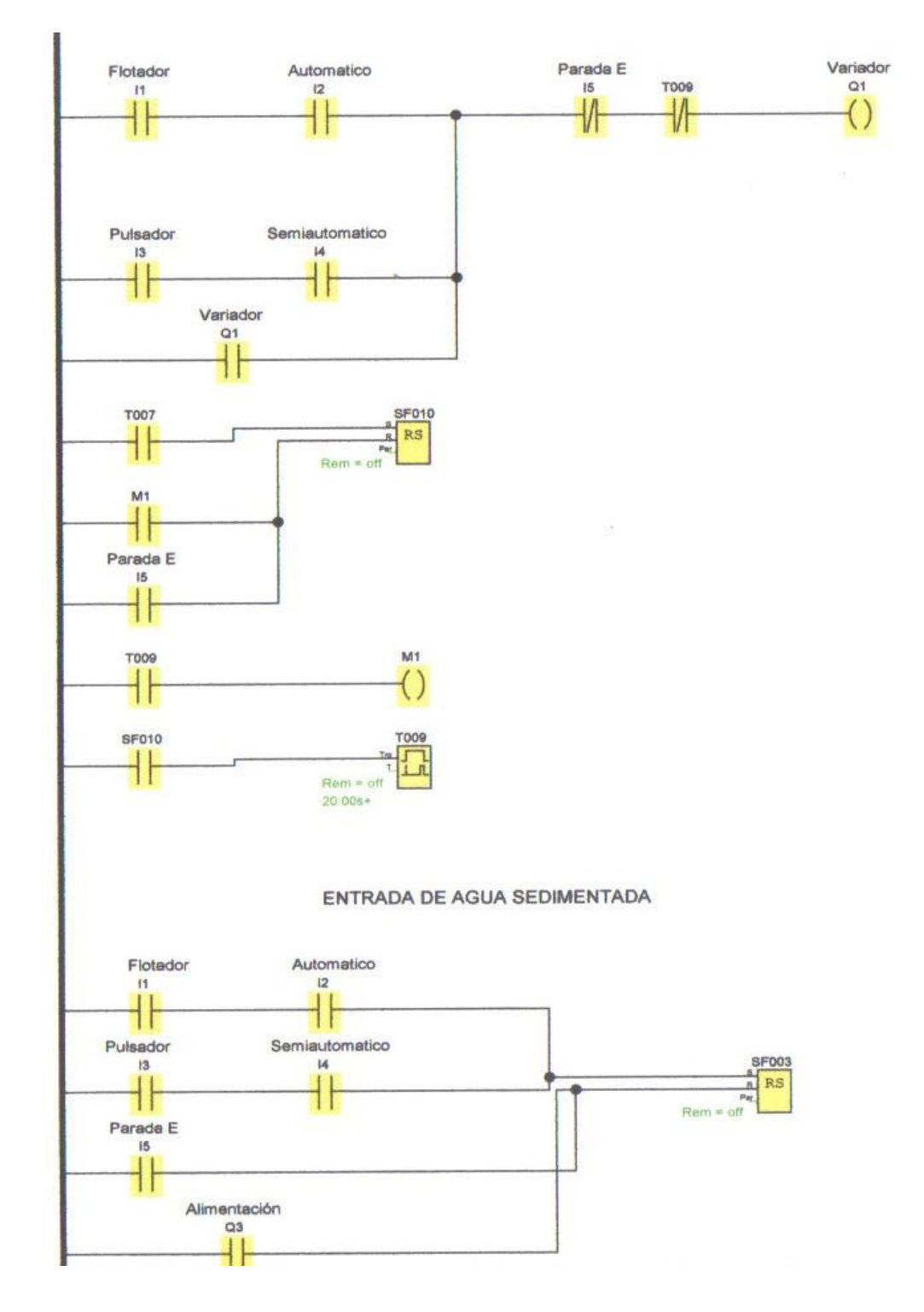

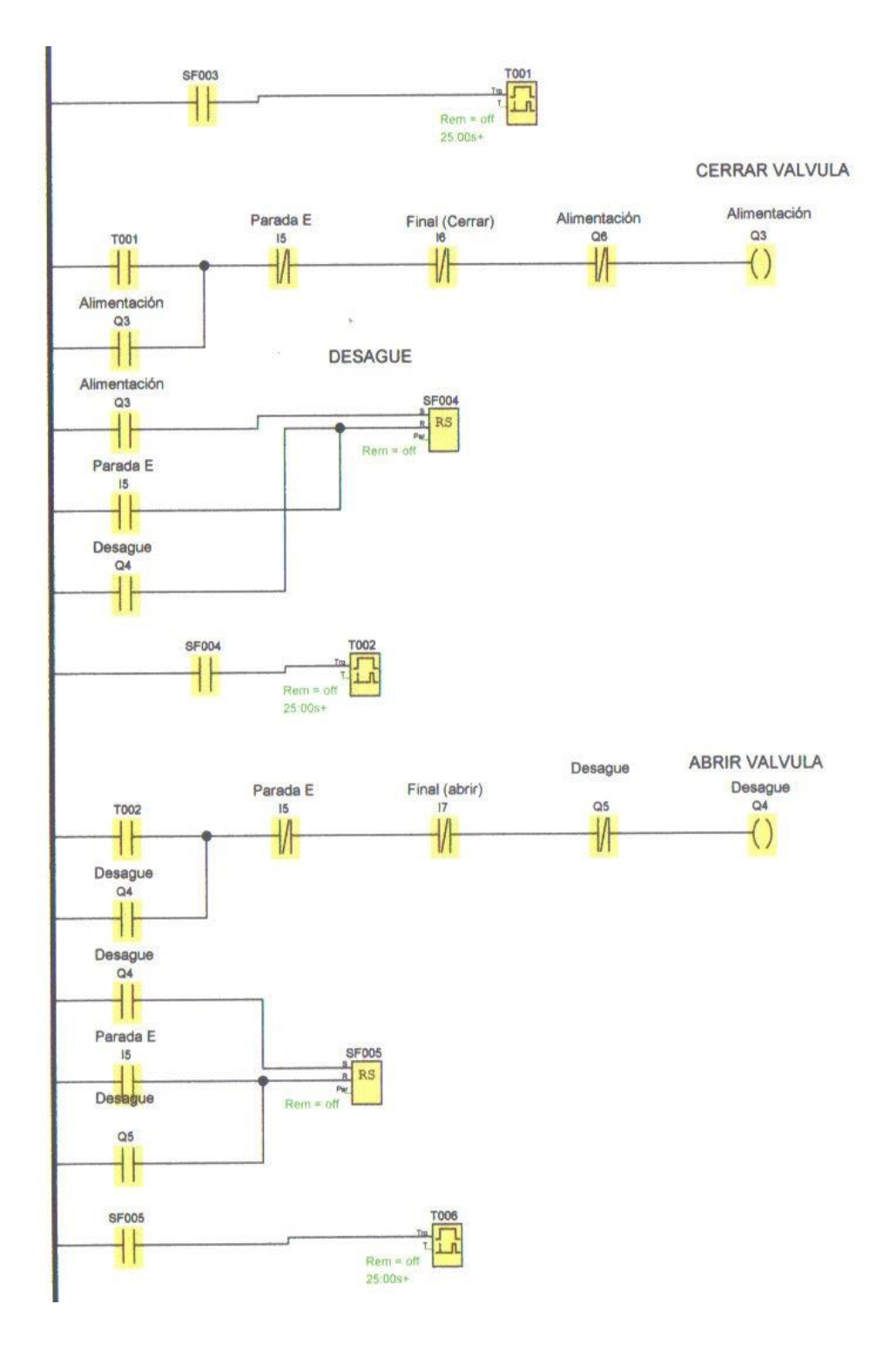

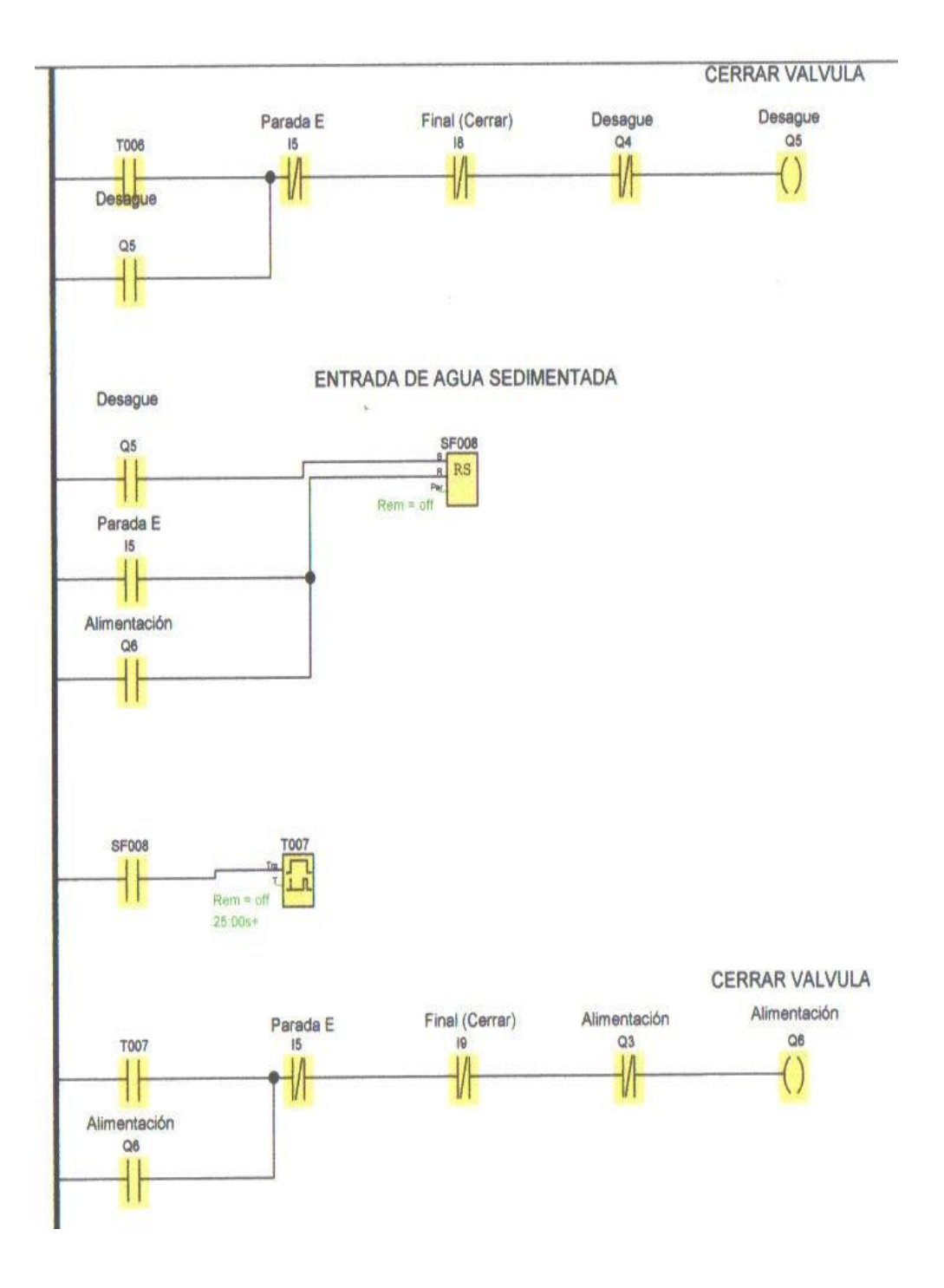

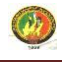

# **ANEXO I**

Equipos implementados para la automatización del filtro.

PLC Logo.

PLC encargado de controlar el proceso de lavado del filtro

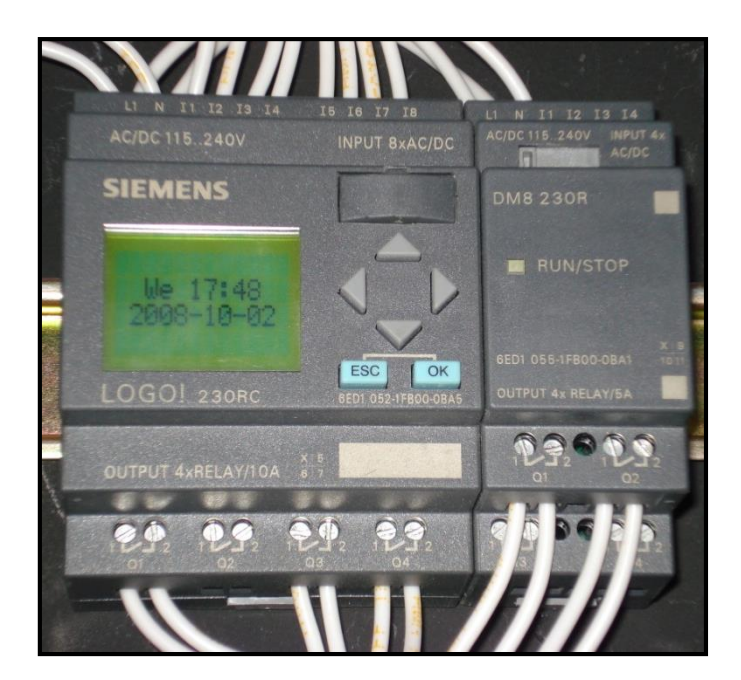

 $\triangleright$  Variador de Frecuencia.

Alimenta los motorreductores y además controla la frecuencia en la que deben trabajar.

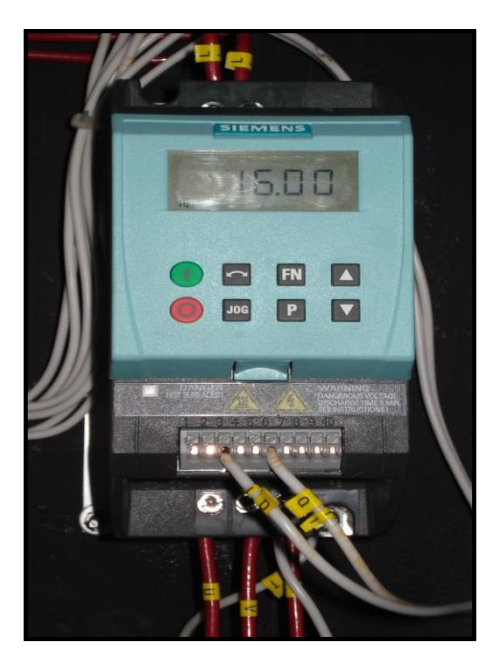

Ingeniería Electromecánica Eduardo González/Claudio Ortiz/Walter Vélez.

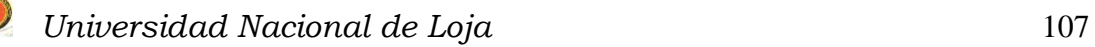

# > Breakers.

Permiten el paso de la alimentación a los motorreductores además de servir como seguridad.

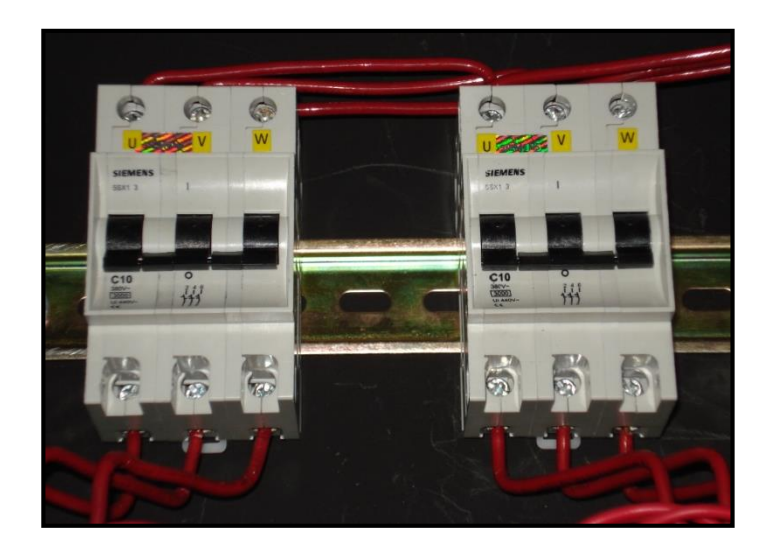

> Contactores.

Realizan la inversión de giro de los motorreductores con la finalidad de abrir y cerrar las válvulas.

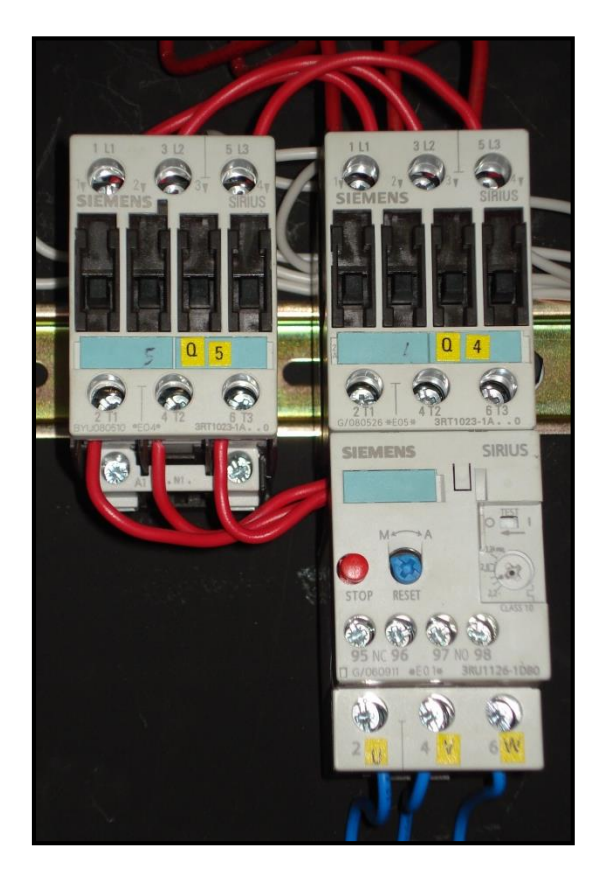

Ingeniería Electromecánica Eduardo González/Claudio Ortiz/Walter Vélez.

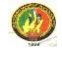

# > Relé térmico.

Protege a los motorreductores de posibles sobrecorrientes.

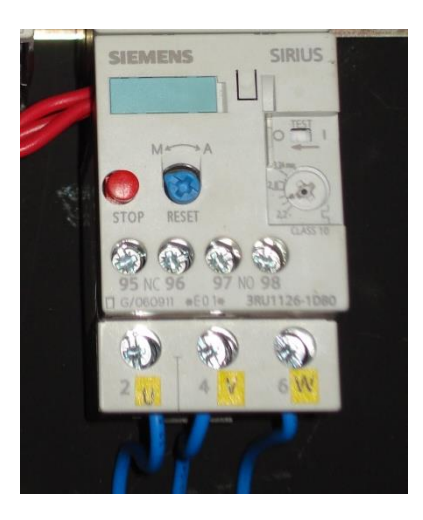

> Finales de carrera.

Apagan los motorreductores cuando estos han terminado de abrir o cerrar la válvula.

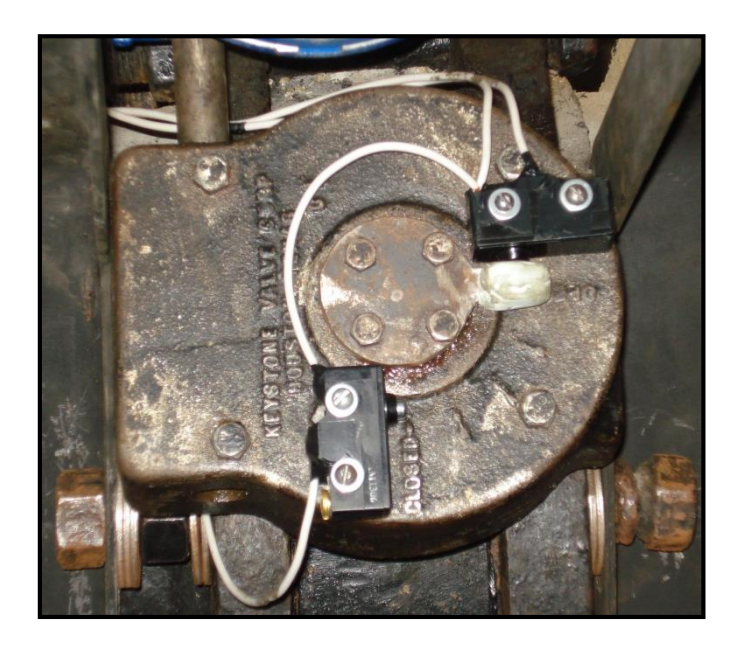

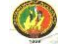

# > Motorreductores.

Son actuadores eléctricos que realizan el trabajo de abrir y cerrar las válvulas.

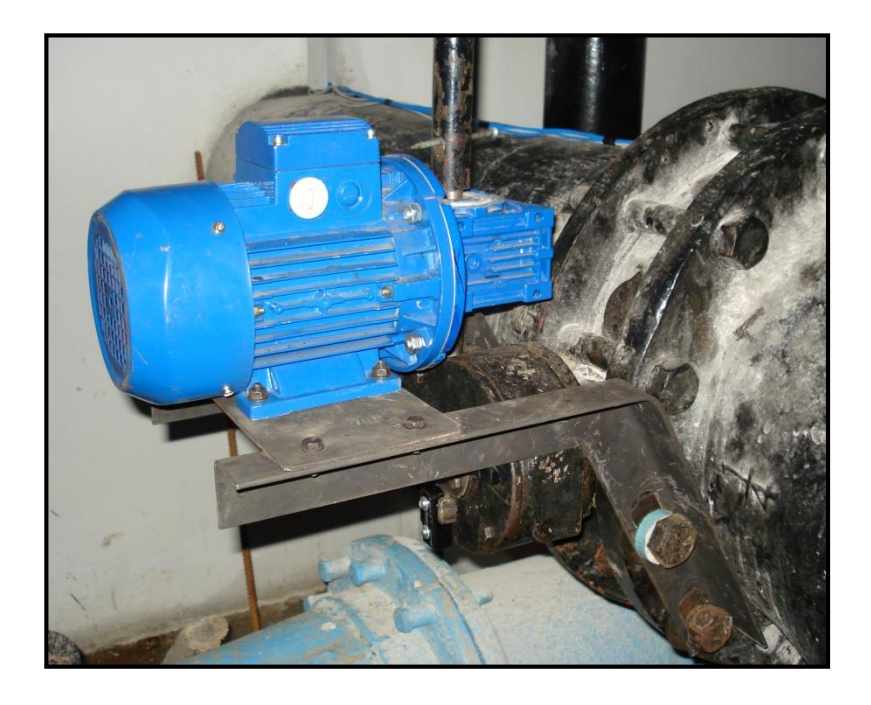

Boya.

Envía la señal al PLC para iniciar el proceso automático del lavado del filtro.

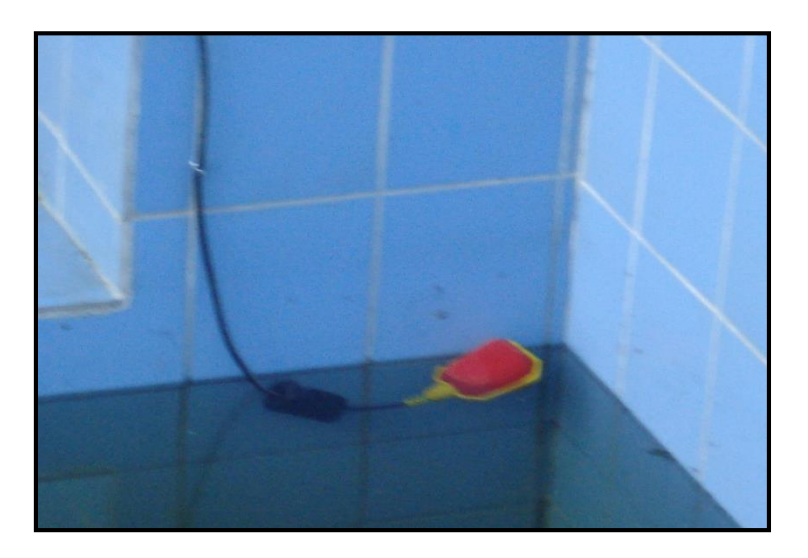

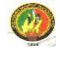

# $\triangleright$  Selector de tres posiciones

Selecciona las diferentes opciones para realizar el lavado del filtro.

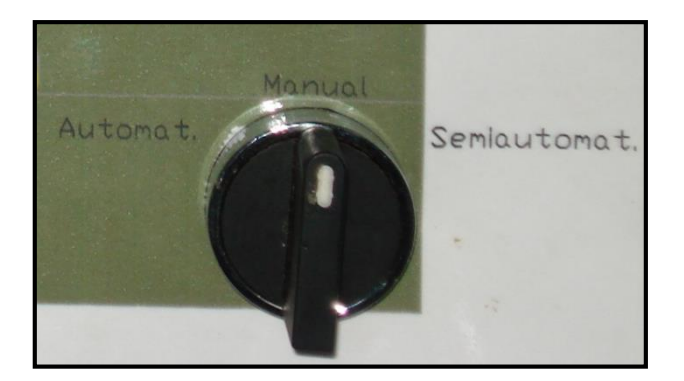

## > Pulsadores

Utilizados para el lavado semiautomático del filtro y como parada general o de emergencia.

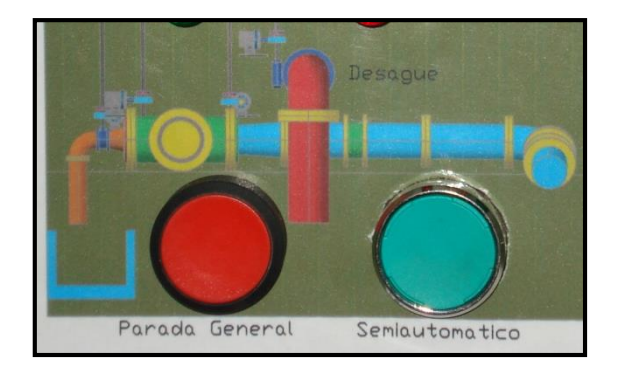

# > Tablero de control

Controla todo el proceso indicando cuando una válvula esta abierta o cerrada por medio de las luces de señalización.

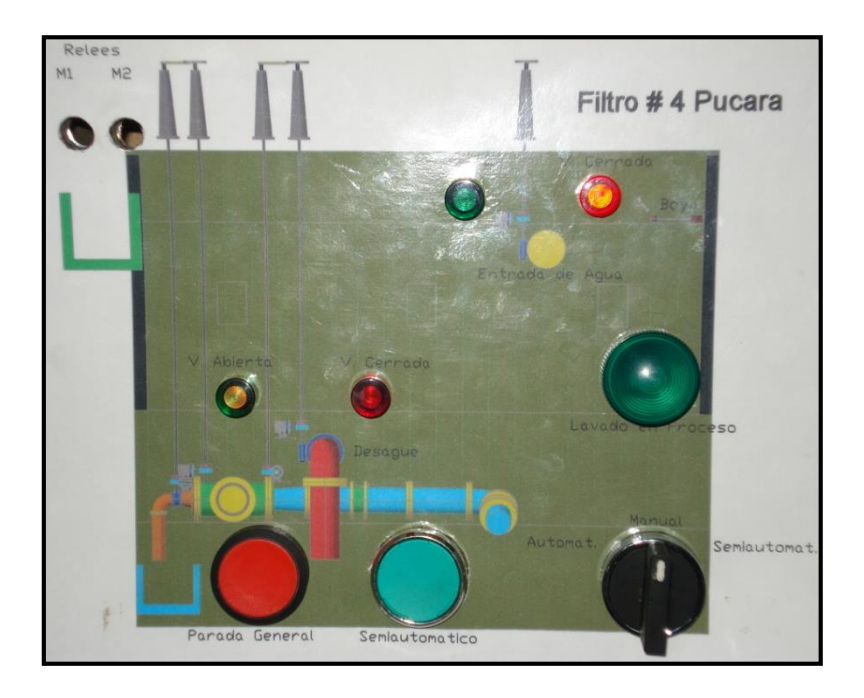

> Tablero de fuerza y mando del sistema

Aquí se encuentran gran parte de los equipos que permiten ejecutar el proceso automático de lavado del filtro.

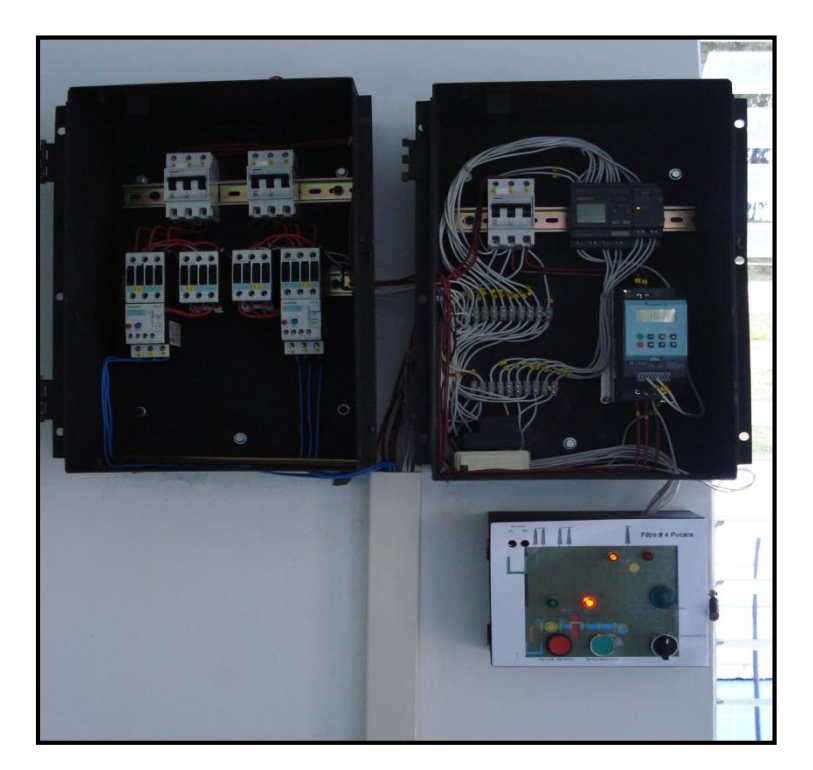

Ingeniería Electromecánica Eduardo González/Claudio Ortiz/Walter Vélez.

#### **1.- PROYECTO**

#### **1.1.- TEMA**

"DISEÑO E IMPLEMENTACIÓN DE UN SISTEMA DE CONTROL AUTOMÁTICO PARA EL LAVADO DE LOS FILTROS EN LA PLANTA DE TRATAMIENTO DE AGUA POTABLE (PUCARÁ) EN LA CIUDAD DE LOJA"

### **2.- OBJETIVO PRINCIPAL**

Diseñar e implementar un sistema automático para el lavado de los filtros en la Planta de Tratamiento de Agua Potable.

#### **3.- CONCEPTOS GENERALES**

#### **3.1.- ¿Que es un sistema automatizado?**

La automatización es un sistema donde se trasfieren tareas de producción, realizadas habitualmente por operadores humanos a un conjunto de elementos tecnológicos.

Un sistema automatizado consta de dos partes principales:

- Parte de Fuerza
- Parte de Mando

#### **3.1.1.- Parte de Fuerza**

Es la parte que actúa directamente sobre la máquina. Son los elementos que hacen que la máquina se mueva y realice la operación deseada. Los elementos que forman la parte de fuerza son los accionadores de las máquinas como: motores, cilindros, compresores y finales de carrera, etc.

#### **3.1.2.- Parte de Mando**

Suele ser un autómata programable (tecnología programada), aunque hasta hace poco se utilizaban relés electromagnéticos, tarjetas electrónicas o módulos lógicos neumáticos (tecnología cableada). En un sistema de fabricación automatizado el autómata programable (PLC) esta en el centro del sistema. Este debe ser capaz de comunicarse con todos los constituyentes del sistema automatizado.

### **3.1.3.- Objetivos de la automatización**

- Mejorar la productividad de la empresa, reduciendo los costes de la producción y mejorando la calidad de la misma.
- Mejorar las condiciones de trabajo del personal, suprimiendo los trabajos peligrosos e incrementando la seguridad.
- Realizar las operaciones imposibles de controlar intelectual o manualmente.
- Mejorar la disponibilidad de los productos, pudiendo proveer las cantidades necesarias en el momento preciso.
- Simplificar el mantenimiento de forma que el operario no requiera grandes conocimientos para la manipulación del proceso productivo.
- $\bullet$  Integrar la gestión y producción.

# **3.2.- Protocolos de Comunicación**

Un protocolo de comunicación es, un conjunto de reglas y procedimientos que proporcionan una técnica uniforme para gestionar un intercambio de información. Estas reglas y procedimientos proveen la administración, asignación y control de los recursos involucrados en el proceso; asimismo, establecen métodos para evitar y/o resolver problemas producidos por situaciones de excepción ocurridas en cualquiera de los elementos que intervienen en el proceso.

#### **Tipos de protocolos.**

Entre los más conocidos tenemos.

# **Protocolo HART (Highway Addressable Remoter Transducer)**

Es un protocolo de fines de 1980 que proporciona una señal digital que se superpone a la señal analógica de medición en 4-20mA. Permite conectar varios dispositivos sobre un mismo cable o bus (multidrop) alimentación de los dispositivos, mensajes de diagnósticos y acceso remoto de los datos del dispositivo, sin afectar la señal analógica de medición.

Su mayor velocidad es de 1200bits, se pueden obtener normalmente 2 respuestas por segundo. La alimentación se al suministra por el mismo cable y puede llegar a soportar hasta 15 dispositivos.

#### **Protocolo MODBUS**

Modbus es un protocolo de transmisión desarrollado por la Gould Modicon (ahora AEG Schneider Automation) para sistemas de control y supervisión de procesos (SCADA) con control centralizado. Este protocolo utiliza, una Estación Maestra (MTU) puede comunicarse con una o varias Estaciones Remotas (RTU) con la finalidad de obtener datos de campo para la supervisión y control de un proceso. El protocolo Modbus es muy utilizado en la industria en una gran variedad de sistemas SCADA.

 En Modbus los datos pueden intercambiarse en dos modos de transmisión: en Modo RTU y en Modo ASCII. El Modo RTU, algunas veces denominado Modbus-B (por Modbus Binario), es el tipo más común y es el que describiremos a continuación. En el modo de transmisión ASCII los mensajes generalmente son de duración casi del doble que en el modo de transmisión RTU.

### **Ethernet/IP**

Ethernet/IP es un protocolo de red en niveles para aplicaciones de automatización industrial. Basado en los protocolos estándar TCP/IP, utiliza los ya bastante conocidos hardware y software Ethernet para establecer un nivel de protocolo para configurar, acceder y controlar dispositivos de automatización industrial. Ethernet/IP clasifica los nodos de acuerdo a los tipos de dispositivos preestablecidos, con sus actuaciones específicas. El protocolo de red Ethernet/IP está basado en el Protocolo de Control e Información (Control and Information Protocol - CIP) utilizado en DeviceNet y ControlNet. Basados en esos protocolos, Ethernet/IP ofrece un sistema integrado completo, enterizo, desde la planta industrial hasta la red central de la empresa.

#### **RS 232**.

El método de comunicaciones RS232 es el más común de los métodos de comunicaciones. Es un conector serial ya que los bits vienen uno detrás de otro, estos conectores se encuentra en las computadoras compatibles con IBM. Su función es de conectar periféricos, impresoras o módems, así como para instrumentación industrial. Asimismo el RS-232 está limitado a conexiones punto a punto entre puertos seriales y dispositivos de PC; los dispositivos RS232 están clasificados en 2 tipos: Los equipos terminales o DTE y los equipos de comunicaciones o DCE; además se puede utilizar el hardware RS-232 para comunicaciones seriales en distancias de asta 15mts. Entre dos equipos RS-232 la velocidad es de 19200 bits por segundo, para longitudes de cable inferiores a 15 metros, pero disminuyendo la velocidad pueden utilizarse longitudes mayores de cable.

#### **RS 485.**

El RS-485 posee un número de dispositivos de 32 y define las características eléctricas necesarias para asegurar adecuadamente los voltajes de señal bajo la carga máxima; con el incremento de esta capacidad se puede crear redes de dispositivos conectados a un solo puerto serial RS-485. Este serial es más preferido en las aplicaciones industriales por su inmunidad al ruido y la gran capacidad que posee, se puede utilizar el hardware RS-485 para comunicación serial por cables de asta 1200mts.

El puerto RS485, al igual que el puerto RS232, es un estándar reconocido por la EIA y por otras organizaciones. Es decir que es un puerto de comunicaciones estándar. El puerto RS485 es mucho más versátil y robusto que el puerto serial RS232. El puerto RS485 tiene algunas diferencias importantes con el puerto RS232 que se ven en la tabla comparativa 232-RS485 [tabla. 1].

| RS232 vs. RS485                        |                                                      |
|----------------------------------------|------------------------------------------------------|
| RS232                                  | <i>RS485</i>                                         |
| Hasta 15 metros                        | Hasta 1200 metros                                    |
| Conecta el PLC solo a 1<br>dispositivo | Conecta el PLC a una red de<br>hasta 31 dispositivos |

Tabla. 1 Características de algunos puertos

#### **Modbus.**

Modbus es un protocolo de transmisión desarrollado por la Gould Modicon (ahora AEG Schneider Automation) para sistemas de control y supervisión de procesos (SCADA) con control centralizado. Utilizando este protocolo, una Estación Maestra (MTU) puede comunicarse con una o varias Estaciones Remotas (RTU) con la finalidad de obtener datos de campo para la supervisión y control de un proceso. El protocolo Modbus es muy utilizado en la industria en una gran variedad de sistemas SCADA.

En Modbus los datos pueden intercambiarse en dos modos de transmisión: en Modo RTU y en Modo ASCII. El Modo RTU, algunas veces denominado Modbus-B (por Modbus Binario), es el tipo más común.

#### **3.3.- Controlador lógico programable (PLC)**

Entendemos por Autómata Programable, o PLC (Controlador Lógico Programable), toda máquina electrónica, diseñada para controlar en tiempo real y en medio industrial procesos secuenciales. Su manejo y programación puede ser realizada por personal eléctrico o electrónico sin conocimientos informáticos. Realiza funciones lógicas: series, paralelos, temporizaciones, contajes y otras más potentes como cálculos, regulaciones, etc.

La función básica de los autómatas programables es la de reducir el trabajo del usuario a realizar el programa, es decir, la relación entre las señales de entrada que se tienen que cumplir para activar cada salida, puesto que los elementos tradicionales (como relés auxiliares, de enclavamiento, temporizadores, contadores...) son internos.

#### **3.3.1.- Campos de aplicación**

Un autómata programable suele emplearse en procesos industriales que tengan una o varias de las siguientes necesidades:

- $\checkmark$  Espacio reducido.
- $\checkmark$  Procesos de producción periódicamente cambiantes.
- $\checkmark$  Procesos secuenciales.
- $\checkmark$  Maquinaria de procesos variables.
- $\checkmark$  Instalaciones de procesos complejos y amplios.
- $\checkmark$  Chequeo de programación centralizada de las partes del proceso.

Aplicaciones generales:

- $\checkmark$  Maniobra de máquinas.
- $\checkmark$  Maniobra de instalaciones.
- $\checkmark$  Señalización y control.

### **3.4.- Variador de Frecuencia.**

El Variador de Velocidad (VSD, por sus siglas en inglés *Variable Speed Drive*) es en un sentido amplio un dispositivo o conjunto de dispositivos mecánicos, hidráulicos, eléctricos o electrónicos empleados para controlar la velocidad giratoria de

La maquinaria industrial generalmente es accionada a través de motores eléctricos, a velocidades constantes o variables, pero con valores precisos. No obstante, los motores eléctricos generalmente operan a velocidad constante o cuasi-constante, y con valores que dependen de la alimentación y de las características propias del motor, los cuales no se pueden modificar fácilmente.

Para lograr regular la velocidad de los motores, se emplea un [controlador](http://es.wikipedia.org/wiki/Controlador) especial que recibe el nombre de variador de velocidad. Los variadores de velocidad se emplean en una amplia gama de aplicaciones [industriales,](http://es.wikipedia.org/wiki/Industria) como en [ventiladores](http://es.wikipedia.org/wiki/Ventilador) y equipo de [aire acondicionado,](http://es.wikipedia.org/wiki/Aire_acondicionado) equipo de bombeo, bandas y transportadores industriales, elevadores, llenadoras, [tornos](http://es.wikipedia.org/wiki/Torno) y [fresadoras,](http://es.wikipedia.org/wiki/Fresadora) etc.

### **3.5.- Relés.**

El relé o relevador (del inglés "relay") es un dispositivo electromecánico, que funciona como un interruptor controlado por un Circuito eléctrico en el que, por medio de un [electroimán,](http://es.wikipedia.org/wiki/Electroim%C3%A1n) se acciona un juego de uno o varios contactos que permiten abrir o cerrar otros circuitos eléctricos independientes. Fue inventado por Joseph Henry en 1835. Ya que el relé es capaz de controlar un circuito de salida de mayor potencia que el de entrada, puede considerarse, en un amplio sentido, una forma de amplificador eléctrico. Como tal se emplearon en [telegrafía,](http://es.wikipedia.org/wiki/Telegraf%C3%ADa) haciendo la función de [repetidores](http://es.wikipedia.org/wiki/Repetidor) que generaban una nueva señal con corriente procedente de pilas locales a partir de la señal débil recibida por la línea. Se les llamaba "relevadores". De ahí "relé".

Los contactos de un relé pueden ser Normalmente Abiertos (NO, por sus siglas en inglés), Normalmente Cerrados (NC) o de conmutación.

- Los contactos Normalmente Abiertos conectan el circuito cuando el relé es activado; el circuito se desconecta cuando el relé está inactivo. Este tipo de contactos son ideales para aplicaciones en las que se requiere conmutar fuentes de poder de alta intensidad para dispositivos remotos.
- $\checkmark$  Los contactos Normalmente Cerrados desconectan el circuito cuando el relé es activado; el circuito se conecta cuando el relé está inactivo. Estos contactos se utilizan para aplicaciones en las que se requiere que el circuito permanezca cerrado hasta que el relé sea activado.

#### **3.6.- Actuadores**

Los actuadores son dispositivos capaces de generar una fuerza a partir de líquidos, de energía eléctrica y gaseosa. El actuador recibe la orden de un regulador o controlador y da una salida necesaria para activar a un elemento final de control como lo son las válvulas.

Existen tres tipos de actuadores:

- $\checkmark$  Hidráulicos
- $\checkmark$  Neumáticos
- Eléctricos

Los actuadores hidráulicos, neumáticos eléctricos son usados pera manejar aparatos mecatrónicos. Por lo general, los actuadores hidráulicos se emplean cuando lo que se necesita es potencia, y los neumáticos son simples posicionamientos. Sin embargo, los hidráulicos requieren demasiado equipo para suministro de energía, así como de mantenimiento periódico. Por otro lado, las aplicaciones de los modelos neumáticos también son limitadas desde el punto de vista de precisión y mantenimiento.

# **Actuadores Eléctricos**

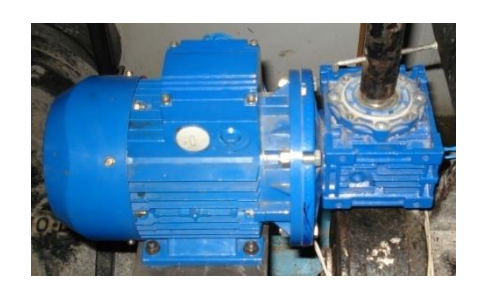

Figura 1. Actuador Eléctrico

La estructura de un actuador eléctrico (Figura 1) es simple en comparación con la de los actuadores hidráulicos y neumáticos, ya que sólo se requieren de energía eléctrica como fuente de poder.

# **3.7.- Válvula mariposa.**

Se caracterizan por ser de operación rápida, ya que solo necesita un cuarto de vuelta para pasar de la posición de cerrado a la posición de abierto, teniendo además una pequeña caída de presión dado a que no alteran la dirección del fluido.

# **Aplicaciones:**

Se emplean para servicios de regulación e interrupción.

Se aplican especialmente para regulación de flujos de agua y aire a poca presión, en tuberías de gran diámetro Fig. 2.

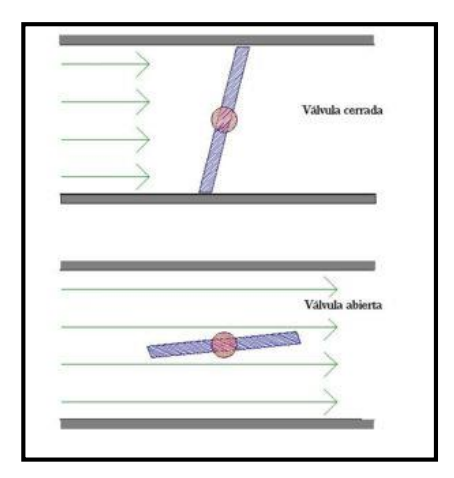

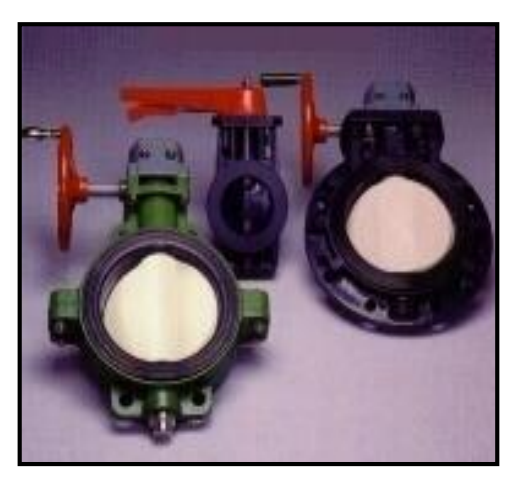

Figura 2. Válvula de mariposa.

Estas son algunas de sus ventajas:

- $\checkmark$  Cierre hermético bidireccional
- $\checkmark$  Debido al movimiento giratorio de 90° de su flecha, presenta menos problemas de fugas que las válvulas de movimiento lineal.
- $\checkmark$  Ligera de peso, compacta, bajo costo.
- $\checkmark$  Requiere poco mantenimiento.
- $\checkmark$  Número mínimo de piezas móviles.
- $\checkmark$  No tiene bolas o cavidades.
- $\checkmark$  Alta capacidad.
- $\checkmark$  Circulación en línea recta.
- $\checkmark$  Se limpia por sí sola.

# **4.- IDENTIFICACIÓN DE LAS VARIABLES A CONTROLAR EN EL PROCESO DE LAVADO DE LOS FILTROS**

Luego de haber realizado el lavado en algunos filtros se pudo precisar que los operadores de turno para lavar el filtro de forma manual, primeramente se basan en el estado de colmatación del filtro de igual forma se cercioran si el reservorio destinado para realizar el lavado del filtro (retrolavado) se encuentra lleno para proceder a hacer dicho proceso. Cada uno de los filtros posee cinco válvulas mariposa, estas se encuentran acopladas a un eje con un volante los cuales abren y cierran secuencialmente las válvulas para realizar el lavado del filtro, como se detalla a continuación:

- 1. Cerrar válvula de alimentación de agua.
- 2. Abrir válvula del desagüe.
- 3. Cerrar la salida de agua filtrada.
- 4. Abrir válvula del dreen.
- 5. Cerrar válvula del dreen.
- 6. Abrir válvula del retrolavado.
- 7. Cerrar válvula del retrolavado.
- 8. Cerrar válvula del desagüe.
- 9. Abrir la salida de agua filtrada.
- 10. Abrir válvula de alimentación de agua.

# **5.- PROPUESTA DE AUTOMATIZACIÓN DEL SISTEMA A IMPLEMENTAR.**

Se propone un sistema en el que el PLC se conecta con el cable multimaestro PPI/PC-PG, el mismo que es la parte principal del sistema de lavado automático y cuyas salidas controlan las variables antes mencionadas, dicha propuesta plantea tres opciones para el lavado del filtro como son; Manual, Semiautomático y Automático tal como se describe a continuación:

# **Lavado Manual.**

Lo efectúa un operador de turno tal como se lo describe en el apartado **4** de este manual.

# **Lavado Automático.**

Para el lavado de forma automática del filtro primeramente *ponemos el selector en la opción automático Fig3*, de tal manera que cuando el filtro este colmatado (sucio) el nivel del agua en el filtro empieza a subir hasta llegar al nivel donde el flotador envía la señal al PLC para que este mande a lavar automáticamente el filtro.

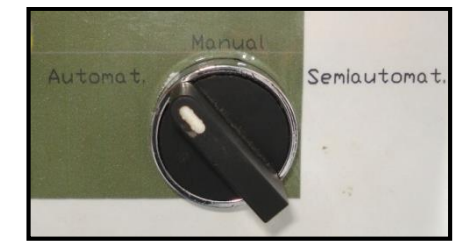

Fig.3 Selector de posición lavado Automático.

### **Lavado Semiautomático.**

Esta opción permite lavar el filtro cuando el operador lo crea conveniente, para lo cual debe *poner el selector en la opción semiautomático Fig4*, y pulsar el botón de marcha para este proceso.

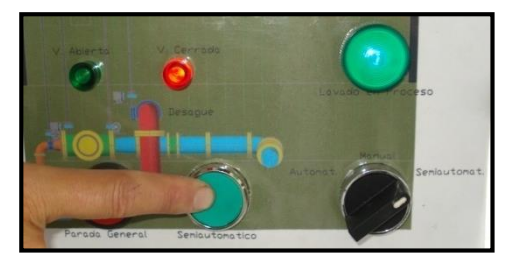

Fig. 4 Selector de posición lavado Semiautomático.

*Parada de emergencia.-* Se lo pulsara *Fig5* en caso de una avería, o alguna mala maniobra mientras se esté realizando el proceso automático o semiautomático.

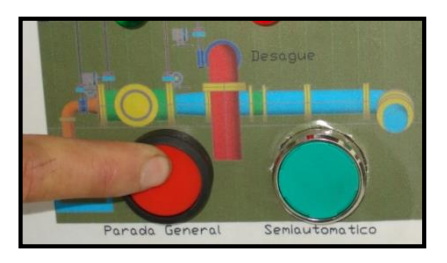

Fig. 5 Parada de emergencia.

*Recomendación.* En caso de estarce realizando el lavado del filtro de forma automática o semiautomática y hubiese la necesidad de usar, o se pulso por equivocación y/o descuido el botón de parada de emergencia, o también se interrumpió el fluido eléctrico, se deberá terminar el proceso manualmente.

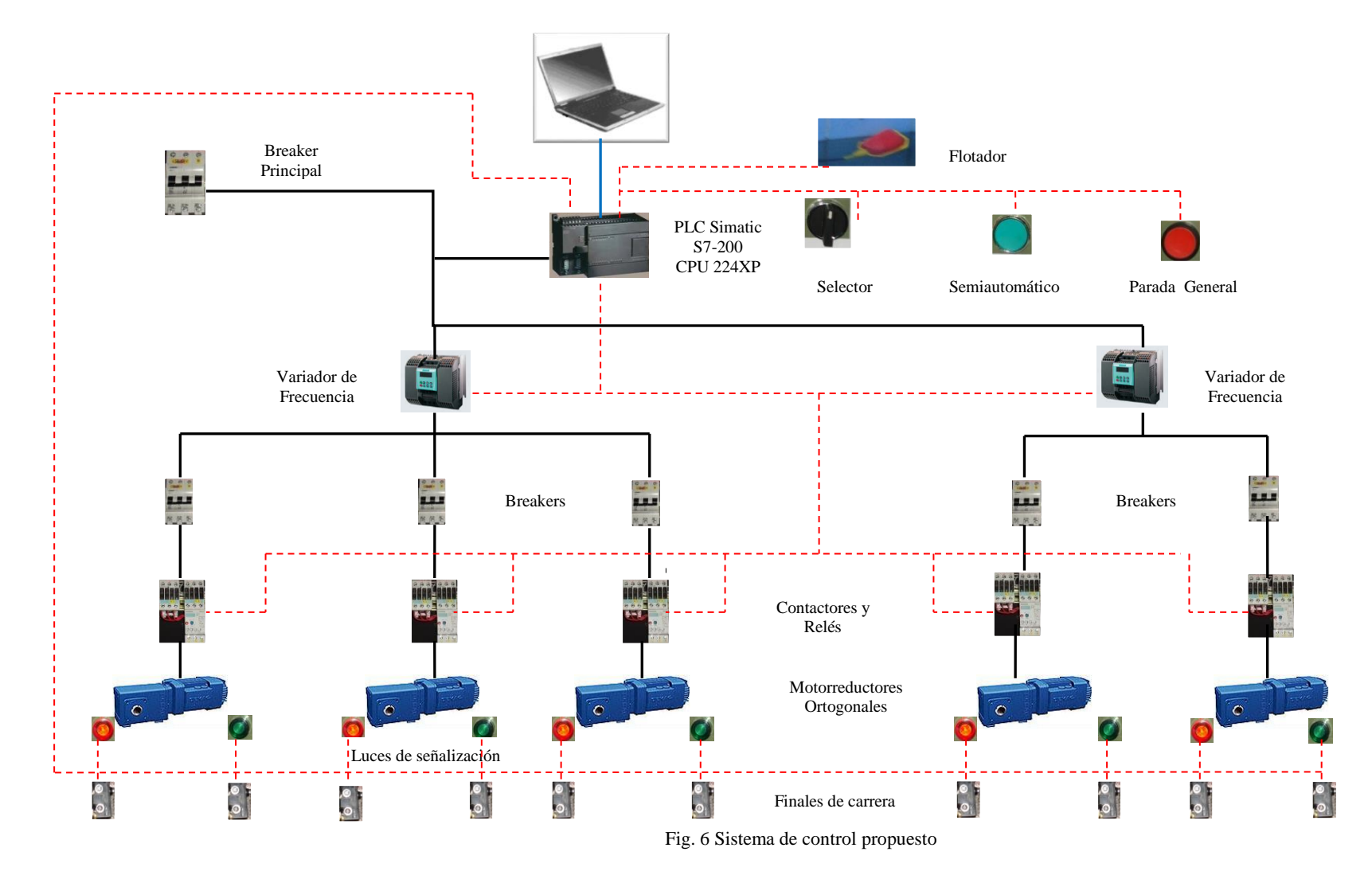

# **6.- Arquitectura de Automatización del Sistema de Control Automático para el lavado de los filtros**

En el grafico anterior (Fig. 6) se muestra la arquitectura del sistema propuesto para la automatización del filtro de la planta de tratamiento de agua PUCARA.

### **7.-Selección del Equipamiento de Campo**

### **PLC**

Hemos visto conveniente emplear un PLC de la marca SIEMENS, SIMATIC S7-200 (fig.7) que es un PLC al máximo nivel, es pequeño, compacto, potente y rápido, ofrece una conectividad extraordinaria y todo tipo de facilidades en el manejo de software y hardware.

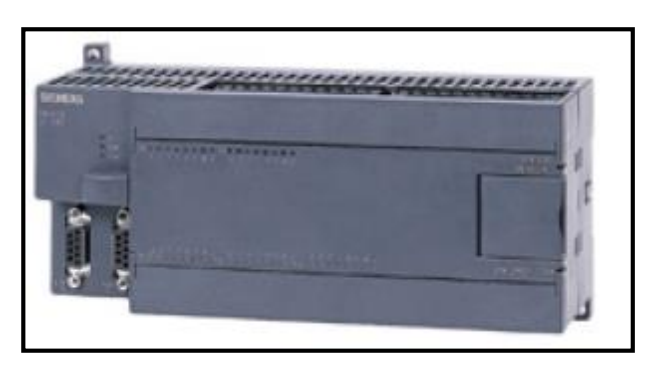

Fig.7 PLC, SIMATIC S7-200 SIEMENS

Esta gama del S7-200 posee una gran variedad de CPUs donde la más conveniente para nuestra aplicación es la CPU 224XP, debido a su bajo costo y además es optimo para emplear en nuestro trabajo de automatización, esta CPU posee entradassalidas digitales y analógicas 14 DI / 10 DO; 2AI / 1 AO, ampliable hasta 7 módulos, 2 puertos RS 485 las mismas que amplían las posibilidades de comunicación con equipos externos, memoria de programa de 16 kbytes.

### **Variador de frecuencia**

Se opto por utilizar el variador de frecuencia SINAMICS G110 Fig.8 de la marca SIEMENS son convertidores de frecuencia para regular la velocidad en motores trifásicos. Los diferentes modelos que se suministran cubren un margen de potencia de 120 W a 3,0 kW en redes monofásicas.

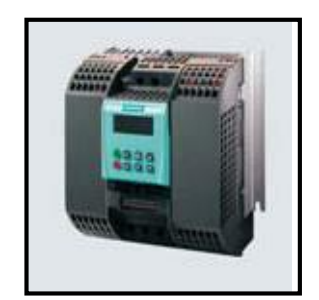

Fig.8 variador de frecuencia SINAMICS G110

# **Características del variador SINAMICS G110**

# **Características principales**

- $\checkmark$  Fácil de instalar
- $\checkmark$  Puesta en marcha sencilla
	- puesta en servicio rápida
	- función "reposición a valores de fábrica" (reajusta los parámetros a sus valores por defecto)
- $\checkmark$  Diseño robusto en cuanto a EMC
- $\checkmark$  Puede funcionar en redes de alimentación IT (modelos sin filtro)
- $\checkmark$  1 entrada digital con separación galvánica
- $\checkmark$  3 entradas digitales sin separación galvánica
- $\checkmark$  1 entrada analógica AIN: 0 10 V (solo en la variante analógica) se puede utilizar como cuarta entrada digital.
- $\checkmark$  Altas frecuencias de pulsación para funcionamiento silencioso del motor
- $\checkmark$  Las información de estado y alarmas se visualizan en el panel BOP (obtenible como opción) BOP opcional con funcionalidad de copia de parámetros para juegos de
- $\checkmark$  parámetros
- $\checkmark$  Interface interna RS485 (solo en la variante USS)
- $\checkmark$  Kit de conexión para el enlace PC-convertidor (RS232)

## **Funciones**

- $\checkmark$  Tiempo de respuesta a señales de mando rápido
- $\checkmark$  Limitación rápida de corriente (fast current limit FCL) para funcionamiento seguro sin desconexiones por fallo
- $\checkmark$  Freno por invección de corriente continua integrado
- $\checkmark$  Frecuencias fijas
- $\checkmark$  Función de potenciómetro motorizado
- $\checkmark$  Tiempos de aceleración y deceleración ajustables con redondeo parametrizable
- $\checkmark$  Característica V/f multipunto
- $\checkmark$  150% de sobrecarga en 60 segundos
- Rearranque automático después de cortes de red
- $\checkmark$  Rearranque al vuelo

### **Características de protección**

- $\checkmark$  Protección sobretensión / subtensión
- $\checkmark$  Protección de sobre temperatura para el convertidor
- $\checkmark$  Protección de defecto a tierra
- $\checkmark$  Protección de cortocircuito
- $\checkmark$  Protección térmica del motor por I<sup>2</sup>t
- $\checkmark$  Protección contra la pérdida de estabilidad (vuelco) del motor

### **Motorreductores**

Se implemento motorreductores marca MOTOVARIO, modelo NMRV050, tipo del reductor tornillo sin fin corona, de ½ HP, trifásicos 220/440V, 170rpm a la salida del reductor soporta un torque máximo de 70N m.

# **Contactores y Relés**

Para realizar la selección de los contactores y relés se la hizo mediante tablas de selección proporcionadas en folletos técnicos de automatización y accionamientos de la marca SIEMENS en donde a los contactores son de tipo electromecánicos SIRIUS 3RT; y los relés de protección son de tipo térmicos SIRIUS 3RU.

# **8. Sistema SCADA propuesto.**

Para el sistema Sacada se propuso utilizar el Software PC Access que es la base perfecta para el intercambio de datos entre la S7-200 y el PC, cualquiera que sea la variante elegida para la comunicación (PPI, Módem, Ethernet/IT CP). Pero por falta de financiamiento se lo realizo mediante el Software PC\_SIMU, Fig.9, que es un simulador del STEP 7-Micro/WIN.

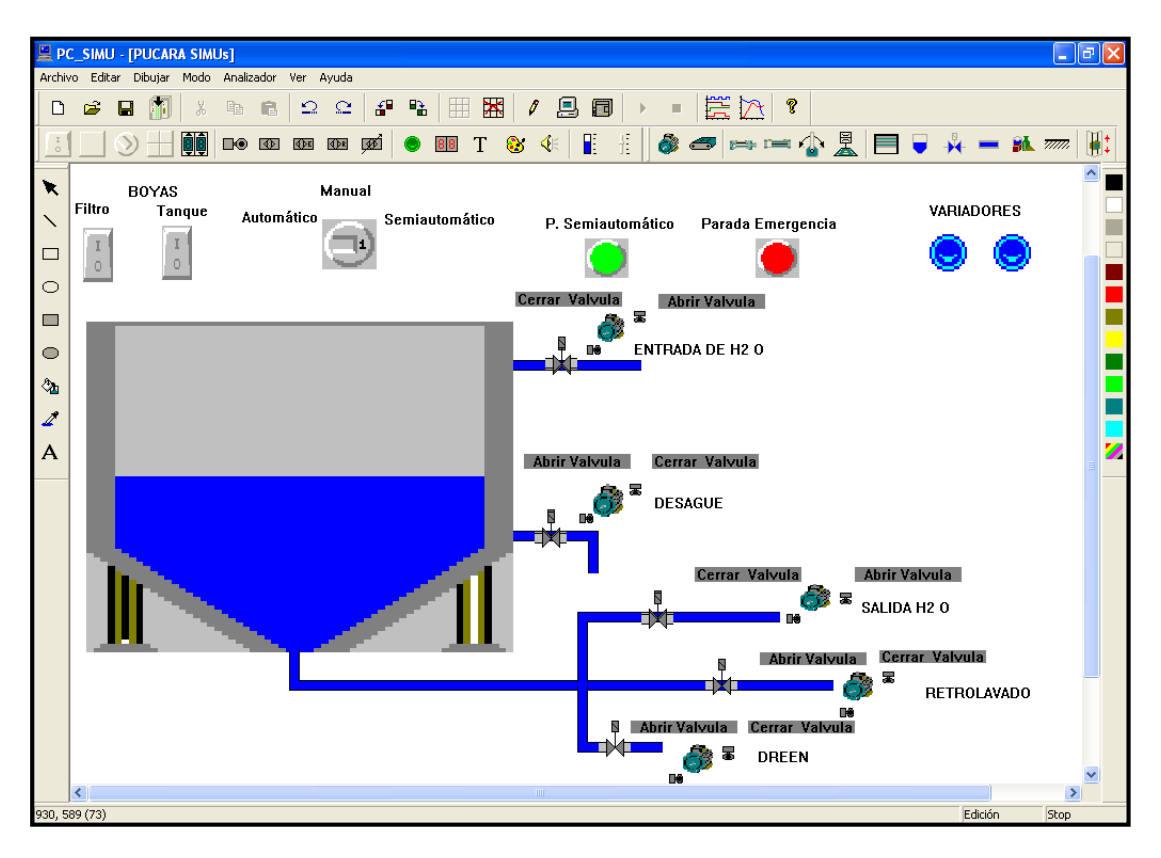

Fig.9 Software PC\_SIMU

En este sistema el PLC se conecta con el cable multimaestro PPI con la PC, este tipo de cable permite la comunicación vía interface RS-232 o bien USB, esta aplicación plantea tres opciones para el lavado del filtro como son; Manual, Semiautomático y Automático tal como se describe a continuación:

## **Lavado Manual.**

Lo efectúa un operador de turno.

#### **Lavado Automático.**

Para el lavado de forma automática del filtro mediante el sistema Scada, primeramente *ponemos el selector en la opción automático* luego se procede a enclavar los pulsadores de las Boyas tanto del tanque de agua como del filtro, con esto se dará inicio al proceso automático del lavado del filtro.

### **Lavado Semiautomático.**

Esta opción permite lavar el filtro cuando el operador lo crea conveniente, para lo cual debe *poner el selector en la opción semiautomático*, y enclavar el pulsador de la boya del tanque y por ultimo oprimir el pulsador de semiautomático con lo cual se pondrá en marcha este proceso.

Para realizar la simulación del Scada mediante el PC\_SIMU se debe seguir los pasos que se describen a continuación:

Simulación.

En este modo permite trabajar al programa PC\_SIMU como simulador. Si se ha cargado un programa en STEP 7. La simulación realizada será con el programa cargado en memoria.

Si se tiene en conexión con el programa de simulación S7-200, realizará el intercambio de entradas salidas.

Conexión.

9

En este modo permite trabajar al programa PC\_SIMU como SCADA intercambiando las entradas salidas con el PLC S7-200 conectado al puerto serie a través del cable PC-PPI. Será necesario ajustar previamente en la configuración los siguientes parámetros. 圖 - Puerto serie donde se encuentra conectado el PLC a través del cable PC/PPI. - Velocidad de transferencia entre el PC y el PLC. - Entradas y salidas de intercambio de información entre el PC y el PLC.

Inicio.

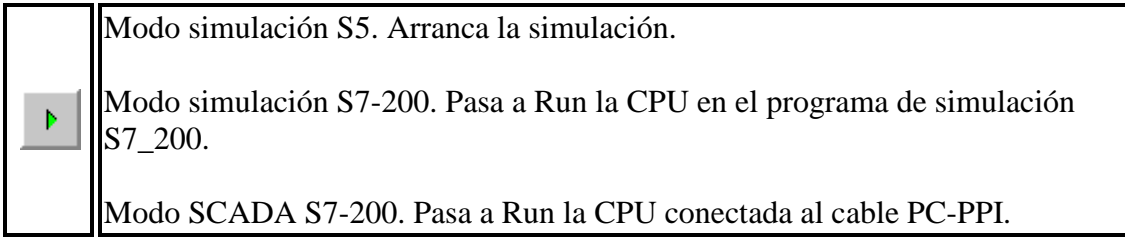

#### **9. RECOMENDACIONES.**

Para que los equipos que componen el sistema de control automático del filtro tengan un buen funcionamiento se deben tener en cuenta las siguientes recomendaciones:

- $\checkmark$  Examinar periódicamente en el tablero de control que a todos los equipos estén alimentados con el voltaje adecuado y que todos los breakers estén en la posición de encendido.
- $\checkmark$  Supervisar constantemente que en las cajas reductoras de las válvulas los piñones siempre se encuentren engrasadas de lo contrario podría forzar al motorreductor acortándose así su vida útil.
- $\checkmark$  Se recomienda no manipular la programación del PLC, ya que esto afectará directamente el funcionamiento del sistema automático de lavado de los filtros.
- $\checkmark$  Hay que tener presente que el funcionamiento del sistema en las opciones automático y semiautomático depende mucho del tanque de almacenamiento de agua para lavado de filtro, por consiguiente este deberá permanecer lleno caso contrario no se podrá realizar el lavado de los filtros.
- $\checkmark$  Se debe dar mantenimiento a todos los equipos de automatización implementados en la planta de agua potable para alargar su vida y prevenir posibles fallas.
- En la caja reductora de los motorreductores Motovario no necesitan de mantenimiento ya estos están lubricados de por vida.
- En caso de estarce realizando el lavado del filtro de forma automática o semiautomática y hubiese la necesidad de usar, o se pulso por equivocación y/o descuido el botón de parada de emergencia, o también se interrumpió el fluido eléctrico, se deberá terminar el proceso manualmente.
- $\checkmark$  Si se hubiese interrumpido el fluido eléctrico, cuando este se restablezca no será necesario manipular el PLC para ejecutar el programa porque este se mantendrá en modo RUN (Play).